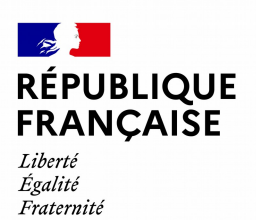

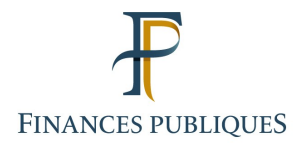

# **PROCÉDURE BILATÉRALE DE TRANSFERT DES DÉCLARATIONS DE SALAIRES ET/OU HONORAIRES SOUS PROCÉDÉ INFORMATIQUE**

**CAHIER DES CHARGES**

**2024 sur les revenus 2023**

## **HISTORIQUE DES RÉVISIONS**

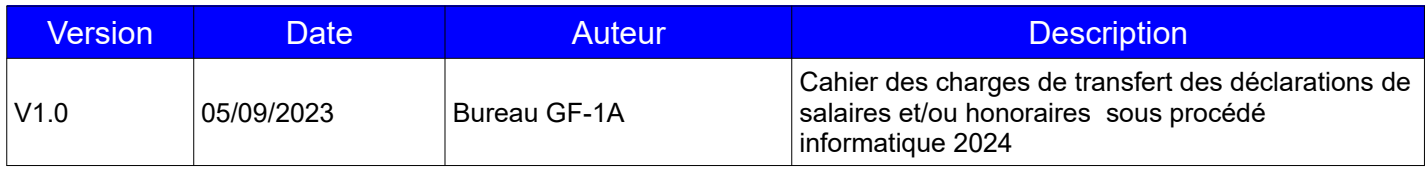

#### **QU'EST-CE QUE TD/BILATÉRAL SALAIRES ET/OU HONORAIRES ?**

La procédure bilatérale est un mode de transmission automatisé des déclarations de salaires perçus par les salariés relevant de régimes particuliers ou spéciaux de sécurité sociale que les employeurs sont tenus de souscrire auprès de l'administration fiscale avant le 1<sup>er</sup> février de l'année suivant celle des versements ([article 87](https://www.legifrance.gouv.fr/affichCodeArticle.do?cidTexte=LEGITEXT000006069577&idArticle=LEGIARTI000006307129&dateTexte=&categorieLien=cid) du code général des impôts, CGI).

Depuis la campagne de collecte 2023 (sur les revenus 2022), le service « Tiers déclarant » qui permet la transmission de la déclaration annuelle bilatérale, est disponible depuis votre Espace professionnel sécurisé du site www.impots.gouv.fr, rubriques : Mes services/Déclarer/Tiers déclarants

Cette procédure se distingue de la procédure relative au dépôt sur support informatique de la déclaration annuelle des données sociales au format DADS-U (format N4DS) pour laquelle le fichier est déposé à la CNAV. Par ailleurs, il comporte à la fois des données sociales et fiscales.

Cette procédure concerne également la transmission des déclarations d'honoraires et revenus assimilés que les débiteurs doivent souscrire chaque année auprès de l'administration fiscale (articles [240](https://www.legifrance.gouv.fr/affichCodeArticle.do;?idArticle=LEGIARTI000006309164&cidTexte=LEGITEXT000006069577) et [241](https://www.legifrance.gouv.fr/affichCodeArticle.do?cidTexte=LEGITEXT000006069577&idArticle=LEGIARTI000006309165&dateTexte=&categorieLien=cid) du CGI)

Ce transfert automatisé d'informations a reçu l'avis favorable de la Commission nationale de l'informatique et des libertés (C.N.I.L). [Le décret n° 85-1344 et un arrêté du 16 décembre 1985](https://www.legifrance.gouv.fr/affichTexte.do?cidTexte=JORFTEXT000000866620&dateTexte=20181011) ont fixé les conditions d'application de ces nouvelles dispositions.

#### **QUI PEUT ADHERER A LA PROCÉDURE TD/BILATÉRAL SALAIRES ET/OU HONORAIRES**

Toute personne physique ou morale qui verse des salaires à des personnes relevant de régimes particuliers ou spéciaux de sécurité sociale et/ou qui verse des honoraires ou rémunérations assimilées

**L'article 89 A du CGI précise que les déclarations mentionnées aux articles [87,](https://www.legifrance.gouv.fr/affichCodeArticle.do?cidTexte=LEGITEXT000006069577&idArticle=LEGIARTI000006307129&dateTexte=&categorieLien=cid) [87-0 A](https://www.legifrance.gouv.fr/affichCodeArticle.do?cidTexte=LEGITEXT000006069577&idArticle=LEGIARTI000033780297&dateTexte=&categorieLien=cid), , [240 e](https://www.legifrance.gouv.fr/affichCodeArticle.do?cidTexte=LEGITEXT000006069577&idArticle=LEGIARTI000006309160&dateTexte=&categorieLien=cid)t [241](https://www.legifrance.gouv.fr/affichCodeArticle.do?cidTexte=LEGITEXT000006069577&idArticle=LEGIARTI000006309165&dateTexte=&categorieLien=cid) du même code sont transmises par le déclarant à l'administration fiscale selon un procédé informatique.**

**NOTA : Aux termes de l'article 60 I G de la loi n° 2016-1917 du 29 décembre 2016, la généralisation de la dématérialisation s'applique aux déclarations mentionnées aux articles [87](https://www.legifrance.gouv.fr/affichCodeArticle.do?cidTexte=LEGITEXT000006069577&idArticle=LEGIARTI000006307129&dateTexte=&categorieLien=cid), , [240](https://www.legifrance.gouv.fr/affichCodeArticle.do;?idArticle=LEGIARTI000006309164&cidTexte=LEGITEXT000006069577) et [241](https://www.legifrance.gouv.fr/affichCodeArticle.do?cidTexte=LEGITEXT000006069577&idArticle=LEGIARTI000006309165&dateTexte=&categorieLien=cid) du CGI afférentes aux revenus perçus ou réalisés à compter du 1er janvier 2017 et aux déclarations mentionnées à l'article [87-0 A](https://www.legifrance.gouv.fr/affichCodeArticle.do?cidTexte=LEGITEXT000006069577&idArticle=LEGIARTI000033780297&dateTexte=&categorieLien=cid) du même code afférentes aux revenus perçus à compter du 1er janvier 2018.**

**Si vous ne souhaitez pas utiliser la procédure de transmission d'un fichier TD/bilatéral, vous pouvez utiliser la saisie en ligne des données du formulaire 2460 via l'e-service « Tiers déclarants » disponible dans votre espace professionnel du site www.impots.gouv.fr, rubriques : Mes services/Déclarer/Tiers déclarants/ Choix :« Saisir un formulaire en ligne » .** 

**Cette saisie de formulaires en ligne est limitée à un seul envoi de 50 salariés et 50 bénéficiaires d'honoraires maximums.**

#### **Les déclarations 2460 au format papier ne sont pas acceptées.**

#### **QUELS AVANTAGES ?**

 - L'économie, grâce au gain de temps et à la suppression du papier ainsi que la simplification du transfert des informations entre les déclarants et la Direction générale des finances publiques ;

- La qualité des informations transmises.

**Les interlocuteurs** :

**Pour les questions techniques et les questions relatives à la procédure de transmission par réseau (TÉLÉ-TD v2 dépôts de fichiers),** les déclarants qui se trouvent confrontés à des problèmes spécifiques ont la possibilité de contacter l'Assistance directe recoupement de l'Établissement de services informatiques (ESI) de NEVERS chargée de répondre aux questions de **nature technique**. Ses coordonnées sont les suivantes :

#### **DIRECTION GÉNÉRALE DES FINANCES PUBLIQUES ÉTABLISSEMENT DE SERVICES INFORMATIQUES DE NEVERS**

**Téléphone : 0809 400 230 (service gratuit + prix appel) [assistance-tiersdeclarants@dgfip.finances.gouv.fr](mailto:assistance-tiersdeclarants@dgfip.finances.gouv.fr)**

**Pour les questions relatives à l'Espace professionnel** (création, connexion et activation de l'espace/des services)

- **par téléphone au 0809 400 210 (service gratuit + prix d'un appel)** du lundi au vendredi de 8h à 19h30 ;

- par formulaire électronique depuis la page Contact du site impots.gouv.fr, puis via le cheminement suivant
- 1/ *Vous êtes Professionnel*
- 2/ *Votre demande concerne*

*- une assistance aux téléprocédures 3/ contact soit par formuel ou téléphone - la création d'entreprise (contact et prise de rdv) et vous pouvez trouver le service compétent en saisissant votre adresse.*

**- des [fiches focus sur les téléprocédures](https://www.impots.gouv.fr/fiches-focus-sur-les-teleprocedures) sont également à votre disposition sur le site impots.gouv.fr** 

Pour vos questions **d'ordre fiscal, une boîte aux lettres est à votre disposition** à l'adresse suivante :

**[tiersdeclarants@dgfip.finances.gouv.fr](mailto:tiersdeclarants@dgfip.finances.gouv.fr)**

#### **AVERTISSEMENTS**

 **Objet** : le présent cahier des charges définit les normes de constitution, de transmission et de contrôle des fichiers transmis par procédés informatiques applicables pour les revenus versés en 2023 (déclaration à déposer en janvier 2024). Les informations les plus importantes et les modifications intervenues par rapport au cahier des charges antérieur sont signalées par un cadre grisé.

 **Sanctions** : l'attention des tiers déclarants est appelée sur la nécessité d'un respect scrupuleux des normes définies dans le présent cahier des charges au niveau de la structure et du contenu des enregistrements.

**À cet égard, il est rappelé qu'en vertu de l'article [1729 B](https://www.legifrance.gouv.fr/affichCodeArticle.do;jsessionid=509FF9C8BAC096572692C6FF69F24E2C.tplgfr35s_1?idArticle=LEGIARTI000033812252&cidTexte=LEGITEXT000006069577&categorieLien=id&dateTexte=20190101) et du III de l'article [1736](https://www.legifrance.gouv.fr/affichCodeArticle.do;jsessionid=509FF9C8BAC096572692C6FF69F24E2C.tplgfr35s_1?idArticle=LEGIARTI000035876345&cidTexte=LEGITEXT000006069577&categorieLien=id&dateTexte=20190101) du CGI, les omissions ou inexactitudes relevées dans la déclaration ou le non-dépôt de la déclaration sont susceptibles de rendre l'établissement payeur passible de sanctions fiscales.**

**Par ailleurs, le non-respect de l'obligation de souscrire selon un procédé électronique une déclaration de sommes versées à un tiers entraîne l'application d'une amende de 15 € par bénéficiaire de ces sommes (article [1738](https://www.legifrance.gouv.fr/affichCodeArticle.do?cidTexte=LEGITEXT000006069577&idArticle=LEGIARTI000006314328&dateTexte=&categorieLien=cid) du CGI).**

 **Déclaration pré-remplie :** la déclaration de revenus pré-remplie est pré-renseignée des principaux revenus (salaires, retraites, allocations chômage, indemnités journalières de maladie) grâce aux informations transmises par les employeurs et les organismes sociaux à l'administration fiscale.

Pour garantir la qualité des informations, les tiers déclarants doivent, dans les déclarations de salaires adressées au plus tard le 31 janvier, identifier de façon fiable et exhaustive les bénéficiaires :

- En indiquant le **numéro NIR** (ou numéro de sécurité sociale) des bénéficiaires, complet sur treize caractères ;

- En précisant les noms (nom patronymique et nom d'usage), prénoms, date et lieu de naissance complets, ainsi que l'adresse complète ;

- Pour les bénéficiaires nés à l'étranger :

- Faire figurer en zone « Libellé de la commune de naissance » le libellé du pays de naissance et en aucun cas le libellé de la commune de naissance à l'étranger.

- Le code département de naissance est à générer à « 99 » et le code « Commune de naissance » est à compléter du code INSEE du pays.

Exemple : personne née en Espagne zone « Libellé de la commune de naissance » : ESPAGNE zone « code département de naissance » : 99 zone « code commune de naissance » : 134

Les employeurs devront également apporter un soin particulier au remplissage des rubriques concernant la raison sociale de l'établissement versant les salaires (enregistrement 020 article « En-tête établissement, zone 024 Identification de l'établissement), les revenus d'activité nets imposables et les autres revenus nets imposables.

#### **Précisions complémentaires d'ordre technique :**

- En cas de refus du fichier initial, la correction et le renvoi du fichier par l'e-service « Tiers déclarant » doivent être réalisés dans les plus brefs délais;

- Le fichier doit être en format texte ;
- Les supports cartouches, CD, DVD, disquettes et clés USB ne sont pas acceptés ;

- L'ESI de Nevers ne délivre plus d'exemplaire papier du cahier des charges. Celui-ci peut être téléchargé sur le site **impots.gouv.fr** (Partenaire/ Tiers déclarants/ Les différentes collectes/ [Salaires et honoraires](https://www.impots.gouv.fr/salaires-et-honoraires) ).

### **SOMMAIRE**

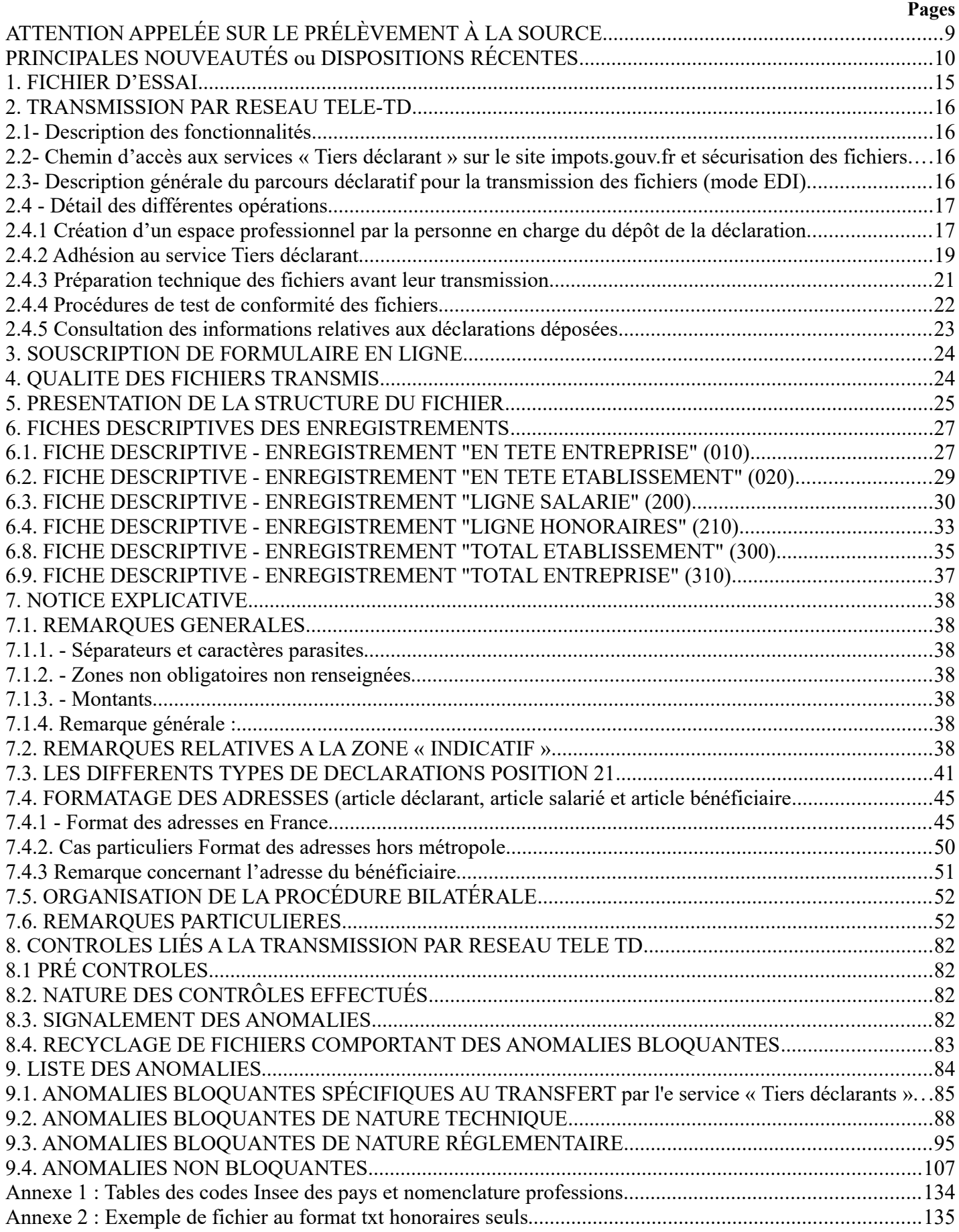

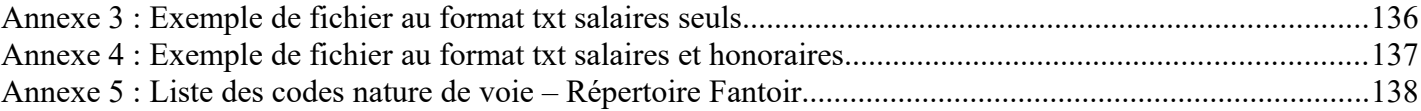

### <span id="page-8-0"></span>**ATTENTION APPELÉE SUR LE PRÉLÈVEMENT À LA SOURCE**

Depuis le 1<sup>er</sup> janvier 2019, les personnes tenues d'effectuer la retenue à la source prévue au 1° du 2 de l'article [204 A](https://www.legifrance.gouv.fr/affichCodeArticle.do;jsessionid=509FF9C8BAC096572692C6FF69F24E2C.tplgfr35s_1?idArticle=LEGIARTI000033812067&cidTexte=LEGITEXT000006069577&categorieLien=id&dateTexte=20190101) du CGI doivent déclarer chaque mois à la direction générale des finances publiques (DGFiP) les informations relatives au montant prélevé sur le revenu versé à chaque bénéficiaire. Cette déclaration peut prendre la forme d'une déclaration sociale nominative (DSN) ou d'une déclaration « Prélèvement à la source sur les revenus autres » (PASRAU) selon la nature des sommes versées aux bénéficiaires.

**Dans l'hypothèse où les sommes versées à vos bénéficiaires ne peuvent être déclarées sur une DSN, car ils relèvent de régimes particuliers ou spéciaux de sécurité sociale, deux obligations s'imposent à vous :**

**- D'une part, pour les revenus versés en 2023, vous devez continuer à déclarer ces sommes selon la procédure bilatérale des déclarations de salaires (déclaration 2460) telle que prévue dans le présent cahier des charges. Les sommes déclarées seront pré-remplies dans la déclaration de revenus des bénéficiaires concernés.**

**- D'autre part, pour les revenus versés en 2024, vous devez souscrire une déclaration PASRAU mensuelle comportant les informations relatives au prélèvement à la source appliqué aux sommes versées chaque mois (pour les règles applicables à cette déclaration, voir en particulier le [BOI-IR-](http://bofip.impots.gouv.fr/bofip/11168-PGP.html?identifiant=BOI-IR-PAS-30-10-30-10-20180131)[PAS-30-10-30-10.](http://bofip.impots.gouv.fr/bofip/11168-PGP.html?identifiant=BOI-IR-PAS-30-10-30-10-20180131) Pour les modalités de dépôt, vous pouvez consulter la norme technique PASRAU : [https://www.net-entreprises.fr/vos-declarations-en-ligne/pasrau/#documentation\)](https://www.net-entreprises.fr/vos-declarations-en-ligne/pasrau/#documentation).**

**L'absence de souscription de ces déclarations rend le verseur de revenus passible de sanctions, notamment celles prévues par l'article [1759-0 A](https://www.legifrance.gouv.fr/affichCodeArticle.do;jsessionid=509FF9C8BAC096572692C6FF69F24E2C.tplgfr35s_1?idArticle=LEGIARTI000036354392&cidTexte=LEGITEXT000006069577&categorieLien=id&dateTexte=20190101) du CGI.**

**Attention,** vous ne devez pas déposer une déclaration des salaires selon la procédure TD/bilatéral ou une déclaration n° 2460 pour l'ensemble de l'année 2023 dès lors que vous avez déposé au moins une DSN phase 3 pour vos salariés durant l'année 2023.

Dans un tel cas et si vous n'avez pas déposé les 12 DSN pour 2023, vous devez impérativement rattraper les mois manquants par DSN, et au plus tard avec la DSN de janvier 2024.

Si vous ne respectez pas cette consigne, le montant de salaires affiché sur la déclaration de revenus 2023 que vos salariés recevront en mars 2024 sera erroné.

### <span id="page-9-0"></span>**PRINCIPALES NOUVEAUTÉS ou DISPOSITIONS RÉCENTES**

#### **Principales nouveautés de la version projet (V1.0) du cahier des charges 2024 (revenus 2023) :**

#### Format des adresses

Comme annoncé dans les versions précédentes du cahier des charges, et suite à la mise en place d'une nouvelle application de codification des adresses au sein du système d'information de la DGFiP, il est demandé aux déclarants de servir les zones « Nature et nom de la voie » en utilisant le format avec découpage de voie (format dit « structuré »). Cette évolution préfigure l'adresse au format postal qui sera utilisé dans le dispositif SIR Rénové. Des précisions sont apportées sur les modalités d'alimentation de ces zones. Une annexe est créée afin lister les codes de nature de voie pouvant être utilisés (cf. pages 46 et 47).

Structure des données dans les fichiers texte, avec un article ou enregistrement par ligne :

Afin de faciliter le traitement des données transmises, les fichiers texte devront obligatoirement respecter la structuration suivante : un seul article ou enregistrement par ligne.

Ainsi chaque ligne article ou enregistrement de type « En tête entreprise » (010), « En tête établissement » (020), « Ligne salarié » (200), « Ligne honoraires » (210), « Total établissement » (300) ou « Total entreprise » (310), dont la longueur fixe est de 672 caractères, devra être suivie d'un saut de ligne (\n),, afin que l'article ou l'enregistrement suivant soit positionné sur la ligne suivante.

À défaut, les fichiers ne seront pas acceptés par le système. Les fichiers monolignes ne sont plus acceptés

#### **Rappel des principales nouveautés qui figuraient sur le cahier des charges 2023 (revenus 2022)**

Nouvelles modalités de transmission d'accès au portail Télé-TD et d'envoi des fichiers salaires et honoraires :

- afin de renforcer la sécurité de l'acheminement des données transmises par les tiers déclarants à la Direction générale des Finances publiques, la procédure de dépôt des déclarations évolue. Les services en ligne « Tiers déclarants » sont désormais accessibles depuis l'espace professionnel d'impots.gouv.fr.

- les fichiers transmis devront être nommés selon un formalisme précis à respecter obligatoirement.

**-** la sécurisation des données transmises est renforcée au moyen d'une compression et d'un chiffrement obligatoires des fichiers transmis.

**-** une nouvelle zone obligatoire « SIREN de l'entité remettante » est créée (zone de l'ARTICLE en position ).

 $\bullet$ 

Suppression des articles (211, 212 et 213) liés à l'actionnariat salarié.

 Suppression des zones relatives aux taxes suivantes du fait du transfert de recouvrement aux organismes de sécurité sociale depuis le 01/01/22 :

Taxe d'apprentissage, contribution à la formation professionnelle, contribution supplémentaire à l'apprentissage, contribution dédiée au financement du compte personnel de formation pour les titulaires d'un contrat à durée déterminée

Dispositions récentes :

**Pour permettre la meilleure identification possible des salariés, des anomalies non bloquantes ont été ajoutées sur le Numéro d'inscription au répertoire (NIR), l'état civil et l'adresse de vos salariés.**

**Ces anomalies vous seront transmises après la procédure de contrôle lors de l'envoi par courriel du compte-rendu valide ou non valide du fichier que vous avez déposé.**

**Vous êtes invités à corriger ces anomalies non bloquantes dans vos bases pour permettre, lors d'un prochain dépôt, l'identification correcte des salariés concernés.**

#### **Pour les sommes versées en 2023:**

I – Dispositif d'exonération fiscale des heures supplémentaires et complémentaires et des journées de RTT (JRTT) monétisées

L'exonération prévue à l'article 81 quater du CGI s'applique dans une limite annuelle égale **à 7500€ suite à l'adoption de la loi de finances rectificatives pour 2022.**

De plus, la loi de finances rectificatives pour 2022 introduit la possibilité de monétiser les journées de RTT. Le régime fiscal est identique à celui des heures supplémentaires et complémentaires exonérées avec notamment un plafond commun.

Ce plafond annuel s'apprécie au regard de la rémunération nette imposable afférente aux heures supplémentaires exonérées et aux JRTT monétisées perçues par la personne au cours de l'année. Pour son application concrète en paie, dès lors que les montants sont bruts, le calcul s'opère sur un plafond exprimé en brut de 8037 €.

Il est admis que chaque employeur applique ce plafond sans tenir compte des éventuelles rémunérations d'heures supplémentaires ou complémentaires ou de JRTT monétisées perçues par le salarié auprès d'autres employeurs.

Le montant de la rémunération des heures supplémentaires et des JRTT monétisées exonérées d'impôt sur le revenu est en principe égal à la rémunération brute diminuée des cotisations et contributions sociales déductibles assises sur cette rémunération et majorée de la réduction de cotisations salariales prévue à l'article L 241-17 du CSS.

Remarque : *L'expression « heures complémentaires et supplémentaires » englobe les rémunérations versées au titre des majorations de rémunération versées aux salariés ayant conclu la convention de forfait annuel en jours.*

Pour plus d'informations voir notice à partir de la page 63.

II – Déclaration des indemnités des élus locaux

Depuis l'année 2019, les indemnités des élus locaux doivent être intégrées dans la zone 142 de l'article 200 salariés (Revenus d'activités nets imposables) au lieu de la zone 144 (Autres revenus nets imposables).

Pour la déclaration des salaires 2023 à déclarer avant le 31 janvier 2024, les collectivités devront, selon les indications qui leur ont déjà été communiquées, déclarer le montant imposable des indemnités en déduisant le montant de la fraction représentative des frais d'emploi (FRFE) qui a été appliquée au cours de l'année pour l'assiette de la retenue à la source (FRFE de droit commun, majorée ou les deux). Le montant de la fraction représentative des frais d'emploi qui sera effectivement déduite du montant imposable des indemnités au cours de l'année devra être communiqué à l'élu.

Dans la déclaration de ses revenus de l'année 2023 qui sera souscrite au printemps 2024 (et pour celles des années suivantes), l'élu devra vérifier le montant imposable pré-rempli en cases 1AJ à 1DP de la déclaration n° 2042 et, le cas échéant, le corriger à la hausse ou à la baisse en fonction du montant de la FRFE auquel il peut prétendre.

Dans tous les cas, les élus devront, s'ils optent pour la déduction des frais professionnels pour leur montant réel et justifié, rectifier le montant prérempli cases 1AP à 1DP afin que ce montant comporte le montant total de leurs indemnités de fonction ; ils pourront alors déduire le montant de l'ensemble de leurs frais professionnels lequel devra être indiqué cases 1AK à 1DK.

III – Suppression de l'exonération de l'avantage résultant de la remise de matériel informatique

L'article 30 de la loi n°2018-1317 du 28 décembre 2018 de finances pour 2019 a supprimé l'exonération d'impôt sur le revenu de l'avantage résultant pour le salarié de la remise gratuite par son employeur et sous certaines conditions de matériels informatiques et de logiciels nécessaires à leur utilisation, prévue au 31° bis de l'article 81 du code général des impôts.

Cette disposition s'applique aux remises gratuites de matériels informatiques et logiciels aux salariés réalisées à compter du 1<sup>er</sup> janvier 2019.

#### IV – Réforme de l'épargne retraite

L'ordonnance n° 2019-766 du 24 juillet 2019 portant réforme de l'épargne retraite opère une profonde réforme de l'ensemble des produits d'épargne retraite supplémentaires.

Cette ordonnance portant réforme de l'épargne retraite crée de nouveaux plans d'épargne retraite (PER) qui peuvent être proposés aux épargnants à compter du 1er octobre 2019.

Pour plus d'informations voir le *décret n° 2019-807 du 30 juillet 2019* portant réforme de l'épargne retraite.

V – Réforme du régime des impatriés

L'article 6 de la loi n°2018-1317 du 28 décembre 2018 de finances pour 2019 étend l'option pour l'évaluation forfaitaire de la prime d'impatriation exonérée en application de l'article 155 B du CGI aux personnes appelées par une entreprise étrangère auprès d'une entreprise établie en France.

Cette disposition s'applique à raison des rémunérations dues à compter du 1<sup>er</sup> janvier 2019 aux personnes dont la prise de fonction en France intervient à compter du 16 novembre 2018.

VI – Réforme des seuils d'effectifs (pour information)

La loi n° 2019-486 du 22 mai 2019 relative à la croissance et la transformation des entreprises (PACTE) regroupe les seuils d'effectifs des entreprises sur les niveaux de 11, 50 et 250 salariés et harmonise les modalités de calcul des effectifs.

En particulier, aux termes de son article 11, la participation des employeurs à l'effort de construction (PEEC) prévue à l'article L. 313-1 du code de la construction et de l'habitation est due par les employeurs d'au moins 50 salariés (en lieu et place de 20 salariés).

Cette disposition s'applique à la participation due au titre de l'année 2020 qui est calculée sur la base de l'effectif et des rémunérations versées en 2019, c'est-à-dire pour les versements et dépenses libératoires qui doivent être effectués entre le 1<sup>er</sup> janvier et le 31 décembre 2020.

#### **Consignes techniques et fonctionnelles**

- En cas d'anomalies bloquantes sur le fichier initial, il est demandé aux émetteurs de le renvoyer corrigé dans les plus brefs délais ;

- La liste des anomalies bloquantes et/ou non bloquantes pourra être envoyée au destinataire par courriel.

- Désignation du responsable : les émetteurs doivent remplir avec la plus grande attention les données du correspondant à contacter mentionnées sur le bordereau d'envoi et dans l'article 300 « Désignation du responsable : nom, numéro de téléphone et adresse courriel ».

Il est recommandé de vérifier si les coordonnées transmises sont actualisées et à défaut de bien vouloir les mettre à jour avant la transmission du fichier à l'ESI de Nevers.

La présence de ces coordonnées facilite le contact entre l'assistance technique de l'ESI de Nevers et l'émetteur afin d'optimiser le traitement du fichier en cas d'anomalie bloquante.

#### **Modalités déclaratives**

Les fichiers au format texte selon la procédure TD/bilatéral salaires et/ou honoraires sont obligatoirement adressés à l'ESI de Nevers via l'e-service « Tiers déclarant » . Voir § 2. « Transmission par - réseau TELE-TD».

Le fichier transmis ne devra pas contenir plus de 1000 déclarations.

### <span id="page-14-0"></span>**1. FICHIER D'ESSAI**

**Un fichier d'essai pourra être transmis à la DGFiP, via l'e service « Tests tiers déclarants », (cf. §2. Transmission par réseau) entre le 20 novembre 2023 et le 29 décembre 2023 à 16 h.**

**L'accès à la plateforme de test se fait à partir de votre espace professionnel, rubrique « Mes autres services » / Tests tiers déclarants**

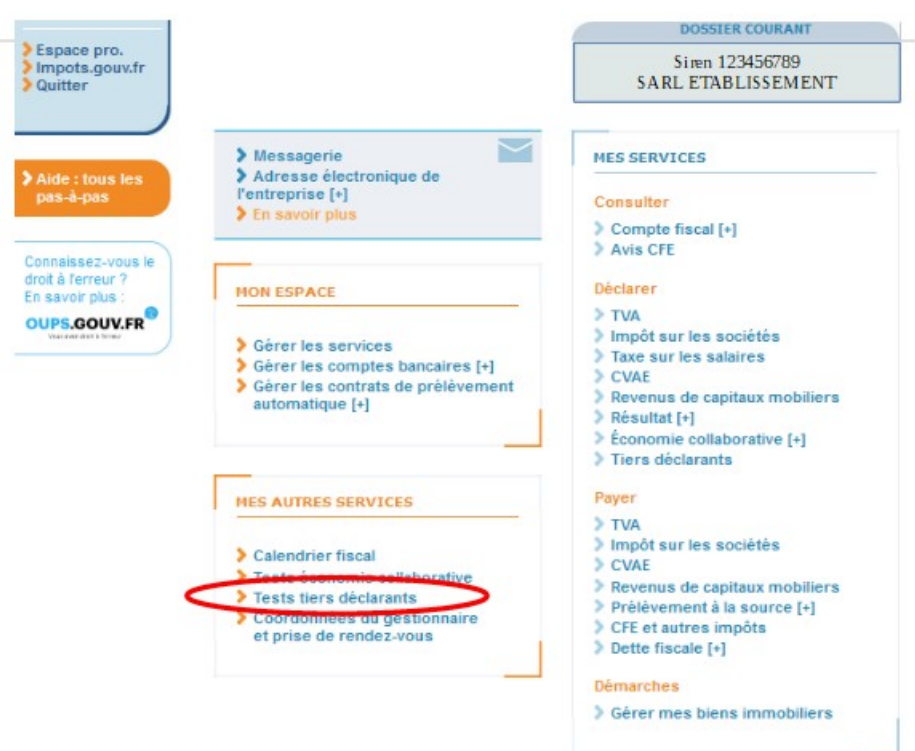

**Le fichier d'essai ne vaut pas dépôt réel.**

**L'ATTENTION DES DÉCLARANTS EST APPELÉE SUR LA NÉCESSITÉ DE S'ASSURER LORS DE L'ACQUISITION D'UN LOGICIEL QUE CELUI-CI EST CONFORME AUX NORMES DU PRÉSENT CAHIER DES CHARGES RELATIF A LA PROCÉDURE TD/BILATÉRAL.**

### <span id="page-15-3"></span>**2. TRANSMISSION PAR RESEAU TELE-TD**

Les déclarations effectuées par réseau doivent être envoyées :

#### **- au plus tard le 31 janvier 2024 pour la déclaration des salaires (DADS) ;**

Pour la déclaration des honoraires et autres rémunérations (DAS 2) :

**- au plus tard le 3 mai 2024 pour les sociétés dont l'exercice coïncide avec l'année civile ;**

**- au plus tard 90 jours après la clôture de l'exercice pour les autres.**

Les fichiers TD-salaires et/ou honoraires sont adressés par réseau à l'ESI de Nevers via l'application TELE-TD Ce fichier ne devra pas contenir plus de 1 000 déclarations.

**Pour information : la campagne de dépôt 2023 (revenus 2022) sera close le 29 décembre 2023 à 12 h**

#### <span id="page-15-2"></span>**2.1- Description des fonctionnalités**

Le service « Tiers déclarant » de l'administration permet :

- ➢ d'envoyer *via* l'internet les données fiscales requises ;
- ➢ de sécuriser par chiffrement l'acheminement de ces données ;

➢ de se voir délivrer un accusé de dépôt de 1er niveau ou un compte-rendu d'anomalie après envoi. Attention, cet accusé de dépôt ne vaut pas acceptation du fichier (cf : se reporter au paragraphe 6 du présent document).

**L'accusé de réception de dépôt ou le compte-rendu d'anomalies de dépôt est également transmis par courriel.**

<span id="page-15-1"></span>**2.2- Chemin d'accès aux services « Tiers déclarant » sur le site impots.gouv.fr et sécurisation des fichiers**

Afin de sécuriser l'acheminement des données transmises à la DGFiP par les tiers déclarants, l'accès aux services tiers déclarant se fait depuis l'Espace Professionnel sécurisé du site impots.gouv.fr.

Cet accès permet notamment de s'assurer que la personne qui procède au dépôt d'un fichier (mode EDI) ou d'un formulaire en ligne (mode EFI) détient le droit de procéder à un tel dépôt pour une entreprise donnée.

Parallèlement, la sécurisation des données transmises est également renforcée au moyen du chiffrement obligatoire des fichiers par le tiers déclarant avant leur téléchargement sur le service en ligne.

#### <span id="page-15-0"></span>**2.3- Description générale du parcours déclaratif pour la transmission des fichiers (mode EDI)**

La constitution et le dépôt d'un fichier sur le site impots.gouv.fr s'effectue au moyen d'un parcours déclaratif constitué de plusieurs phases successives. Ces différentes phases peuvent se résumer ainsi :

 • S'assurer de disposer ou procéder à la création d'un espace professionnel sur le site impots.gouv.fr et adhérer au service « Tiers déclarant » dans cet espace professionnel, si cette adhésion n'est pas déjà active ;

 • Constituer le fichier selon le schéma décrit dans ce cahier des charges et lui donner un nom conforme aux règles prescrites ;

• Compresser puis chiffrer le fichier ;

 • Tester le fichier avant son envoi à la DGFiP via le service « Test tiers déclarants » dans l'onglet « Mes autres services » de l'espace professionnel du site impots.gouv.fr ;

 • Procéder au dépôt du fichier réel via le service « Tiers déclarant » de l'espace professionnel du site impots.gouv.fr.

#### <span id="page-16-1"></span>**2.4 - Détail des différentes opérations**

#### <span id="page-16-0"></span>**2.4.1 Création d'un espace professionnel par la personne en charge du dépôt de la déclaration**

Le dépôt de la déclaration de salaires et/ou honoraires via un fichier (mode EDI) ou via un formulaire en ligne (mode EFI, cf. B. SOUSCRIPTION DE FORMULAIRE EN LIGNE) s'effectue obligatoirement et exclusivement dans l'Espace professionnel du site impots.gouv.fr . Le remettant, c'est-a-dire la personne physique qui procède au dépôt du fichier, doit donc préalablement s'assurer qu'il dispose d'un accès à l'espace professionnel sécurisé et qu'il est habilité à procéder à des dépôts de fichiers ou de formulaires en ligne pour le compte de l'entreprise dont le numéro SIRET figure dans la déclaration déposée (EDI zone E002, EFI zone « Numéro Siret de l'entreprise déclarant »).

Si tel n'est pas le cas, il convient d'abord pour le remettant de créer un espace professionnel sur le site impots.gouv.fr. Deux modes de création d'espace professionnel sont possibles :

- le mode simplifié : création d'un espace pour sa propre entreprise pour laquelle il n'y a pas de partage de la gestion des services en ligne (cf. [fiche creer\\_espace\\_pro\\_simplifie\\_adherer\\_service](https://www.impots.gouv.fr/node/9679)) ;

- le mode expert : lorsque la personne physique représente une entreprise ou intervient pour le compte de plusieurs entreprises (cf. [fiche créer\\_espace\\_pro\\_expert \)](https://www.impots.gouv.fr/node/9712).

Pour plus d'informations sur la création de l'espace professionnel, vous pouvez consulter les [fiches focus](https://www.impots.gouv.fr/fiches-focus-sur-les-teleprocedures) [sur les téléprocédures des professionnels](https://www.impots.gouv.fr/fiches-focus-sur-les-teleprocedures), disponibles sur le site impots.gouv.fr.

Cette étape doit être réalisée au titre du premier dépôt. Elle n'aura pas à être renouvelée pour les dépôts futurs, sauf si une autre personne physique, qui ne possède pas déjà d'un espace professionnel, est chargée de procéder au dépôt des fichiers, en remplacement de la personne initialement désignée. L'espace professionnel est en effet lié à une personne physique en particulier et non pas à l'entreprise pour le compte de laquelle une ou plusieurs de ces personnes physiques peuvent être autorisées à agir pour son compte sur le site impots.gouv.fr au nom de l'entreprise.

 *Illustration 1 : page d'accueil de l'Espace professionnel du site impots.gouv.fr ( [https://cfspro.impots.gouv.fr/mire/accueil.do \)](https://cfspro.impots.gouv.fr/mire/accueil.do)*

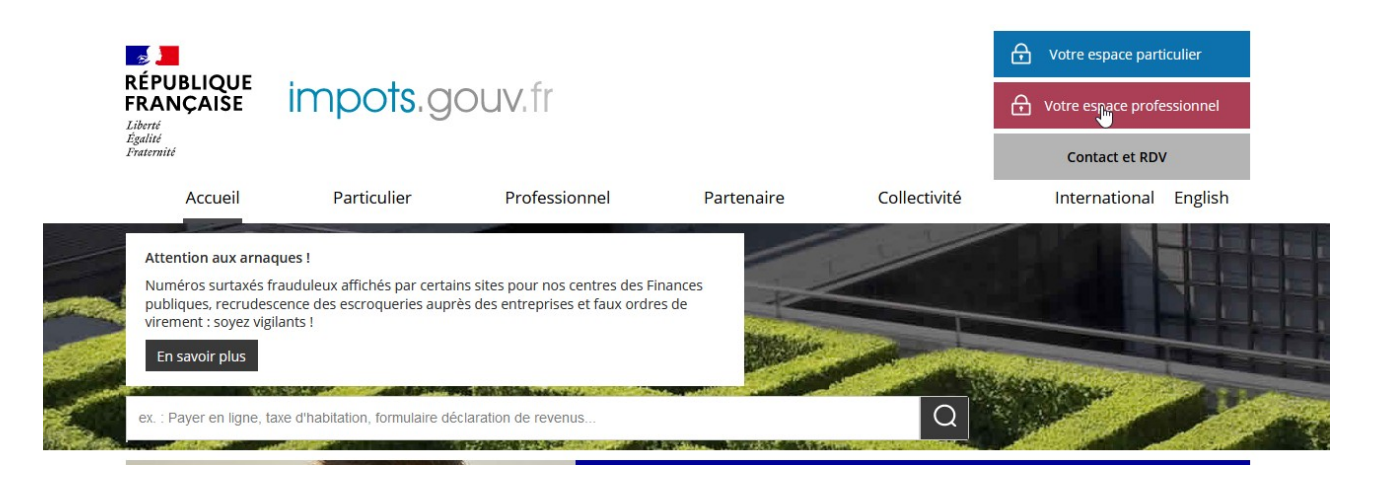

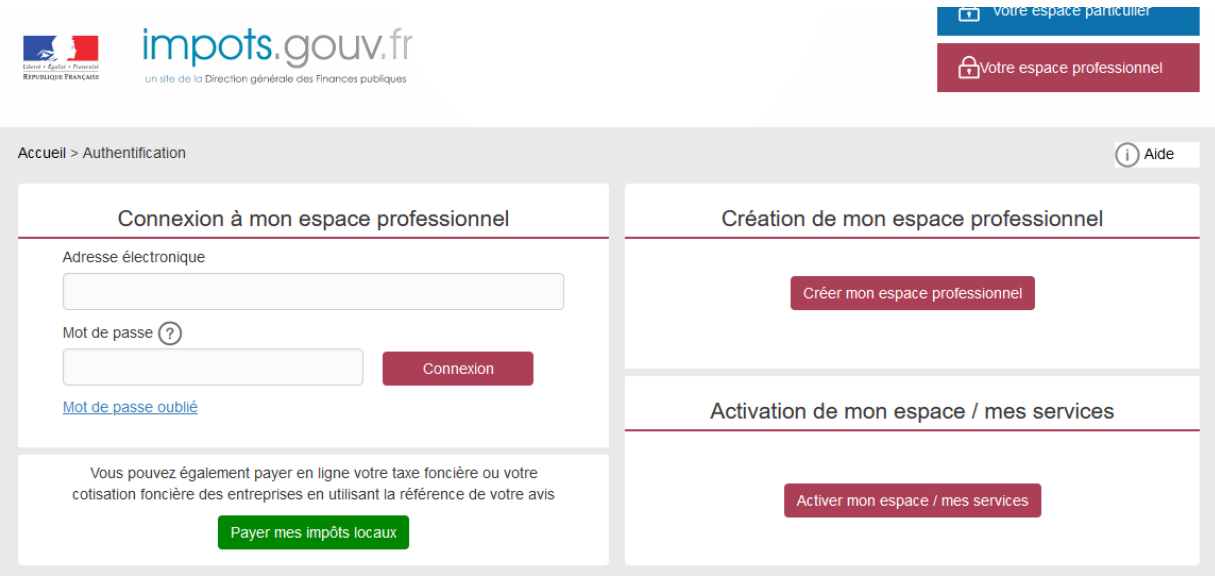

La page d'accueil de l'espace professionnel permet de :

- créer son espace professionnel (première connexion) ;
- se connecter à son espace professionnel et d'accéder à ses services (compte déjà créé) ;
- activer le service « Tiers déclarants » au sein de l'espace professionnel (cf. point ci-dessous).

**Nota :** la création d'un espace professionnel nécessite la détention d'un numéro SIREN. En cas d'absence d'identification au répertoire SIRENE, vous devez alors vous rapprocher du service des impôts des entreprises (SIE) compétent afin d'obtenir, selon la situation, un identifiant provisoire du dossier (IDSP) ou un numéro SIREN. Cet identifiant pourra être utilisé pour les campagnes suivantes sans qu'il soit nécessaire de renouveler cette démarche.

Les pseudo-SIRET précédemment utilisés par certains tiers déclarants pour transmettre leur déclaration ne permettent pas de créer un espace professionnel, la même démarche devra donc être effectuée par ces déclarants pour obtenir un IDSP ou un numéro SIREN qui remplace le pseudo-SIRET. Le service compétent varie en fonction du lieu de situation du déclarant :

- l'établissement est situé en France : le SIE géographiquement compétent peut être déterminé via la page **[Contact et RDV](https://www.impots.gouv.fr/contacts)** :

1/ Vous êtes « Professionnel »

2/ Votre demande concerne « Une question fiscale d'ordre général »

Puis saisir l'adresse de l'établissement dans le pavé et cliquer sur « Rechercher votre service »

- l'établissement est situé hors de France : il relève dans ce cas du service des impôts des entreprises étrangères (SIEE), 10 rue du centre, TSA 20011, 93465 NOISY LE GRAND CEDEX, tél 01.72.95.20.31, Courriel : [siee.dinr@dgfip.finances.gouv.fr](mailto:siee.dinr@dgfip.finances.gouv.fr)

#### <span id="page-18-0"></span>**2.4.2 Adhésion au service Tiers déclarant**

Toute personne physique en charge du dépôt d'une déclaration doit disposer d'un espace professionnel actif, sur le site [www.impots.gouv.fr](https://cfspro-idp.impots.gouv.fr/oauth2/authorize?response_type=code&redirect_uri=https%3A%2F%2Fcfspro.impots.gouv.fr%2F%3Fopenidconnectcallback%3D1&nonce=1692176318_53190&client_id=id_cfspro_prod&display=&state=1692176318_7769&scope=openid%20profile%20email%20info).

Une fois l'espace professionnel créé et activé, l'utilisateur doit adhérer au service « Tiers déclarants » : [Fiche SL 2 :](https://www.impots.gouv.fr/node/9681) [Demander une adhésion aux services en ligne \(mode expert\)](https://www.impots.gouv.fr/node/9681)

L'étape d'adhésion au service « Tiers déclarant » est à réaliser par la personne physique détentrice de l'espace professionnel qui souhaite pouvoir procéder au dépôt d'une déclaration. Dans l'hypothèse où cette personne physique souhaite pouvoir déposer pour le compte de plusieurs déclarants (groupe de sociétés, prestataires de services, etc), elle devra renouveler l'opération pour chacun des déclarants concernés.

L'habilitation au service « Tiers déclarants » est conservée d'une année à l'autre, sans action particulière. Vous n'avez donc pas à renouveler la demande d'adhésion pour le compte d'une entité si vous étiez déjà titulaire du service « Tiers déclarants » pour cette même entité.

Les remettants potentiels sont invités à vérifier sur leur espace professionnel que le service « Tiers déclarants » est activé. À l'issue de cette vérification, plusieurs situations doivent être distinguées :

 - le titulaire de l'habilitation au service « Tiers déclarant » est bien la personne actuellement désignée par l'entreprise déclarante pour effectuer les dépôts à compter de janvier 2023. Aucune action complémentaire n'est alors requise ;

- le titulaire de l'habilitation au service « Tiers déclarant » est bien la personne actuellement désignée par l'entreprise déclarante pour effectuer, mais une autre personne doit également accéder au service de l'Espace professionnel. Dans ce cas, le titulaire doit alors déléguer l'habilitation au service « Tiers déclarants » à l'autre personne (qui doit être préalablement détentrice de son propre espace professionnel), l'habilitant ainsi pour le compte de l'entreprise. Les dépôts sont effectués par le titulaire et/ou les délégataires désignés par le titulaire. Les fiches suivantes sont à votre disposition pour réaliser cette opération : [Fiche SL 4 : Désigner un Administrateur Suppléant](https://www.impots.gouv.fr/node/9685) , [Fiche SL 5 : Désigner des](https://www.impots.gouv.fr/node/9686) [délégataires et consulter les délégations](https://www.impots.gouv.fr/node/9686) ;

- le titulaire de l'habilitation au service « Tiers déclarant » n'est pas la personne actuellement désignée par l'entreprise déclarante pour effectuer les dépôts. Une autre personne, titulaire d'un espace professionnel, doit donc accéder au service. Cette personne doit alors demander depuis son propre espace professionnel une substitution du service Tiers déclarants pour le compte de l'entreprise concernée. Le code d'activation permettant de valider la substitution est adressé par courrier postal sous quinze jours au siège social de l'entreprise et doit être communiqué par l'entreprise à la personne devenant nouveau titulaire du service. Les fiches suivantes sont à votre disposition pour réaliser cette opération : [Fiche SL 3 : Demander à remplacer le titulaire d'un service \(substitution\)](https://www.impots.gouv.fr/node/9683) , [Fiche SL 5 : Désigner des](https://www.impots.gouv.fr/node/9686) [délégataires et consulter les délégations](https://www.impots.gouv.fr/node/9686) .

#### Attention appelée:

Pour renforcer la sécurisation des accès aux services de l'Espace professionnel, la procédure d'adhésion, nécessite notamment l'envoi d'un code d'activation qui est adressé à l'entreprise déclarante concernée par voie postale, ce code devant ensuite être communiqué au détenteur de l'espace professionnel pour activer le service « Tiers déclarant ». Par conséquent, compte tenu des délais postaux d'acheminement du courrier portant le code d'activation, la finalisation de la procédure d'adhésion nécessite plusieurs jours et doit donc être anticipée, notamment par rapport à la date limite de dépôt de a déclaration de salaires et/ou honoraires fixée au 31 janvier (pour la déclaration de salaires ou salaire et honoraires) au 3 mai (pour la déclaration d'honoraires) de l'année qui suit celle du versement des revenus.

L'ensemble de la documentation relative aux différentes opérations pouvant être réalisées dans l'espace professionnel

*lIlustration 2 : page de l'espace professionnel permettant notamment de visualiser les services disponibles. Ici, l e service Tiers déclarants (cerclé en rouge, à droite), qui permet d'accéder au portail Télé-TD, est actif dans la rubrique « Déclarer ». L'accès à la plateforme de test (cf. 4.4 ci-après) est également accessible depuis cette page (cerclé en rouge à gauche).*

Ci-après la page de l'espace professionnel permettant de visualiser les services disponibles dont :

- le service « Tiers déclarant » : accès à la plateforme pour les dépôts réels
- le service « Test Tiers déclarant » : accès à la plateforme de test

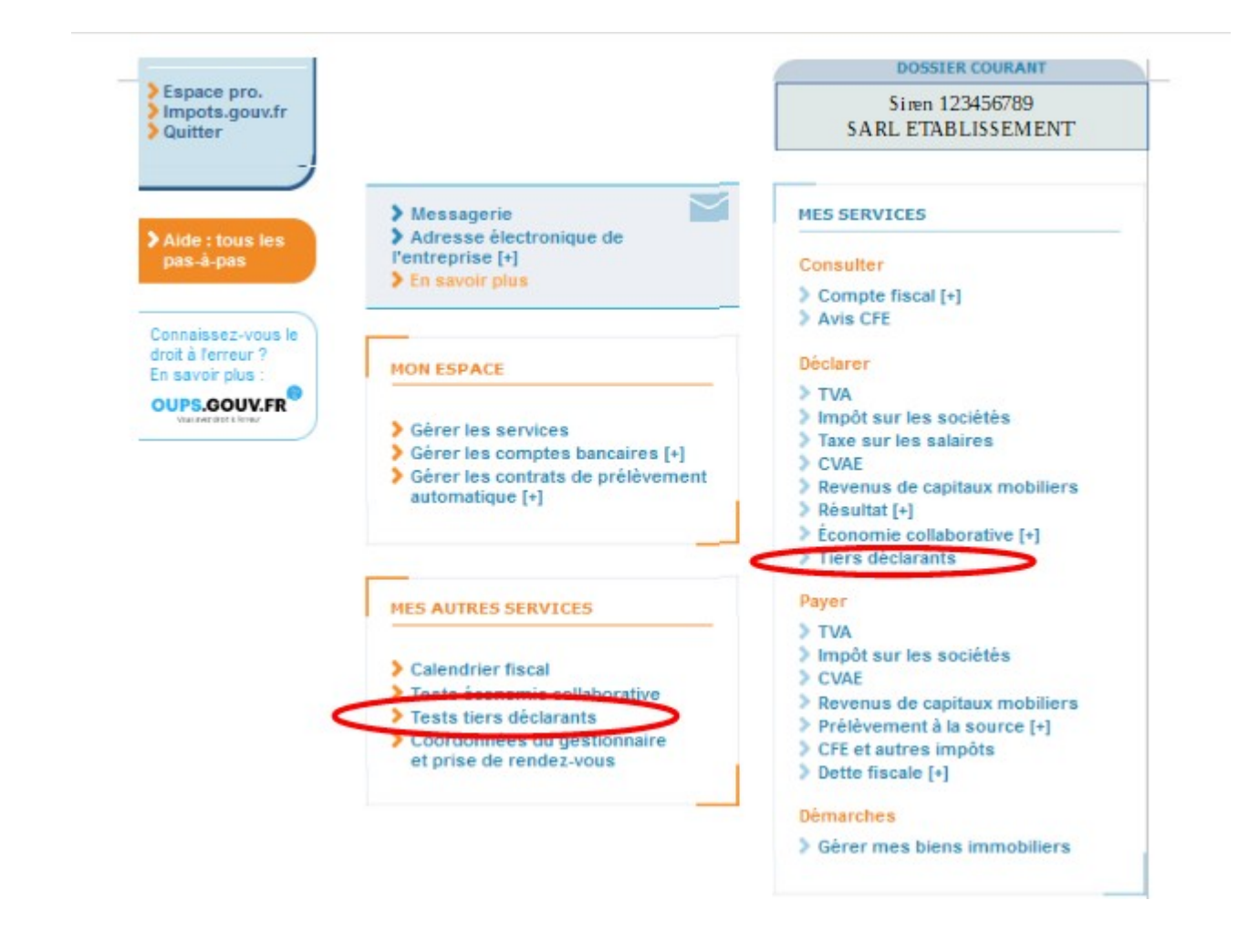

#### <span id="page-19-0"></span>**2.4.3 Préparation technique des fichiers avant leur transmission**

La transmission du fichier peut s'effectuer au moyen d'un formulaire en ligne (procédure EFI) ou d'un fichier (procédure EDI). Dans ce second cas, le fichier, qui doit être constitué selon le schéma décrit dans ce cahier des charges, doit également répondre à des impératifs techniques qui concernent l'indication du SIREN du remettant (2.4.3.1), le nom attribué au fichier (2.4.3.2), la compression (2.4.3.3) et le chiffrement du fichier (2.4.3.4)

#### 2.4.3.1 Indication du SIREN du remettant

L'usager personne physique qui procède au dépôt d'un fichier dans son espace professionnel doit être habilitée à déposer des déclarations pour le compte de l'établissement renseigné dans l'article « EN TETE ENTREPRISE » (010) (zone 003) du fichier.

Le contrôle de cette habilitation s'effectue par la présence, dans le fichier déposé, du SIREN de l'entreprise remettante, au titre de laquelle la personne qui procède au dépôt est détentrice du service « Tiers déclarant ». Ce numéro SIREN doit être indiqué dans la zone 068 « Siren du remettant » de l'article "TOTAL ETABLISSEMENT"(300). Cette information doit être mentionnée dans tous les cas, y compris lorsque l'entreprise déclarante et l'entreprise remettante sont identiques.

#### 2.4.3.2 Règles de nommage du fichier

Le nom du fichier qui sera transmis à l'administration sur le portail Télé-TD, accessible exclusivement depuis l'Espace professionnel du site impots.gouv.fr doit impérativement respecter le format suivant :

<valeur fixe>\_<Millésime>\_<identifiant>\_<ordre>\_<horodatage>.<extension>

Ces consignes se détaillent comme suit :

• <**valeur fixe**> : valeur qui permettant d'identifier la nature des informations contenues dans le fichier :

«**DSAL** » ;

- <**millésime**> : millésime de la déclaration, c'est-à-dire l'année **2023** ;
- <**identifiant**> :SIREN (ou à défaut l'IDSP) d'appartenance de l'usager connecté à son espace professionnel et qui dépose le fichier ou SIRET (ou IDSP + pseudo-NIC)
- <**ordre**> : numéro d'ordre sur 3 caractères numériques, incrémenté à raison de chaque déclaration successive transmise au titre du même millésime ;
- <**horodatage**> : horodatage (année, mois, jour, heure, minute, seconde) de création du fichier exprimée sous la forme AAAAMMJJHHMMSS ;
- <**extension**> extension du fichier désignant son type. Il s'agit obligatoirement d'un fichier texte. L'extension est donc de type .txt.

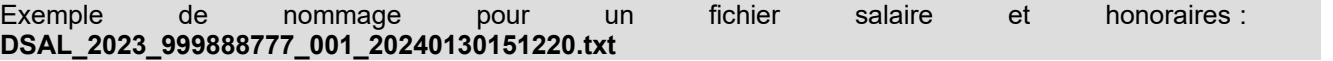

#### 2.4.3.3 Compression du fichier

Le fichier doit impérativement être compressé au format GZIP. Le choix de l'outil de compression est libre. Le logiciel préconisé par la DGFIP est **7zip.** Vous pouvez télécharger le logiciel ici :<https://www.7-zip.org/>. L'étape de compression du fichier doit obligatoirement être réalisée AVANT l'étape de chiffrement (cf. point 2.4.3.4 cidessous).

À la suite de la compression du fichier, l'extension de son nom doit alors automatiquement être complétée de la mention .gz

Exemple de nom de fichier compressé : DSAL\_ 2023\_999888777\_001\_202401130151220.txt**.gz**

**L'absence de la mention automatique de l'extension .gz indique un échec dans la procédure de compression.**

2.4.3.4 Chiffrement (cryptage) du fichier

Après avoir été compressé (cf. point précédent), le fichier doit être obligatoirement chiffré,c'est-à-dire crypté, à l'aide d'une clé publique, avant d'être déposé sur le portail Télé-TD, via le service Tiers déclarant de l'espace professionnel.

Deux clés publiques distinctes sont disponibles, en fonction de la nature du fichier transmis : fichier de test ou fichier réel (également appelé fichier de production). Ces clés de chiffrement sont disponibles sur l'espace Tiers déclarant du site impots.gouv.fr, à l'adresse suivante : - clé de chiffrement pour les fichiers de test :

[https://www.impots.gouv.fr/sites/default/files/media/1\\_metier/3\\_partenaire/tiers\\_declarants/cdc\\_td\\_bilateral/](https://www.impots.gouv.fr/sites/default/files/media/1_metier/3_partenaire/tiers_declarants/cdc_td_bilateral/) cle publique chiffrement dgfip tiersdeclarants test.zip - clé de chiffrement pour les fichiers de production :

[https://www.impots.gouv.fr/sites/default/files/media/1\\_metier/3\\_partenaire/tiers\\_declarants/cdc\\_td\\_bilateral/](https://www.impots.gouv.fr/sites/default/files/media/1_metier/3_partenaire/tiers_declarants/cdc_td_bilateral/) [cle\\_publique\\_chiffrement\\_dgfip\\_tiersdeclarants\\_prod.zip](https://www.impots.gouv.fr/sites/default/files/media/1_metier/3_partenaire/tiers_declarants/cdc_td_bilateral/cle_publique_chiffrement_dgfip_tiersdeclarants_prod.zip)

Chaque type de fichier doit par conséquent être chiffré avec la nature de clé correspondante. L'utilisation d'un type de clé qui ne correspond pas à la nature du fichier conduira à son rejet lors de son traitement par la DGFiP.

La procédure complète de chiffrement des fichiers pour les environnements Windows et Linux est décrite dans un guide, disponible dans l'espace Tiers déclarant du site impots.gouv.fr, à l'adresse suivante : https://www.impots.gouv.fr/sites/default/files/media/1\_metier/3\_partenaire/tiers\_declarants/cdc\_td\_bilateral/ [teletd-guide-de-chiffrement.pdf](https://www.impots.gouv.fr/sites/default/files/media/1_metier/3_partenaire/tiers_declarants/cdc_td_bilateral/teletd-guide-de-chiffrement.pdf)

Suite au chiffrement du fichier, l'extension de son nom doit alors automatiquement être complétée de la mention .gpg

Exemple de nom de fichier compressé et chiffré : DSAL\_2023\_999888777\_001\_20240130151220.txt.gz.**gpg**

**L'absence de la mention automatique l'extension .gpg indique un échec dans la procédure de chiffrement.**

#### <span id="page-21-1"></span>**2.4.4 Procédures de test de conformité des fichiers**

Il sera possible de tester la conformité technique des fichiers sur le portail de test simulant les contrôles bloquants et non bloquants qui sont détaillées à la fin de ce document (titre 6 liste des anomalies). Cette procédure sera disponible du lundi 20 novembre au vendredi 29 décembre 2023 inclus à 16 heures (date prévisionnelles susceptibles de modification). La plateforme partenaire de test est accessible depuis votre espace professionnel sous la rubrique « Mes autres services » / Tests tiers déclarants

#### <span id="page-21-0"></span>**2.4.5 Consultation des informations relatives aux déclarations déposées**

, Il est possible de consulter en ligne les informations relatives aux déclarations déposées via la fonctionnalité «Consulter les informations relatives aux déclarations déposées »

Vous pouvez visualiser la liste des dépôts effectués. Vous n'avez pas accès au fichier transmis ni au formulaire PDF. Vous pouvez récupérer les accusés de dépôt ainsi que les compte-rendu d'anomalie de 1er niveau.

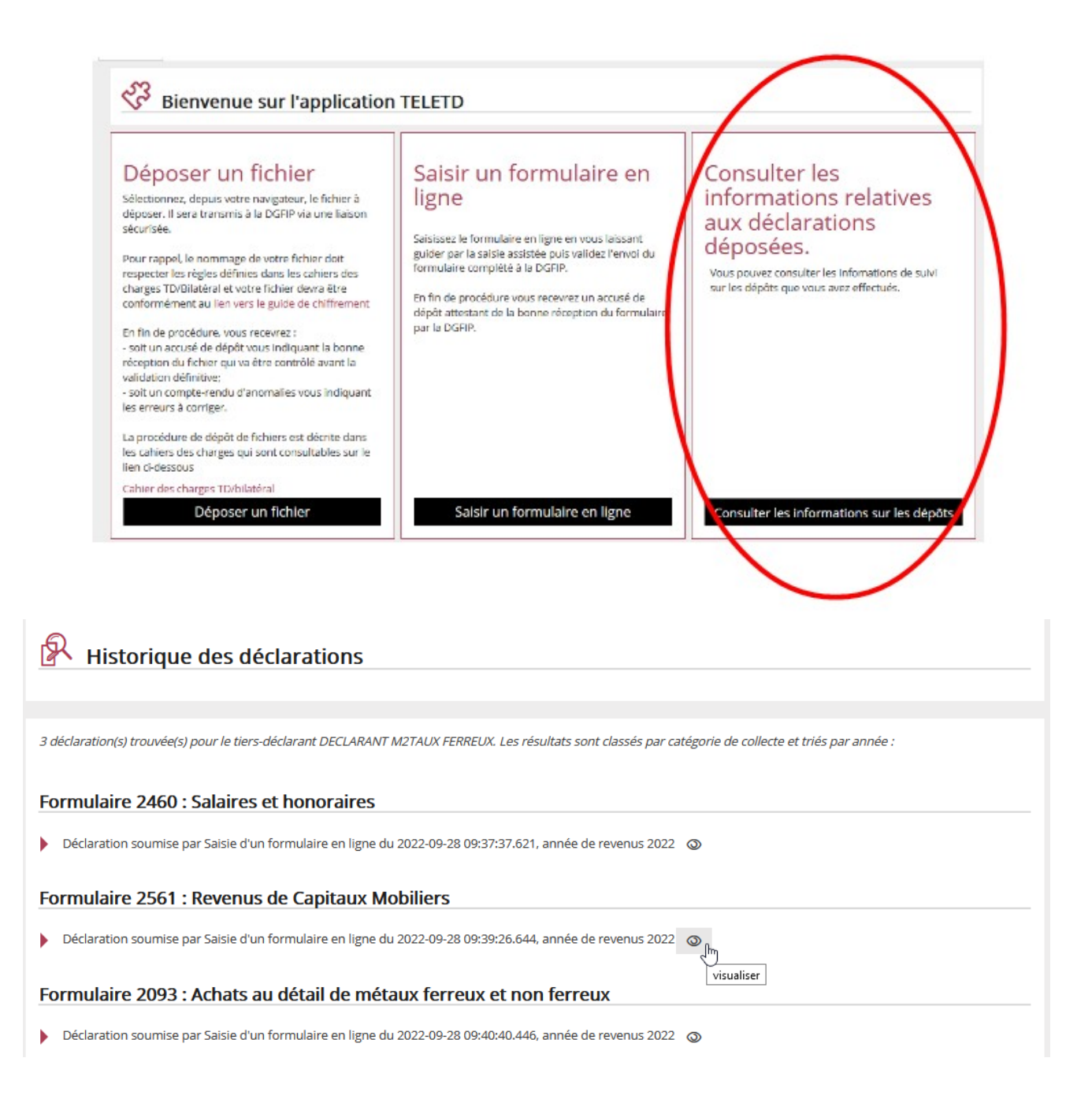

#### <span id="page-22-0"></span>**3. SOUSCRIPTION DE FORMULAIRE EN LIGNE**

Conformément aux articles 87, 87-0 A, 240 et 241 du code Code Général des Impôts, le dépôt de la déclaration de salaires et/ou honoraires par procédé informatique est obligatoire pour tous les déposants, quel que soit le nombre de bénéficiaires ou le montant global des revenus déclarés au titre de l'année précédente.

Ce dépôt par voie informatique peut être réalisé selon le procédé de transmission d'un fichier (échange de

données informatisées – EDI), dont les modalités sont développées dans le présent cahier des charges. Le dépôt peut également être effectué sur le portail TELE-TD V2 du site impots.gouv.fr, au moyen de formulaires en ligne (échange de formulaires informatisés – EFI).

La connexion au nouveau portail Télé-TD V2 s'effectue au moyen du service Tiers déclarants, disponible au sein de l'Espace professionnel. Les procédures d'accès à l'Espace professionnel et d'activation du service Tiers déclarants sont identiques à celles décrites aux points 2.4.1 et 2.4.2 du chapitre 2 ci-dessus sur la transmission des fichiers, la partie relative à la transmission des fichiers étant remplacée par la souscription du formulaire en ligne.

Chaque connexion à la procédure d'envoi de formulaire en ligne ouvre une session déclarative. Il est possible de déclarer jusqu'à 50 bénéficiaires de revenus. Dans le cas de dépôt d'un formulaire en ligne concernant des salariés et des bénéficiaires d'honoraires, la déclaration pourra contenir au maximum 50 salariés et 50 bénéficiaires d'honoraires.

IMPORTANT : il n'est pas possible de procéder au dépôt d'une déclaration rectificative avec la procédure de formulaire en ligne. Les déclarants devront donc porter une attention particulière aux éléments qu'ils font figurer dans leur envoi initial.

Le bordereau d'envoi est également dématérialisé. Il est saisi en ligne préalablement a la transmission du fichier selon la procédure TD-bilatéral salaires/et ou honoraires et il doit être établi au nom de l'émetteur du fichier.

La procédure est plus simple, il n'y a plus de certificat d'authentification à transmettre pour chacun des organismes verseurs déclarants pour lequel l'émetteur TELE-TD transmet une déclaration.

#### <span id="page-23-0"></span>**4. QUALITE DES FICHIERS TRANSMIS**

- Les fichiers devront être de type séquentiel en format fixe, et faire l'objet d'une codification en US-ASCII sur 8 bits (ISO 8859-1). Les fichiers de type .pdf, .xls, .doc, .mp3... ou de format EBCDIC sont proscrits.

- Au sein d'un article, aucun caractère de contrôle n'est autorisé, ainsi que les caractères spéciaux (pas de retour chariot, saut de ligne, fin de fichier, ...). Les seuls caractères autorisés sont ceux de la plage hexadécimale 0x20 à 0x7E.

- Chaque ligne article ou enregistrement doit être suivi d'un saut de ligne (\n). Ce saut de ligne est donc obligatoire en fin de chaque article ou enregistrement, Sa présence est attendue uniquement en position 673 (pour rappel chaque ligne du fichier salaire\_honoraire a une longueur de 672 caractères).

- Les fichiers doivent être compressés au format GZIP. Le choix de l'outil de compression est libre en fonction des plates-formes utilisées (par exemple "gzip" sous Unix, "7-Zip" avec option GZIP sous Windows, ...) tout en restant conforme à l'implémentation standard zlib 1.2.3 au minimum (cf.<http://zlib.net/>).

- Les accents et les caractères spéciaux (œ, €, ', @, ...) doivent être évités dans le nommage du fichier.

- La taille du fichier ne pourra pas excéder 2 GO avant compression.

### <span id="page-24-0"></span>**5. PRESENTATION DE LA STRUCTURE DU FICHIER**

Il est rappelé que la DGFiP ne fournit pas de logiciel permettant de faire des déclarations.

Le fichier transmis par un centre de traitement à la DGFiP doit comporter les enregistrements de toutes les entreprises de sa compétence. Il est composé de 1 à n déclarations.

La déclaration d'une entreprise doit comporter, en tête, un seul article « en-tête entreprise » (de type 010) suivi de toutes les DADS de l'entreprise (à raison d'une par établissement ) et se terminer par un article « Total entreprise » (de type 310). La déclaration d'une entreprise est composée de 1 à n DADS.

Une DADS doit comporter, en tête, un seul article « En-tête établissement » (de type 020) suivi de n1 lignes salariés (articles de type 200), n2 lignes honoraires (articles de type 210), et d'un article "Total établissement" (de type 300).

#### **STRUCTURE DU FICHIER (1)**

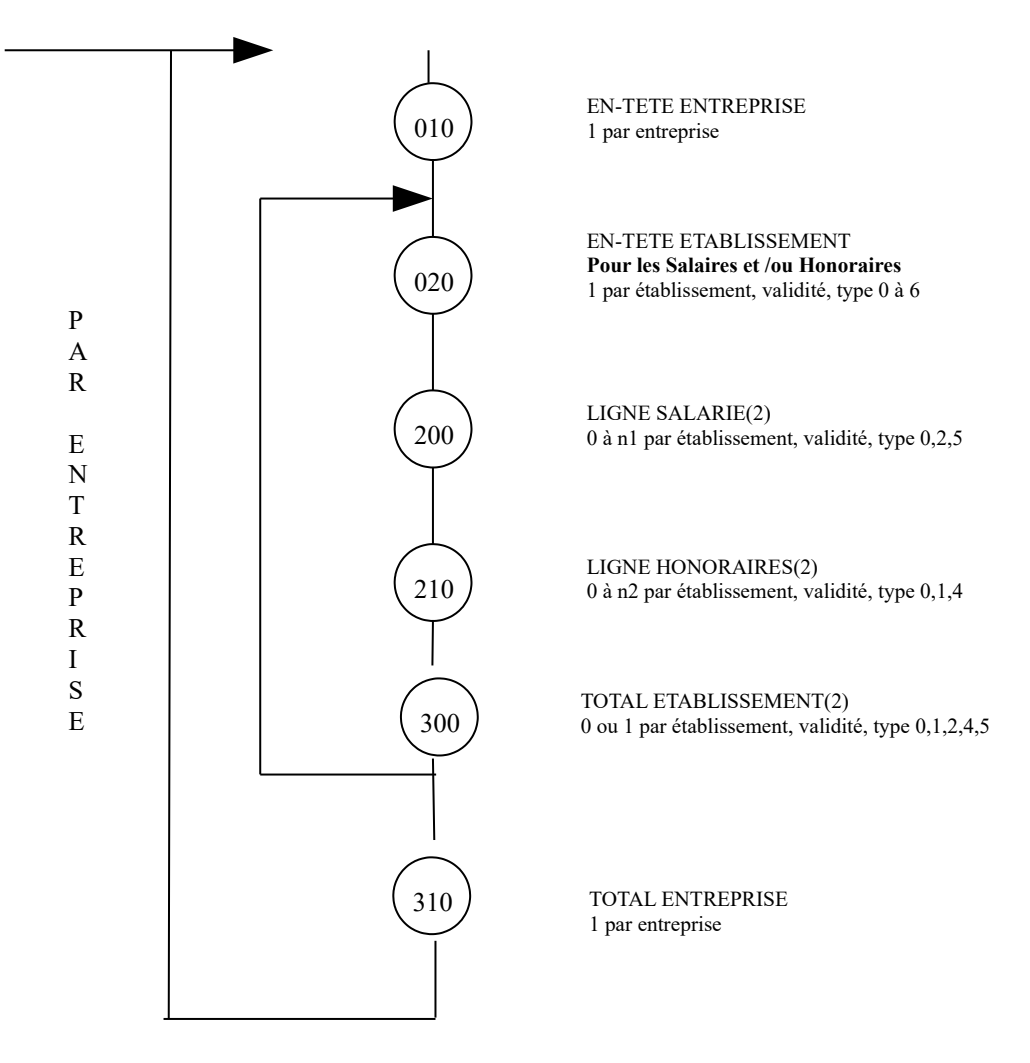

**IMPORTANT: les fichiers doivent obligatoirement être structurés avec un seul article ou enregistrement par ligne. Ainsi chaque ligne article ou enregistrement de type 010, 020, 200, 210, 300 ou 310 doit être suivie d'un saut de ligne (\n) afin que l'article ou enregistrement suivant soit positionné sur la ligne ligne suivante.**

**À défaut de respect de cette règle, les fichiers ne seront pas acceptés par le système d'information de la DGFIP**

(1) La structure du fichier dépend du type de déclaration et du code section d'établissement. (2) Présence en fonction du type de déclaration : voir Titre V § 5.3 : les différents types de déclarations.

### <span id="page-26-1"></span>**6. FICHES DESCRIPTIVES DES ENREGISTREMENTS**

### <span id="page-26-0"></span>**6.1. FICHE DESCRIPTIVE - ENREGISTREMENT "EN TETE ENTREPRISE" (010)**

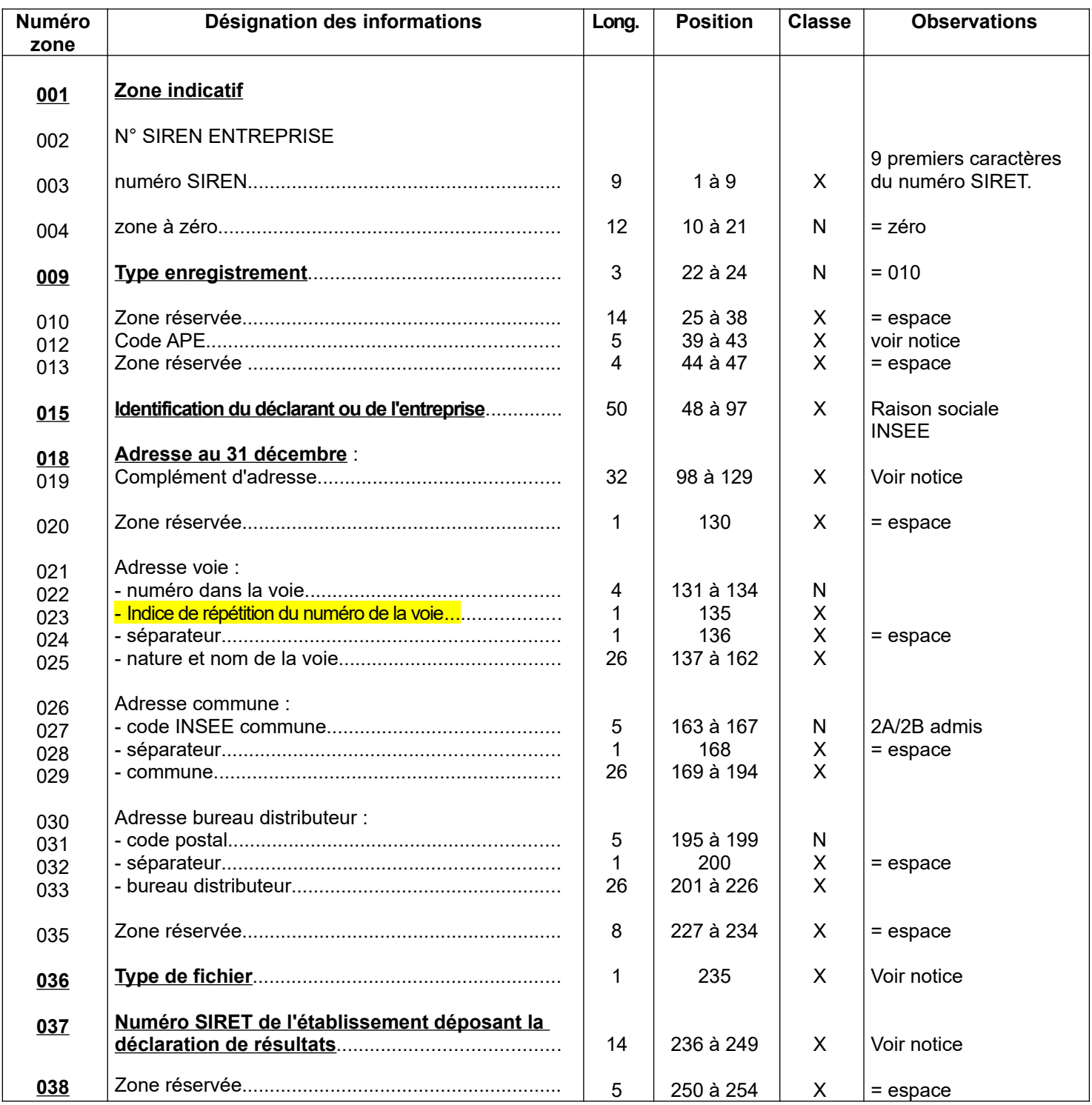

## **FICHE DESCRIPTIVE – ENREGISTREMENT « EN TETE ENTREPRISE » (010) (suite)**

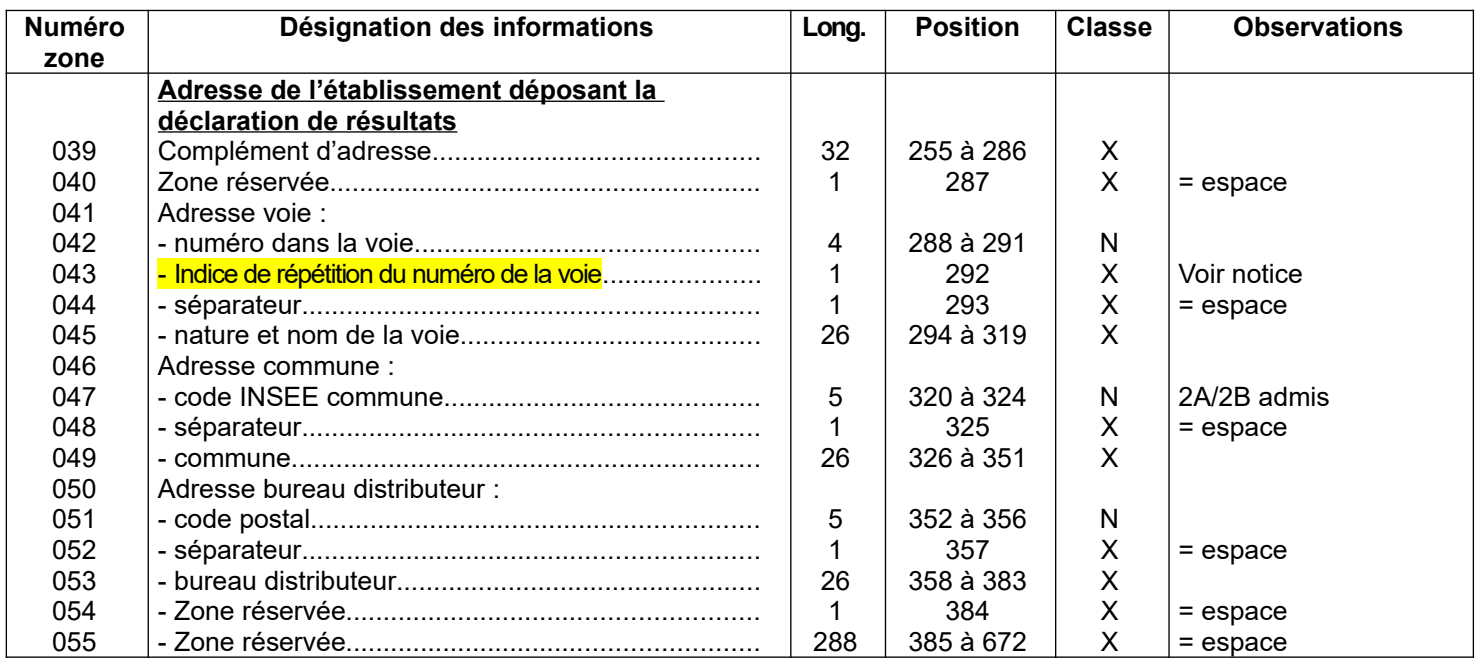

### <span id="page-28-0"></span>**6.2. FICHE DESCRIPTIVE - ENREGISTREMENT "EN TETE ETABLISSEMENT" (020)**

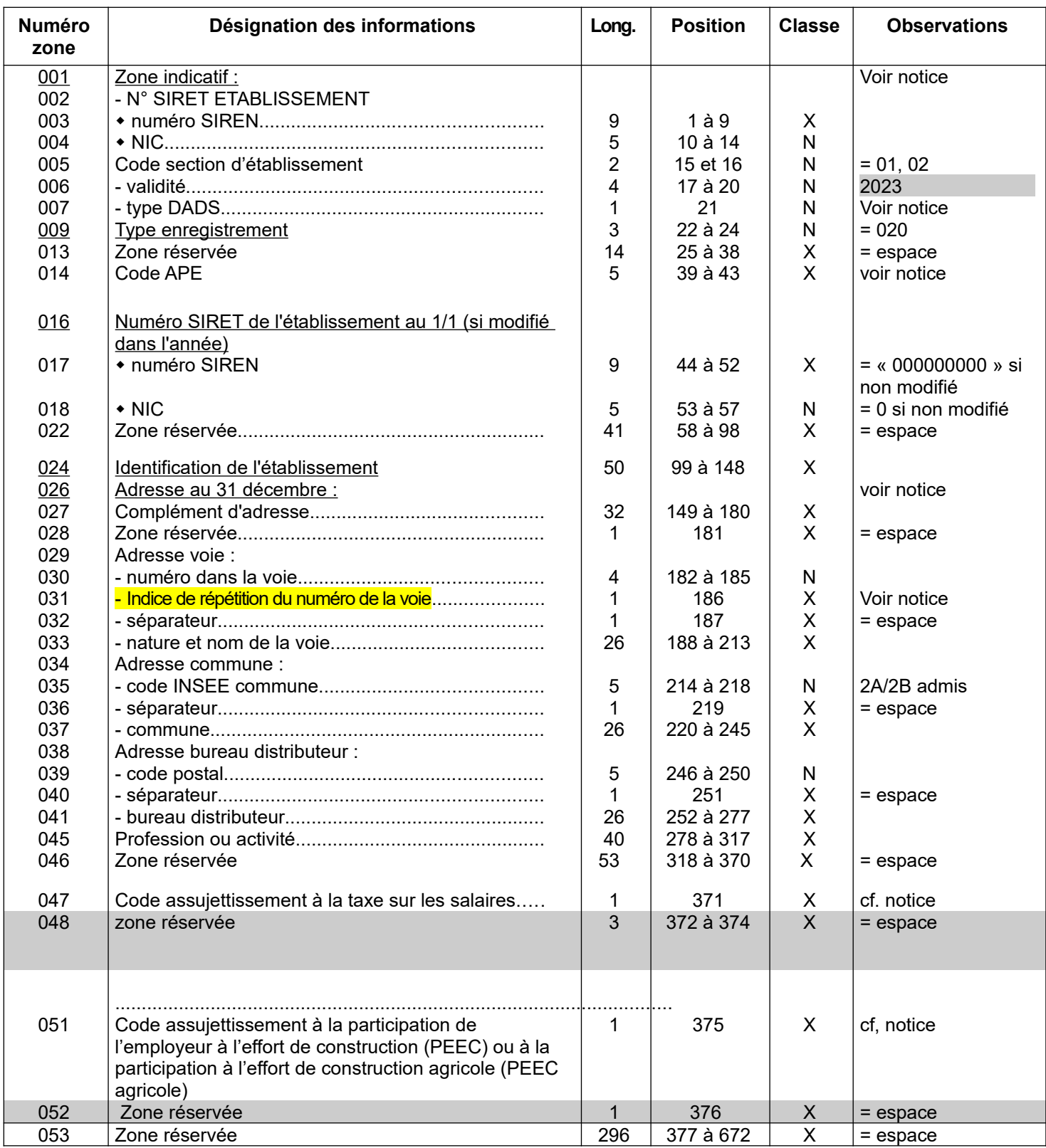

### <span id="page-29-0"></span>**6.3. FICHE DESCRIPTIVE - ENREGISTREMENT "LIGNE SALARIE" (200)**

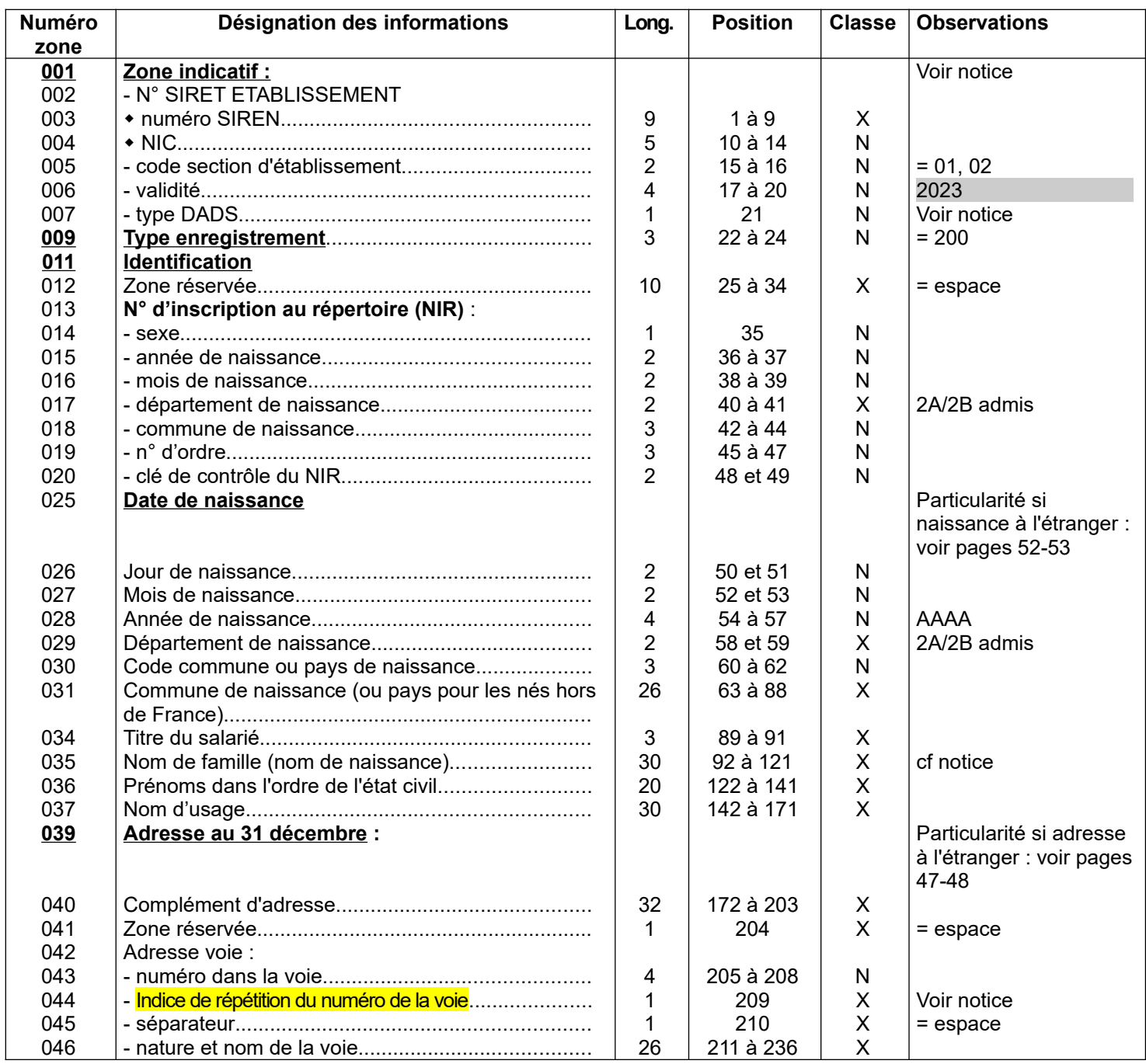

# **FICHE DESCRIPTIVE - ENREGISTREMENT "LIGNE SALARIE" (200) (suite)**

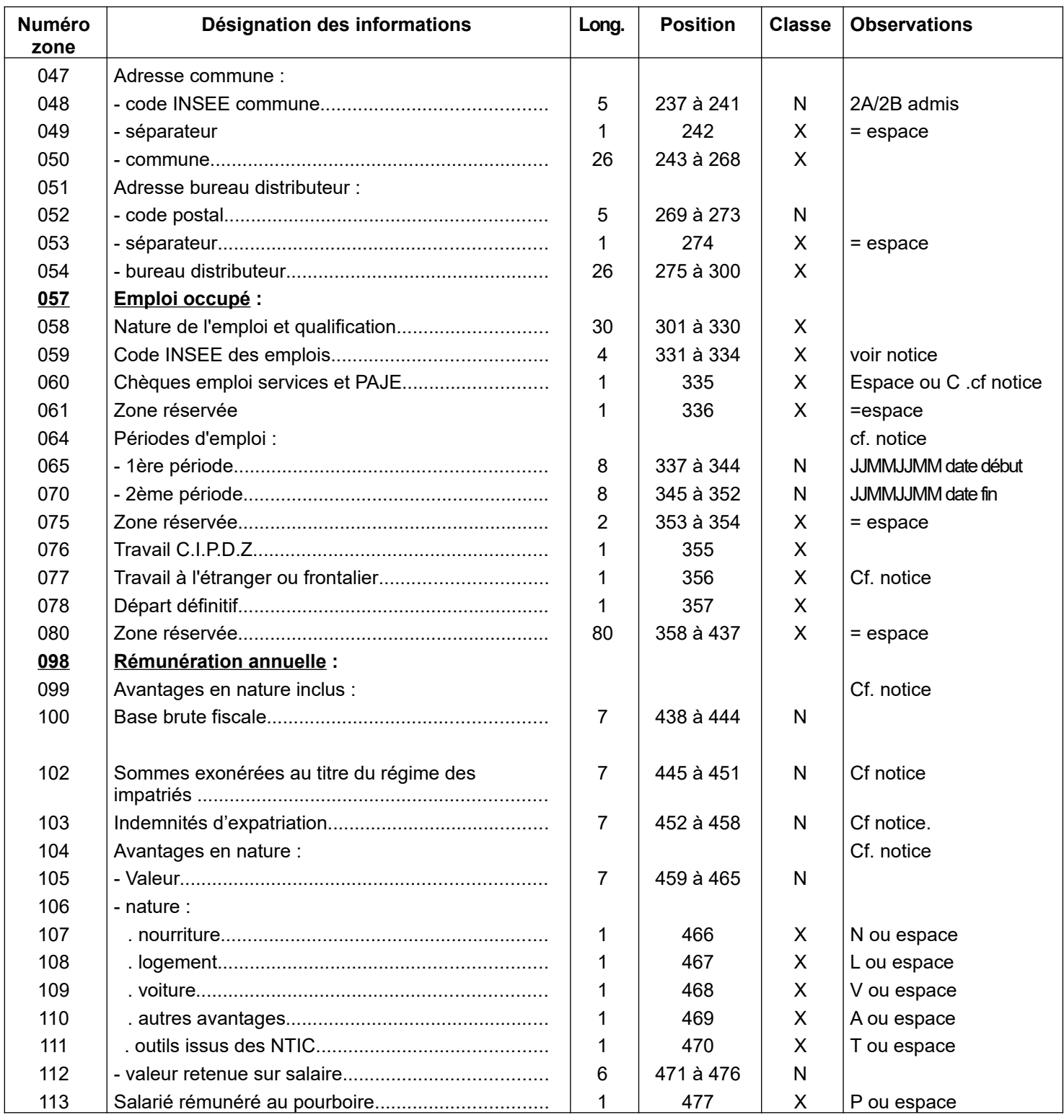

# **FICHE DESCRIPTIVE - ENREGISTREMENT "LIGNE SALARIE" (200) (suite)**

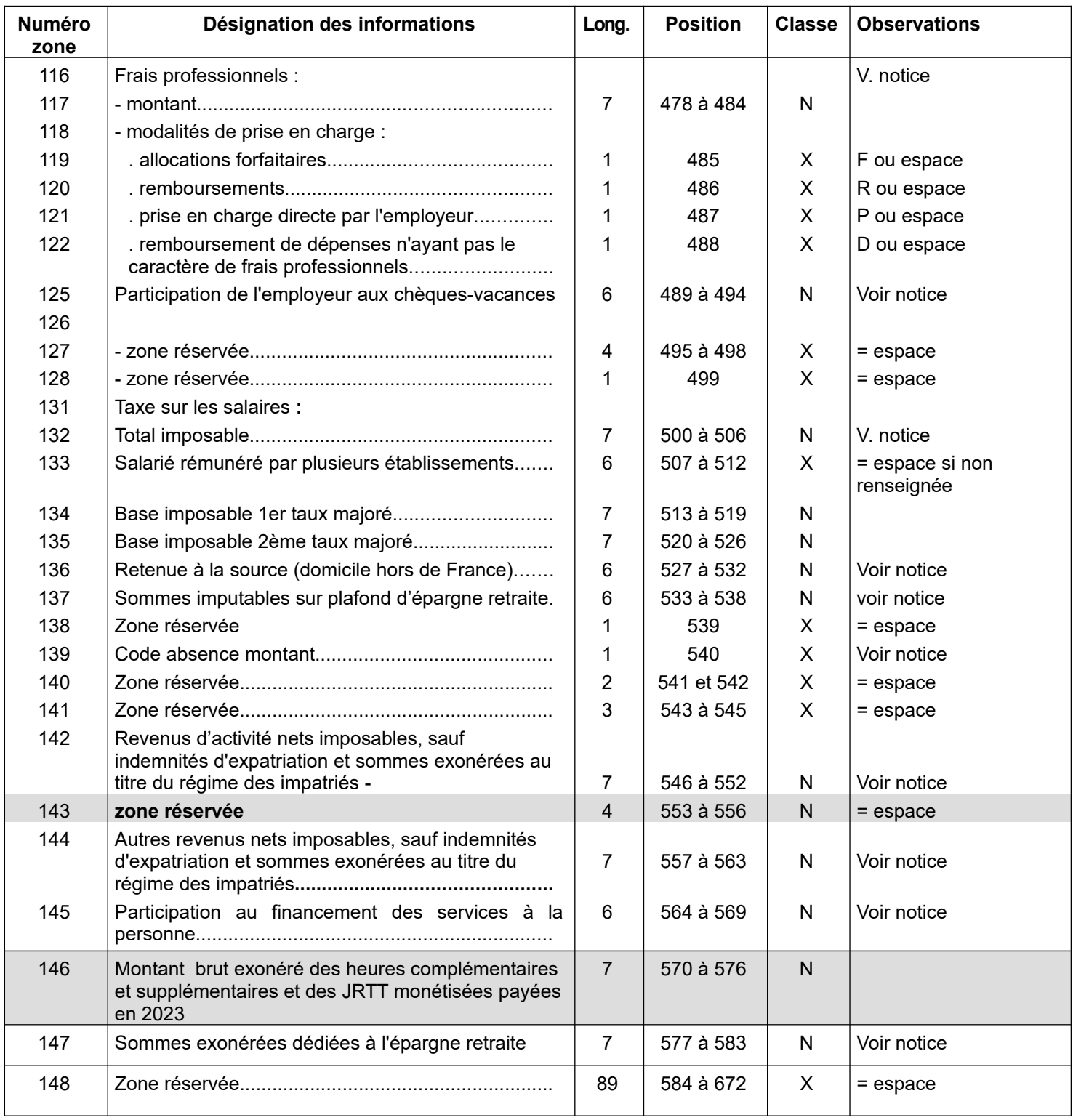

### <span id="page-31-0"></span>**6.4. FICHE DESCRIPTIVE - ENREGISTREMENT "LIGNE HONORAIRES" (210)**

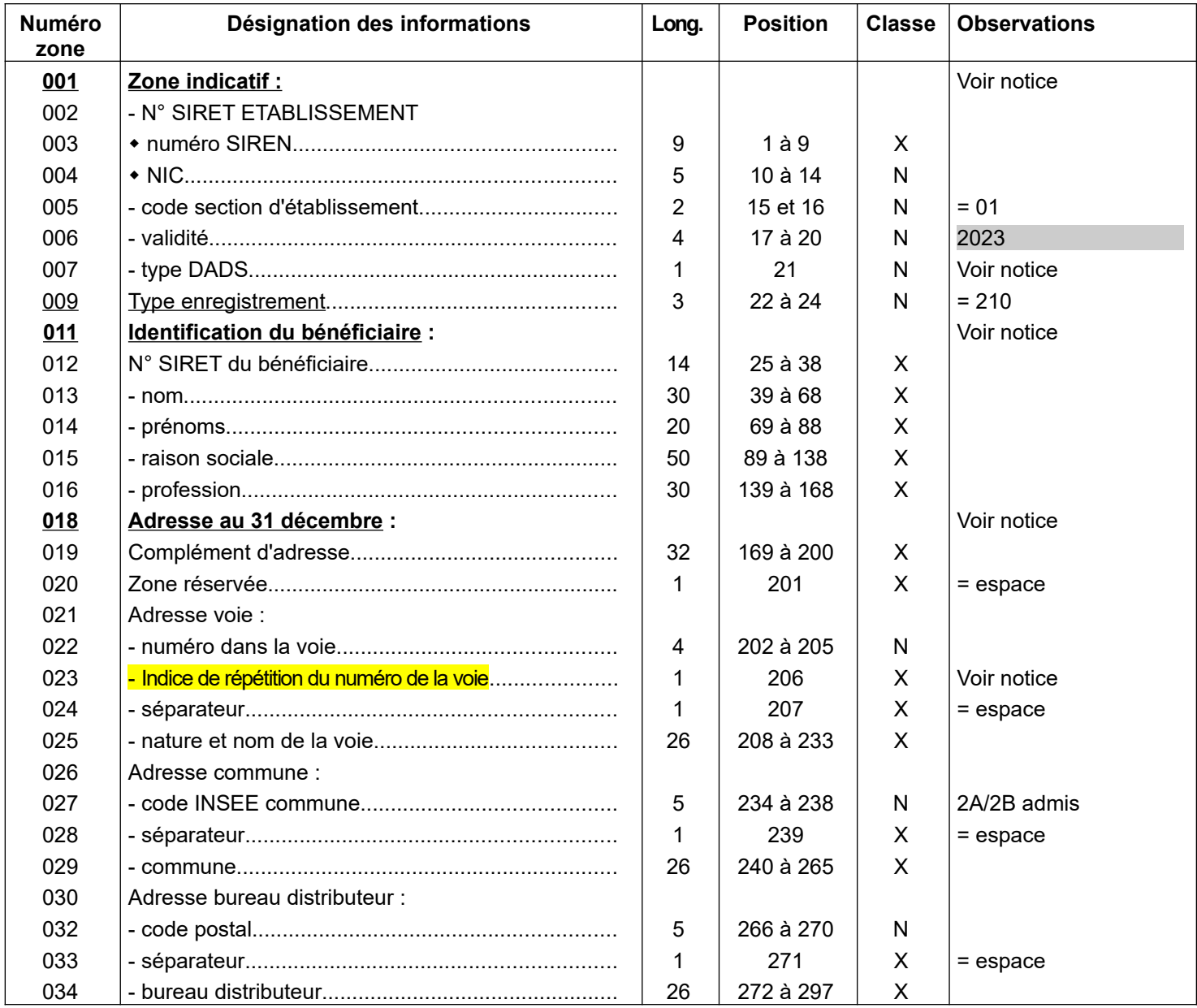

## **FICHE DESCRIPTIVE - ENREGISTREMENT "LIGNE HONORAIRES" (210) (suite)**

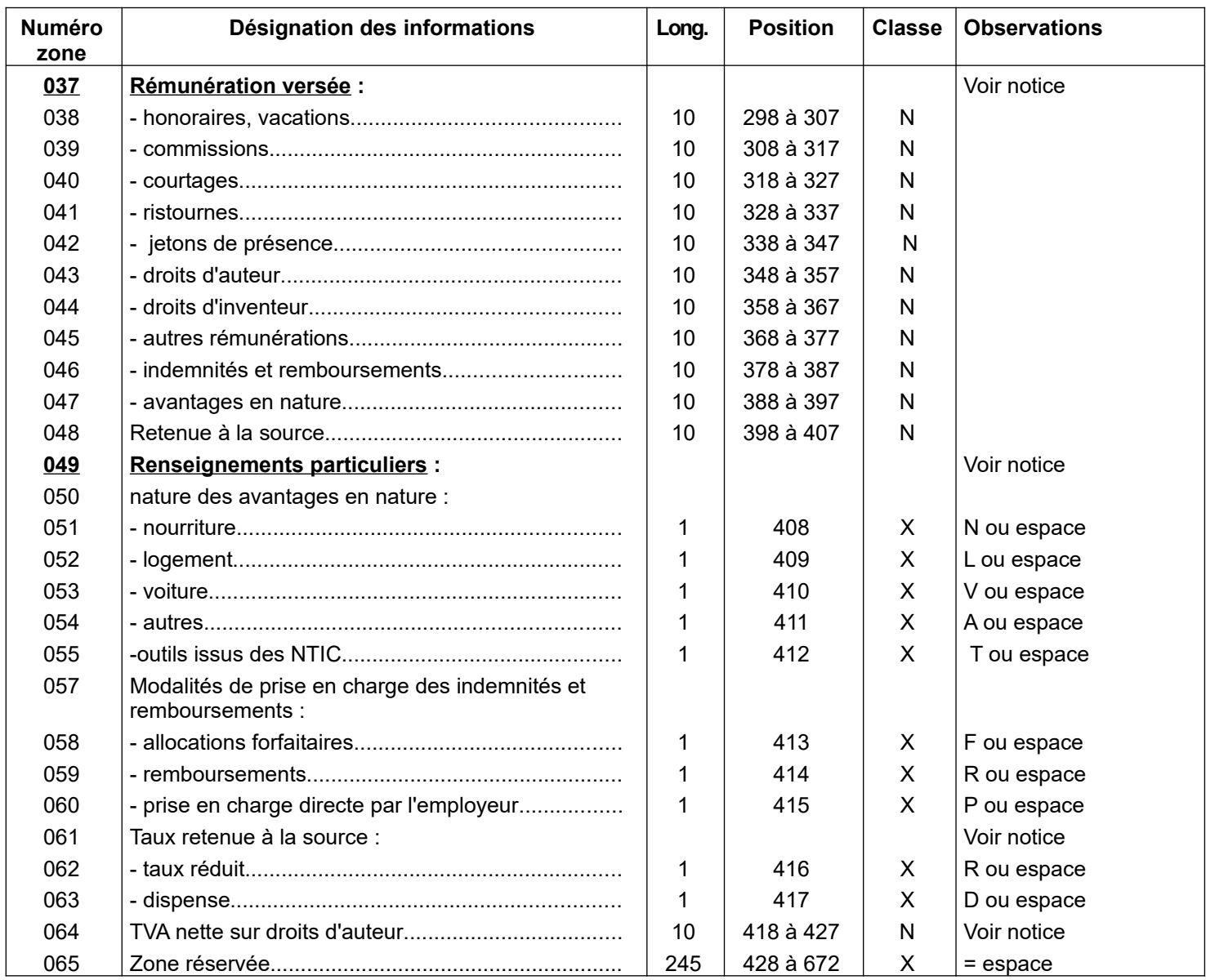

### <span id="page-34-0"></span>**6.8. FICHE DESCRIPTIVE - ENREGISTREMENT "TOTAL ETABLISSEMENT" (300)**

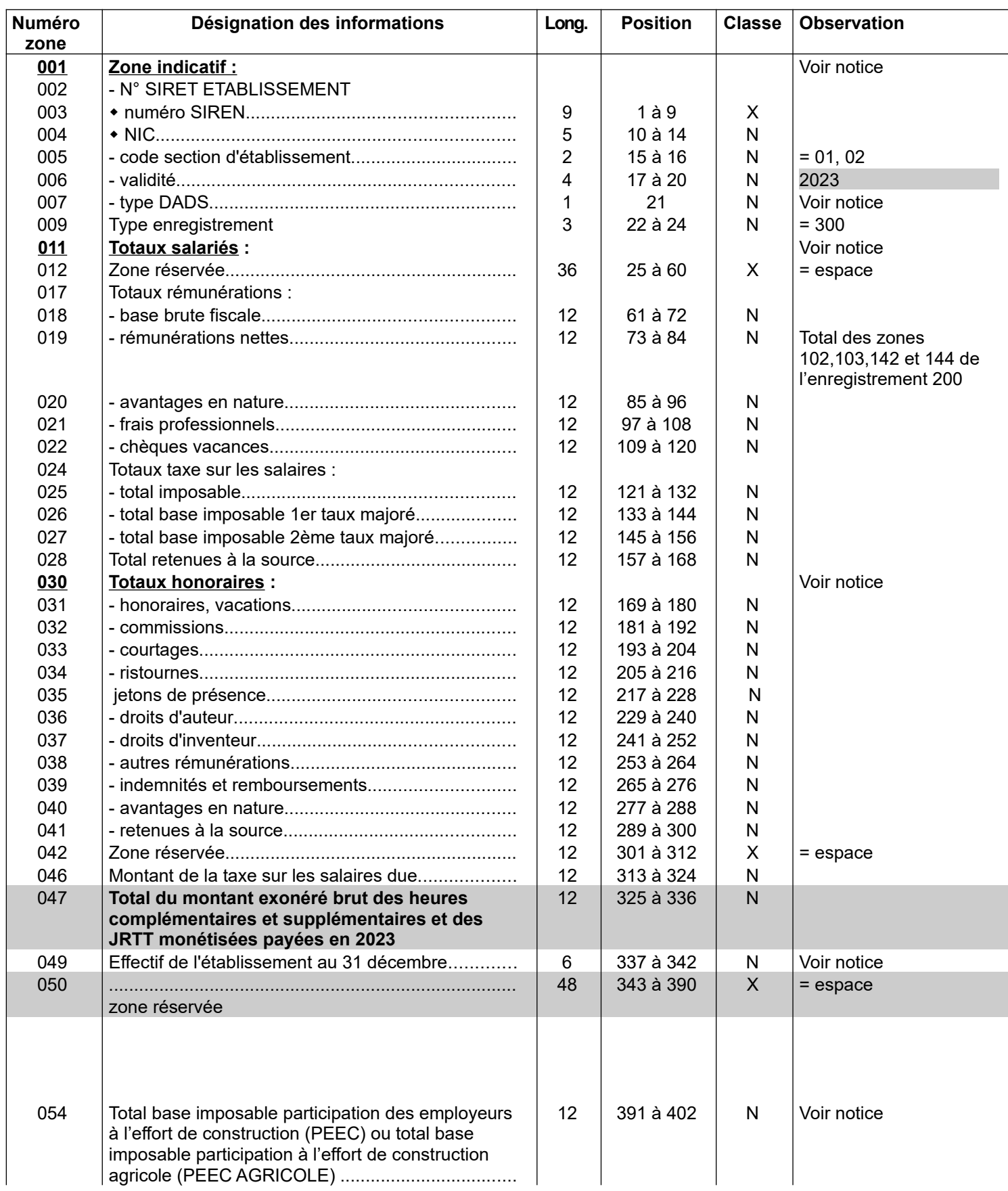

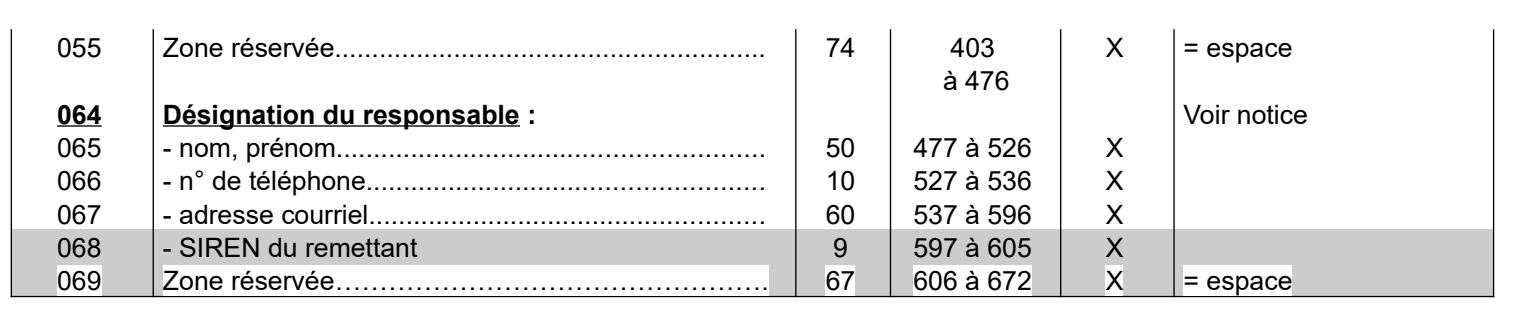
# **6.9. FICHE DESCRIPTIVE - ENREGISTREMENT "TOTAL ENTREPRISE" (310)**

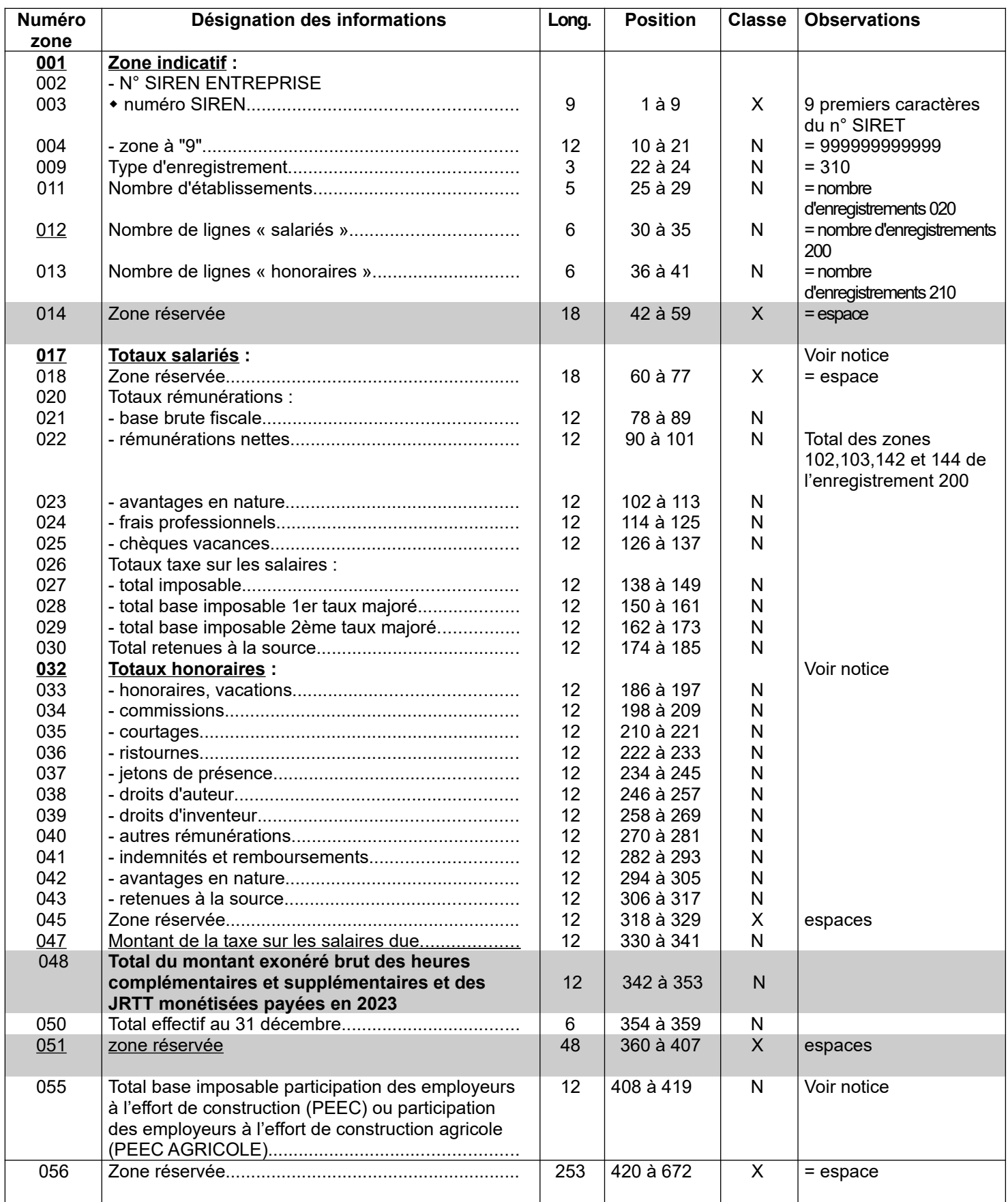

# **7. NOTICE EXPLICATIVE**

## **7.1. REMARQUES GENERALES**

## **7.1.1. - Séparateurs et caractères parasites**

Tous les séparateurs et tous les caractères parasites doivent être prohibés.

Les caractères parasites non admis dans le TD bilatéral sont du type : ctrl A, ctrl T, Ctrl Z, Ctrl @

Seuls les caractères alphabétiques et numériques sont admis.

## **7.1.2. - Zones non obligatoires non renseignées**

Les zones non obligatoires non renseignées doivent être initialisées à zéro si elles sont de classe numérique (zone de type N) ou neutralisées par des espaces si elles sont de classe alphanumérique (zone de type X).

Les zones numériques sont cadrées à droite et complétées de zéro(s) à gauche pour la partie non significative (exemple pour un montant 250 € : 0000250). Une zone numérique absente de la déclaration est initialisée avec des zéros.

Les zones alphabétiques ou alphanumériques sont cadrées à gauche et initialisées à espace(s) en cas d'absence.

## **7.1.3. - Montants**

Toutes les zones « montant » sont exprimées en EUROS (€). Les montants portés dans ces zones sont arrondis à l'euro le plus proche :la fraction d'euro inférieure à 0,50 est négligée et celle supérieure ou égale à 0,50 est comptée pour 1.

Seuls les montants positifs sont déclarés (montant  $\geq 1 \in$ ).

Les totaux doivent correspondre à l'addition des montants (arrondis à l'euro le plus voisin) qui composent ce total.

# **7.1.4. Remarque générale :**

En général, une seule déclaration est acceptée par type de déclaration (position 21 de la zone indicatif) pour un numéro SIRET donné.

Toutefois, il est possible d'accepter deux déclarations par type de déclaration (position 21 de la zone « Indicatif ») pour un même numéro SIRET lorsque les deux codes section 01 et 02 sont utilisés.

## **7.2. REMARQUES RELATIVES A LA ZONE « INDICATIF »**

Tous les enregistrements débutent par une zone « Indicatif » de 21 caractères.

#### **7.2.1. ENREGISTREMENTS 020, 200, 210 et 300**

Pour ces quatre enregistrements, le contenu de la zone est identique et structuré de la manière suivante :

## **- Positions 1 à 14 = numéro SIRET de l'établissement**

Le numéro SIRET est délivré par l'INSEE qui gère le répertoire national des entreprises en

liaison avec les administrations et organismes associés au système (Sécurité sociale - Tribunaux de commerce - Chambre des métiers – DGFiP).

Cet identifiant comporte 14 caractères.

**- Positions 1 à 9 =** numéro de 8 chiffres + 1 chiffre de clé.

C'est le numéro SIREN qui identifie l'entreprise. Il est commun à tous les établissements d'une même entreprise.

**- Positions 10 à 14 =** numéro de 4 chiffres + 1 chiffre de clé, appelé numéro interne de classement (NIC) et qui est propre à chaque établissement.

Tout déménagement entraîne un changement du NIC (le n° SIREN restant inchangé) par le fait que le n° SIRET est attaché au lieu d'exercice de l'activité.

Tout changement de raison sociale entraîne un changement de n° SIREN et une réattribution du ou des NIC.

**Attention : ne jamais indiquer dans cette zone le numéro d'identification européen qui a pu être attribué à un déclarant dans le cadre du régime de TVA intra-communautaire. La mention de ce numéro, qui reprend les neuf caractères SIREN précédés d'une clé numérique à deux caractères et des lettres FR, entraînerait le rejet de la déclaration pour anomalie bloquante dans la mesure où il ne comporte que treize caractères dont deux alphabétiques au lieu des quatorze caractères numériques du numéro SIRET.**

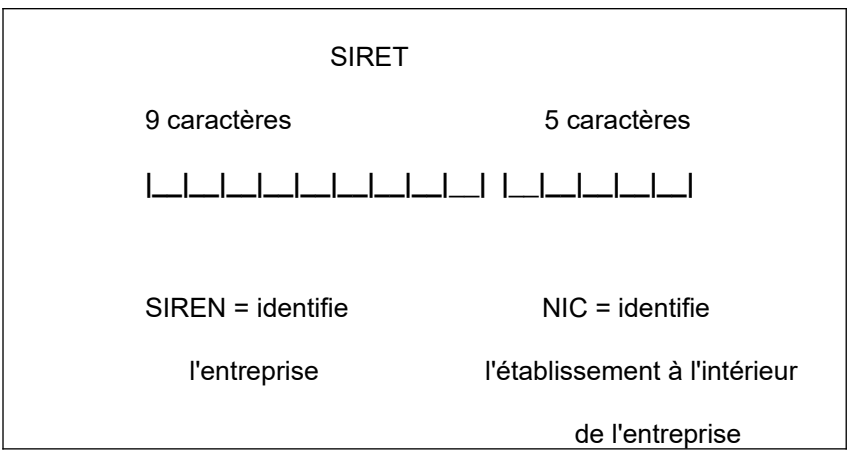

**Certains tiers déclarants ne sont immatriculés ni par l'INSEE, ni par la chambre des métiers, ni par le tribunal de commerce. Afin de pouvoir gérer les déclarations déposées, la DGFiP attribue un numéro provisoire l'IDSP. Ce numéro est délivré par le service gestionnaire de la déclaration en fonction du lieu de localisation de l'organisme déclarant.**

**Pour connaître son service gestionnaire :<https://www.impots.gouv.fr/contacts>**

**1/ vous êtes un professionnel,** 

**2/ votre demande concerne La création d'entreprise. Puis remplir le formulaire :**

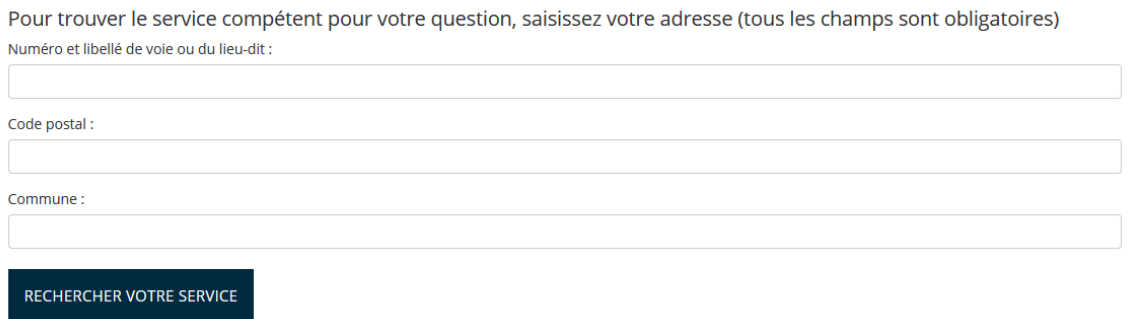

**College** 

**Contract Contract** 

**Les tiers déclarants qui disposent d'un IDSP pourront utiliser la procédure de dépôt bilatérale ( cf : paragraphe 2.2).**

## **Cas particulier des syndicats de copropriété :**

**College** 

 $\sim 10^{-1}$ 

 $\sim$  100  $\sim$  100  $\sim$ 

Rappel du cadre réglementaire : selon le bulletin officiel des finances publiques ([BOI-BIC-](http://bofip.impots.gouv.fr/bofip/8661-PGP.html)[DECLA-30-70-20, §280](http://bofip.impots.gouv.fr/bofip/8661-PGP.html)), les sommes donnant lieu à déclaration sont constituées entre autre, par « Les honoraires versés par un syndicat de copropriétaires ou syndic qui le représente. Il incombe au syndic, en sa qualité de mandataire du syndicat des copropriétaires, de produire cette déclaration au nom du syndicat. »

Ces tiers déclarants ne disposant pas obligatoirement d'un n° SIRET, la DGFiP leur en attribue un.

#### **- Positions 15 et 16 = Code section d'établissement**

**Valeurs possibles : 1 ou 2 pour les enregistrements salaires (200)** 

#### **ATTENTION : LE CODE SECTION ØØ EST SUPPRIME.**

**En principe, un établissement ne doit fournir qu'une seule DADS.**

Il est admis **qu'un établissement puisse déposer deux DADS salaires** (DADS des dirigeants et DADS des autres salariés par exemple) **sur** deux fichiers **distincts.**

#### **L'établissement fournit une seule DADS pour l'ensemble des salariés** :

remplir par  $\varnothing$ 1 le code section d'établissement.

#### **L'établissement fournit deux DADS salaires sur deux fichiers distincts** :

- remplir par  $\emptyset$ 1 le code section d'établissement du fichier qui comporte une partie des salaires et l'ensemble des honoraires le cas échéant ;

- en cas de déclaration séparée des honoraires sur fichier distinct, remplir par  $\varnothing$ 1 le code section d'établissement qui ne comporte que des honoraires ;

- remplir par  $\varnothing$  2 le code section d'établissement du fichier qui ne doit comporter que des salaires.

### **Remarques importantes** :

Dans le cas où l'établissement verse des honoraires et dépose deux DADS salaires, l'ensemble des honoraires versés doit être déclaré sur le fichier dont le code section d'établissement est égal à  $\varnothing$ 1.

#### **POUR UNE ENTREPRISE MULTI-ÉTABLISSEMENTS, LE CODE SECTION D'ÉTABLISSEMENT PEUT ETRE DIFFÉRENT SELON QUE L'ÉTABLISSEMENT DÉPOSE UNE OU DEUX DADS SALAIRES**

**- Positions 17 à 20 = les quatre chiffres de l'année de validité de la déclaration (année de versement des revenus).**

**Exemple :** pour la déclaration des sommes versées en 2023 (à produire fin janvier 2024) indiquer « 2023 ».

**- Position 21 = type de déclaration** (cf. ci-dessous § 5.3)

### **7.2.2. ENREGISTREMENTS 010 et 310**

**- Positions 1 à 9 =** numéro SIREN de l'entreprise ;

- **Positions 10 à 21 =** enregistrement 010 : à compléter par des zéros ;
- **Positions 10 à 21 =** enregistrement 310 : à compléter par des "9".

## **7.3. LES DIFFERENTS TYPES DE DECLARATIONS POSITION 21**

**Pour chaque établissement**, le type de déclaration varie en fonction de la nature des sommes versées (salaires et/ou honoraires ) et des modalités de dépôt de la déclaration.

Une entreprise versant à la fois des salaires et des honoraires a le choix entre plusieurs options quant au contenu du fichier à déposer.

**Concernant les modalités de dépôt de la déclaration des honoraires, il est précisé que l'option retenue par le déclarant doit être globale : elle s'applique à l'ensemble des établissements**.

**1) L'ETABLISSEMENT NE FOURNIT QU'UNE SEULE DADS** (code section d'établissement  $\varnothing$ 1)

L'établissement peut :

a) Soit déclarer **globalement** les salaires et les honoraires dans un même fichier.

b) Soit déclarer via des fichiers séparés.

Dans ce cas, 2 fichiers sont déposés :

- un fichier pour les salaires ;

- un fichier pour les honoraires ;

 **SEPT TYPES** de déclarations ont été retenus (voir ci-après).

## **2) L'ETABLISSEMENT FOURNIT DEUX DADS SALAIRES SUR FICHIERS DISTINCTS**

L'établissement doit établir :

**a)** un fichier avec un code section d'établissement  $\varnothing$ 1 dans lequel l'établissement déclare :

- les salaires et la totalité des honoraires le cas échéant ;

- uniquement les salaires , les honoraires faisant l'objet d'une déclaration séparée sur un fichier spécifique aux honoraires.

**SEPT TYPES** de déclarations ont été retenus (voir ci-après).

**b) un deuxième fichier avec code section d'établissement**  $\varnothing$  sur lequel l'établissement ne peut déclarer qu'une partie des salaires non déclarés dans le premier fichier avec un code section 01 (ex : DADS des dirigeants).

**Le code section 02 permet de déclarer des salaires en complément de salariés préalablement déclarés. En conséquence, le code section 02 ne peut en aucun cas servir à corriger des montants erronés.**

**Les seuls types de déclaration acceptés pour un code section 02 sont le type 2 pour les salaires .**

#### **Remarque importante** :

En principe, chaque établissement est caractérisé par un seul type de DADS qui doit être identique pour un même numéro SIRET et un même code établissement de l'enregistrement 020 à l'enregistrement 300.

Concrètement, les zones « Indicatif » des enregistrements (200 salaires, 210 honoraires, et 300 total établissement) doivent être identiques à la « zone indicatif » de l'établissement « 020 » correspondant. A défaut, les anomalies bloquantes de nature technique suivantes sont générées :

- pour l'enregistrement salaire : anomalie 200-001.
- pour l'enregistrement honoraire : anomalie 210-001.

- pour l'enregistrement total établissement 300-001.

Toutefois, il est possible qu'un fichier comporte plusieurs types de déclarations pour un n° SIRET donné et un code section donné.

## **7.3.1. DÉFINITION DES TYPES DE DÉCLARATIONS**

### **1) DÉCLARATIONS CODES SECTION D'ÉTABLISSEMENT**  $\varnothing$ 1

Sept types de déclarations ont été retenus.

**O** - **Types 0, 1, 2, 3, 5 et 6**

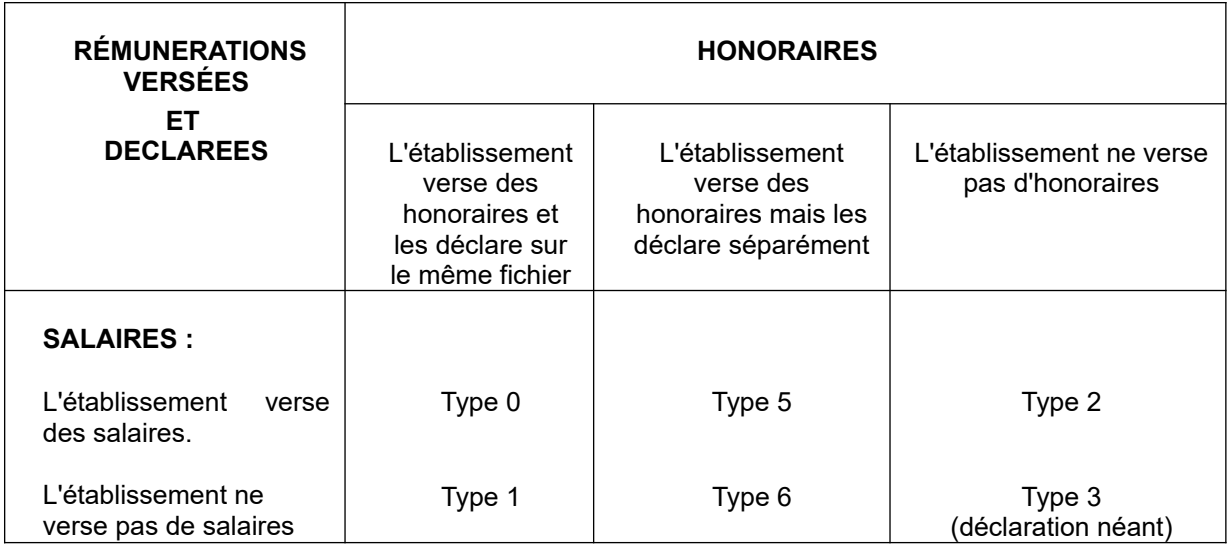

## **O - Type 4**

Le type 4 intéresse les tiers déclarants souscrivant séparément une déclaration ne concernant que des honoraires. Ils complètent un envoi de type 5 ou 6.

# **2) DÉCLARATION CODE SECTION D'ÉTABLISSEMENT Ø2**

Seules les déclarations de types 2 (enregistrement salaires) peuvent faire l'objet d'un dépôt avec un code section 01 pour une partie des salariés de l'entreprise puis d'un nouveau dépôt avec le même type de déclaration et un code section 02 pour l'autre partie des salariés .

**En effet, le code section 02 permet de déclarer des salaires en complément de salariés préalablement déclarés. En conséquence, le code section 02 ne peut en aucun cas servir à corriger des montants erronés.**

## **7.3.2 STRUCTURE DU FICHIER SUIVANT LE CODE SECTION D'ÉTABLISSEMENT ET LE TYPE DE DÉCLARATIONS**

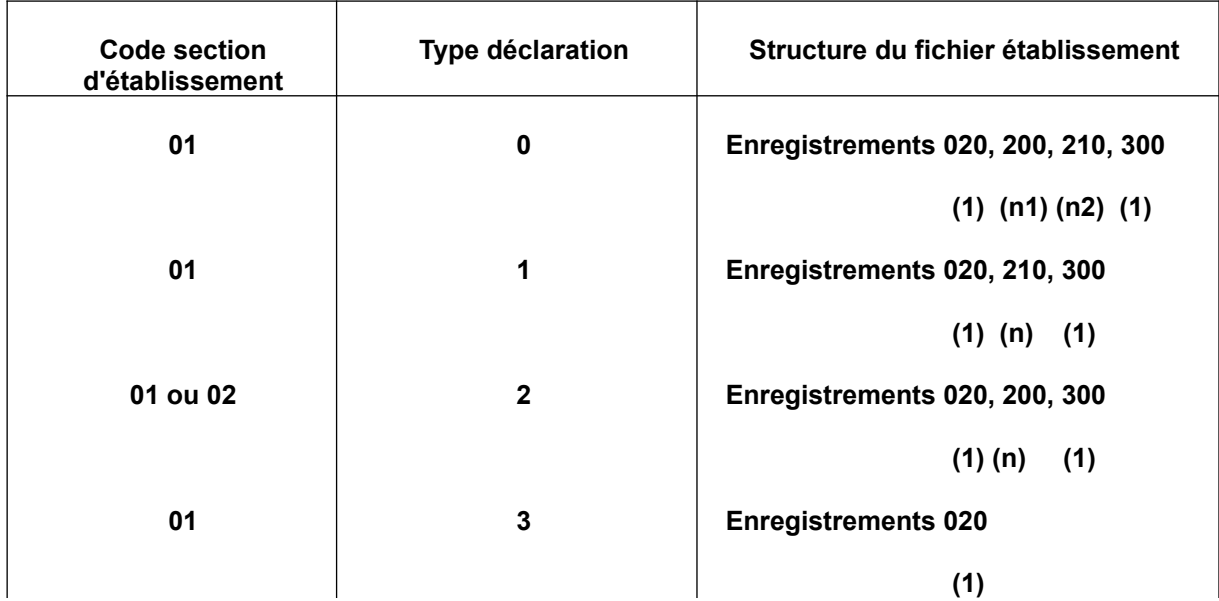

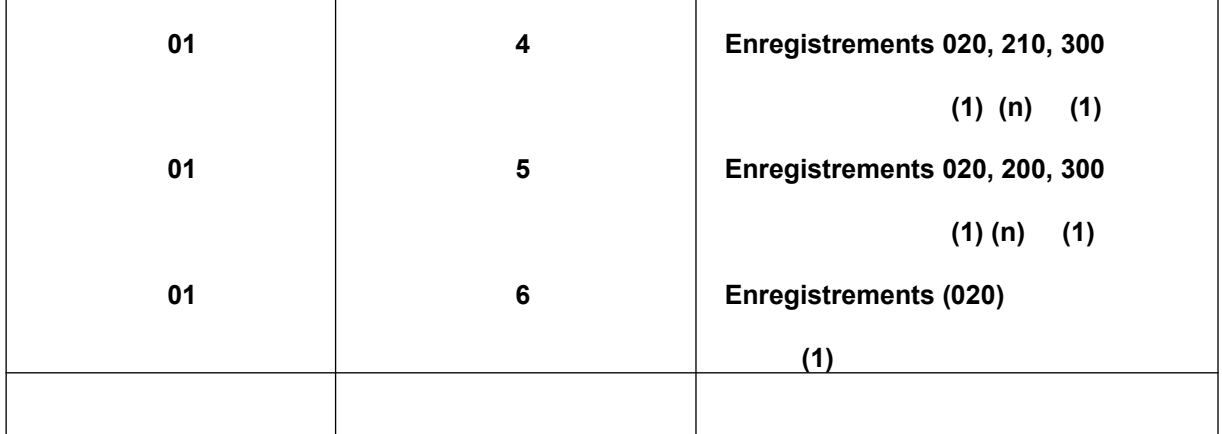

**n, n1, n2 > 1.**

**n3 + n4+ n5 > 1.**

**Remarque** : Bien entendu il convient de compléter le fichier d'un enregistrement 010 et d'un enregistrement 310 par entreprise. **La structure des DADS est la suivante :**

- Toute entreprise débute par un article de type = « 010 ».

- Une déclaration de **type = « 0 »** comprend :

```
 - 1 article « 020 »
```
- 1 à n article(s) « 200 »

- 1 à n article(s) « 210 »
- 1 article « 300 ».

- Une déclaration de **type = « 1 » ou « 4 »** comprend :

- 1 article « 020 »
- 1 à n article(s) « 210 »
- 1 article « 300 ».

```
 - Une déclaration de type = « 2 » ou « 5 » comprend :
```

```
 - 1 article « 020 »
```
- 1 à n article(s) « 200 »
- 1 article « 300 ».
- Une déclaration de **type = « 3 » ou « 6 »** comprend :

- 1 article « 020 »

- Toute entreprise finit par un article de type = « 310 ».

## **7.4. FORMATAGE DES ADRESSES (article déclarant, article salarié et article bénéficiaire**

Règle fondamentale : les indications constituant une adresse doivent figurer sur quatre zones au maximum pouvant contenir chacune 32 espaces ou caractères, chacun des éléments de l'adresse devant être dissocié et ordonné.

## **Remarques générales sur le format des adresses**

Les revenus, actuellement déclarés au moyen de la procédure EDI seront déclarés à terme au travers du dispositif SIR Renové (refonte du système d'information de collecte des déclarations annuelles), dont l'alimentation nécessite une adresse structurée au format postal. Le report à une date ultérieure du projet SIR Rénové emporte les conséquences suivantes :

- A compter des **campagnes déclaratives 2024 et suivantes**, dans l'attente de la mise en place du projet SIR Rénové, il sera demandé aux déclarants d'utiliser impérativement le format structuré, qui préfigure l'adresse au format postal qui sera utilisé dans le dispositif SIR Rénové. Cette règle ne concerne que les adresses situées en France (département métropolitains et DOM) et ne concerne donc pas les adresses situées à l'étranger ou dans les COM.

Les commentaires développés ci-après concernent aussi bien l'adresse de l'établissement que celle du salarié ou du bénéficiaire percevant des honoraires ou autres rémunérations .

## DEUX INFORMATIONS SONT OBLIGATOIRES

Ces deux informations sont **le code postal et le bureau distributeur qui doivent figurer dans les positions adéquates de l'enregistrement**. L'indication du bureau distributeur est remplacée dans la majorité des cas par la mention de la commune.

# **7.4.1 - Format des adresses en France**

**Les commentaires développés ci-après concernent aussi bien l'adresse de l'émetteur que celle des salariés et/ou bénéficiaires.**

**Règles régissant la contraction** : il convient de ne recourir aux modes de contraction de l'adresse qu'en cas de véritable nécessité (exemple : l'information à porter sur une ligne adresse occupe plus de 32 caractères). **En aucun cas le dernier mot alphabétique du nom de la voie ne doit être abrégé** car il représente l'élément fondamental de reconnaissance de la voie.

## 7.4.1.1 Adresse 1 : complément d'adresse

Zone non normalisée de 32 caractères ne devant être utilisée que pour l'indication d'éléments complémentaires de distribution.

Exemples : Escalier 5, Bâtiment E, Étage, Résidence, lieux-dits (**dans le cas où la voie est servie**).

Information cadrée à gauche.

L'absence d'information est caractérisée par des espaces.

## 7.4.1.2 Adresse 2 : adresse voie

#### Format avec découpage de la zone voie

Zone normalisée de 32 caractères :

Positions 1 à 4 : numéro de voie cadré à droite avec des caractères à zéro dans les positions non occupées.

### **Cas particuliers :**

- Il n'y a pas de numéro dans la voie, la zone est remplie par des caractères à zéro.

- Il y a 2 numéros dans la voie séparés par "ET" ou "A", par exemple ; on ne conserve que le plus petit des deux.

Si le numéro de voie comporte plus de quatre chiffres, la zone est alimentée avec des zéros. Le numéro de voie est alors reporté dans la zone « nature et nom de la voie ». Il est recommandé d'indiquer le numéro de voie à gauche. Toutefois, dans le cas où le déclarant serait dans l'impossibilité d'indiquer ce numéro à gauche, la mention à droite sera alors tolérée.

- Exemple 1 pour une adresse avec un numéro de voie à gauche :

zone « numéro dans la voie » = 0000 ; zone « nature et nom de la voie » = 10820 Rodeo Drive

- Exemple 2 pour une adresse avec un numéro de voie à droite : zone « numéro dans la voie » = 0000 ; zone « nature et nom de la voie » = Kirchenstrasse 13280

Position 5 : Indice de répétition du numéro de voie.

L'indice de répétition permet de différencier plusieurs adresses portant le même numéro d'une même voie. Il peut être constitué : de la première lettre d'indices latin (Bis, Ter, Quater, etc), d'une lettre incrémentée dans l'ordre alphabétique (A, B, C, etc) ou d'un chiffre.

Exemple 1 : 25 bis rue des Acacias :

zone « numéro dans la voie » : 0025

zone « indice de répétition du numéro de voie » : B

zone « nature et nom de la voie » : RUE DES ACACIAS

Exemple 2 : 5-1 rue Traversière

zone « numéro dans la voie » : 0005

zone « indice de répétition du numéro de voie » : 1

zone « nature et nom de la voie » : RUE TRAVERSIERE

Position 6 : 1 caractère à espace obligatoire.

Positions 7 à 32 : Nature de voie cadrée à gauche et nom de la voie à l'exception de tout complément d'adresse.

- Caractère 7 à 10

L'abréviation du type de voie s'effectue obligatoirement sur quatre caractères et doit être cadrée à gauche. Si l'abréviation du type de voie comporte moins de quatre caractères, elle doit être complétée par des espaces afin d'obtenir une longueur totale de quatre caractères.

Seuls les codes figurant dans la liste des codes de type de voie mentionnée à l'Annexe 5 : Liste des codes nature de voie – Répertoire Fantoir peuvent être utilisés. Dans le cas où l'équivalent du type de voie ne figure pas dans la liste (exemple : "Cavée St Martin").deux règles pratiques peuvent être retenues :

- le déclarant vérifie en priorité si l'adresse qu'il détient peut être complétée par un type de voie existant dans la liste. Par exemple si l'adresse réelle est "Rue de la cavée St Martin" il conviendra alors d'utiliser le code nature de voie RUE

- si le déclarant ne peut pas vérifier l'adresse ou que celle-ci comporte une mention assimilée à une nature de voie ne figurant pas dans la liste, l'ensemble des données peut être indiqué dans la zone « nom de la voie » (positions à 6 à 26 de la partie «nature et nom de la voie »), la nature de la voie (4 premières positions de la zone « nature et nom de la voie ») étant dans ce cas laissée à blanc.

Dans tous les cas, il convient de mentionner le code nature de voie disponible dans la table Fantoir, sur les positions 1 à 4. Lorsque le code nature de voie comporte moins de 4 caractères, il est complété d'un nombre suffisant d'espace.

Exemple : la nature de voie « boulevard » correspond au code BD (positions 1 à 2). Ce code est alors suivi de deux espaces (positions 3 à 4).

- Caractère 11

Un caractère de séparation à espace doit figurer dans tous les cas, y compris lorsque le code nature de voie comporte déjà des espaces.

Dans les exemples ci-dessous le signe  $\lfloor \cdot \rfloor$  matérialise un espace Exemple  $1$  – route nationale  $13 : N$ ||||||||||13 Exemple 2 – avenue des Tilleuls : AV|\_||\_||\_|DES|\_|TILLEULS Exemple 3 – allée du canal : ALL|\_||\_|DU|\_|CANAL Exemple 3 – promenade Beauséjour : PROM| |BEAUSEJOUR

- Caractères 11 à 32

Indiquer le nom de la voie à l'exception de tout complément d'adresse. Si le libellé de la voie excède le nombre de caractères autorisés, il convient alors de réduire ce libellé en effectuant une troncature à gauche, **le dernier mot du nom de la voie ne devant jamais être tronqué**. Il n'est pas nécessaire de procéder à la contraction des mots intermédiaires

Exemple - Rue de Révérend Père Jean-Charles de la Morinerie zone « nature et nom de la voie » : RUE DE LA MORINERIE

7.4.1.3 Adresse 3 : adresse commune

Zone normalisée de 32 caractères :

Positions 1 à 5 :

Code officiel (INSEE) de la commune.

Ne pas confondre avec le code postal ; si inconnu, neutraliser la zone par des zéros.

Position 6 : 1 caractère espace obligatoire.

Positions 7 à 32 : 26 caractères cadrés à gauche.

Nom de la commune, **si elle est différente du libellé de la zone bureau distributeur**. En cas d'absence d'information la zone est à espace.

L'indication des lieux-dits est portée dans la zone voie ou dans la zone complément d'adresse lorsqu'il y a un libellé de voie.

Il n'y a pas de libellé de voie et il ne s'agit pas d'un lieu-dit : la zone est remplie par des caractères à espace.

Exemple: lieu-dit sans voie

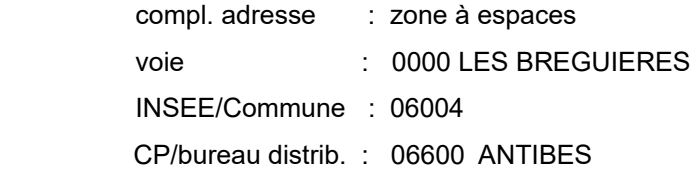

7.4.1.4 Adresse 4 : Bureau distributeur

Zone normalisée de 32 caractères

Positions 1 à 5 :

5 caractères numériques.

Code postal (ou à défaut, code département suivi de trois zéros).

Les codes postaux en 2A et 2B ne sont pas admis pour les départements de Corse. Pour information, la base officielle des codes postaux français est disponible à l'adresse suivante : <https://www.data.gouv.fr/fr/datasets/base-officielle-des-codes-postaux/>.

Information obligatoire.

Position 6 : 1 caractère espace obligatoire

Positions 7 à 32 :

Zone de 26 caractères cadrée à gauche.

Bureau distributeur : Nom de la commune ou du bureau distributeur.

**Information obligatoire - dans la majorité des cas, servir la zone par le nom de la commune, sauf cas particuliers de distribution.**

Règles de forme :

Le libellé figurant dans la zone bureau distributeur ne doit comporter que des lettres majuscules :

ex : CP/ Bureau distrib. : " 14230 DEUX JUMEAUX "

### **7.4.2. Cas particuliers Format des adresses hors métropole**

Les commentaires développés ci-après ne concernent que le cas particulier où l'établissement verseur du revenu ou le salarié/bénéficiaire est domicilié à l'étranger, Monaco, Andorre ou dans une collectivité d'outre-mer (COM).

# 7.4.2.1 Adresse située à l'étranger ou dans les collectivités d'outre-mer (COM)

## 7,4,2,1,a - Adresse 2 : adresse voie

Pour ces adresses, l'utilisation du format avec découpage de voie en zone « nature et nom de la voie » n'est pas exigé.

Pour certaines adresses à l'étranger, le numéro de la voie est susceptible de figurer à droite du nom de la voie. Dans ce cas, la mention du numéro de la voie sera alors tolérée en zone « nature et nom de la voie », à la place du renseignement de la zone « numéro dans la voie ».

Exemple pour une adresse allemande - Kirchenstrasse 132 : zone « numéro dans la voie » = 0000 ; zone « nature et nom de la voie » = Kirchenstrasse 132

De la même manière, les numéros de voie des adresses étrangères sont susceptibles d'être complétés d'un ou plusieurs caractères non numériques. Dans ce cas, le numéro de voie pourra figurer en début ou en fin de zone « nature et nom de la voie », selon que ce numéro figure à gauche ou à droite.

Exemple 1 : Rua Professor Ortiz Monteiro N15 : zone « numéro dans la voie » = 0000 ; zone « nature et nom de la voie » = [rua Pr]ofessor Ortiz Monteiro N15 Dans cet exemple, une troncature à gauche est opérée (suppression des caractères entre crochets), le nom complet de la voie excédant le longueur maximale de 26 caractères pour la zone « nature et nom de la voie »

Exemple 2 : C22 Independence street : zone « numéro de la voie » = 0000 ; zone 'nature et nom de la voie » = c22 independence street

7.4.2.1.b – Adresse 3 : adresse commune

zone normalisée de 32 caractères

Positions 1 à 5 :

Code officiel géographique (INSEE) du pays .

Ne pas confondre avec le code postal ; si inconnu, neutraliser la zone par des zéros.

Position 6 : 1 caractère espace obligatoire.

Positions 7 à 32 :

26 caractères cadrés à gauche.

La zone commune comportera soit :

- le nom de la commune étrangère ou dans la COM.

- le code postal à l'étranger suivi du nom de la commune.

7.4.2.1.c – Adresse 4 : Bureau distributeur

Zone normalisée de 32 caractères

Positions 1 à 5 :

Le code postal aura pour valeur le code INSEE du pays (cf. annexe I).

## **Information obligatoire**.

Par défaut, il aura la valeur :

- "99999" pour le pays étranger ;

- "98999" pour la COM

Position 6 : 1 caractère espace obligatoire.

Positions 7 à 32 :

26 caractères cadrés à gauche.

Nom du pays étranger ou de Monaco ou nom de la commune dans la COM ou à Andorre.

## 7.4.2.1.d Exemples

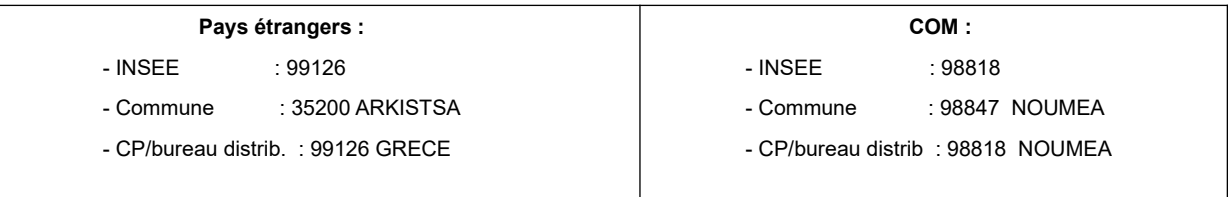

## 7.4.2.2 Adresse située à Monaco ou en Andorre

Le code postal aura respectivement pour valeur 99138 pour Monaco ou 99130 pour Andorre.

## 7.4.2.3 Codes Postaux des armées

 Les codes postaux commençant par 00 sont admis uniquement pour l'adresse du bénéficiaire.

# **7.4.3 Remarque concernant l'adresse du bénéficiaire.**

L'adresse du bénéficiaire doit être obligatoirement celle du dernier domicile connu.

En aucun cas, les éléments nécessaires au tri postal ne doivent figurer dans ces zones.

## **7.5. ORGANISATION DE LA PROCÉDURE BILATÉRALE**

## **7.5.1. Au niveau du dessin d'enregistrement**

Pour l'enregistrement « EN-TETE ENTREPRISE » (010), il importe de remplir soigneusement les

zones « n° SIRET" (037) et "adresse » (039 à 053) relatives à l'établissement déposant la déclaration de résultats ou au principal établissement.

## **7.5.2. Au niveau du paiement de la taxe sur les salaires.**

La centralisation de la gestion des données relatives à un même tiers déclarant, auprès d'une direction des finances publiques unique, s'accompagne pour les tiers déclarants assujettis à la taxe sur les salaires **du paiement de cette taxe en un lieu unique**, à savoir auprès du comptable de la DGFiP dont relève l'établissement déposant la déclaration de résultats ou à défaut le principal établissement.

## **7.5.3. Au niveau de la retenue à la source**

Lorsque l'exonération ou la réduction de la retenue à la source exigible sur les bénéfices non commerciaux perçus par des personnes non résidentes en France est subordonnée à la présentation d'une demande formulée sur un imprimé spécial (formulaire RF) ou d'une attestation de résidence, **les documents produits à l'appui de cette demande d'exonération ou de réduction doivent être adressés au Service des Impôts des Non Résidents Noisy le Grand, 10 rue du centre TSA 10010 93465 Noisy Le Grand Cedex.**

# **7.6. REMARQUES PARTICULIERES**

## **7.6.1. ENREGISTREMENT "EN - TETE ENTREPRISE" (010)**

### **- Indicatif (zone 001)**

Cf. § 7.2 (Remarques relatives à la zone « Indicatif »).

## **- Code APE (zone 012)**

Le code d'activité de l'établissement attribué par l'INSEE à compter du 1<sup>er</sup> janvier 2008 est un code sur 5 caractères : 4 chiffres plus une lettre (NAF rév.2).

### **- Identification du déclarant ou de l'entreprise (zone 015)**

Faire figurer la désignation délivrée par l'INSEE. Sinon, fournir le libellé le plus complet possible en évitant absolument l'usage de sigles.

### **- Adresse (zones 019 à 033)**

Cf. § 7.4 (Formatage des adresses)

### **- Type de fichier (zone 036)**

Dans le cas d'un fichier "salaire seuls" ou "salaires et honoraires", compléter impérativement cette zone de la lettre indiquée par l'administration.

Les lettres précédemment attribuées ne sont pas remises en cause.

Toutefois, les tiers déclarants suivants utiliseront les lettres ci-après :

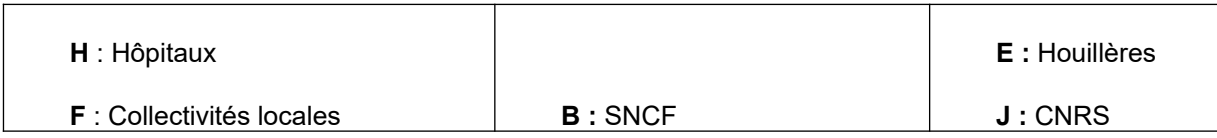

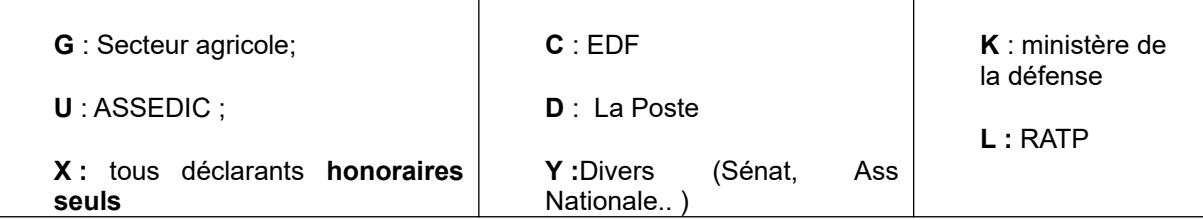

## **A défaut, il conviendra de s'adresser à l'ESI de NEVERS dont les coordonnées figurent au début du cahier des charges.**

## **La zone 036 ne doit jamais être à blanc.**

Dans le cas d'un fichier « honoraires seuls », compléter cette zone de la lettre « X ».

## **- Numéro SIRET (zone 037) et adresse (zones 039 à 053) de l'établissement déposant la déclaration de résultats.**

## **7.6.2. ENREGISTREMENT « EN - TETE ETABLISSEMENT » (020)**

**Les éléments d'identification relatifs au déclarant et devant être mentionnés dans la déclaration de salaires sont mentionnés à l['article 39 de l'annexe III au CGI](https://www.legifrance.gouv.fr/affichCodeArticle.do;jsessionid=2E3A877F8E025E7926651BC11E5539B0.tplgfr38s_1?idArticle=LEGIARTI000033240614&cidTexte=LEGITEXT000006069574&categorieLien=id&dateTexte=).**

## **- Indicatif (zone 001)**

Cf. § 7.2 (Remarques relatives à la zone indicatif)

## **- Code APE (zone 014)**

Le code d'activité de l'établissement attribué par l'INSEE à compter du 1<sup>er</sup> janvier 2008 est un code sur 5 caractères : 4 chiffres plus une lettre (NAF rév.2).

### **- Numéro SIRET de l'établissement au 01/01 (zone 016)**

En cas de changement de n° SIRET en cours d'année, faire figurer le numéro porté sur la déclaration de l'année précédente. Cette information permet, en liaison avec l'INSEE, d'éviter une éventuelle relance à tort.

### **- Identification de l'établissement (zone 024)**

Porter le nom ou la raison sociale du déclarant figurant à l'enregistrement 010 (zone 015). Compléter le cas échéant d'informations propres à l'établissement.

IMPORTANT : **la raison sociale de l'établissement est pré-imprimée en page 2 de la déclaration de revenus adressée à vos salariés** avec l'indication du montant des salaires versés. Vous devez donc porter une attention particulière au remplissage de cette rubrique étant précisé qu'en raison de contraintes techniques liées à la pré-impression, seuls les **trente premiers caractères** de cette rubrique seront préremplis sur la déclaration de revenus adressée à vos salariés.

## **- Adresse (zones 027 à 041)**

Cf. § 7.4 (Formatage des adresses)

### **- Code assujettissement à la taxe sur les salaires (zone 047)**

Cette **zone est obligatoire** (anomalie bloquante) et doit être complétée de la manière suivante :

- par la lettre « **I »** en cas d'assujettissement à la taxe sur les salaires (même si le redevable

n'est pas imposable c'est-à-dire quand le montant de la taxe due est égal à zéro en raison de l'application des mesures d'allègement) ;

- par la lettre « **N »** dans le cas contraire ou dans le cas d'un fichier « honoraires seuls » ou actionnariat salarié.

Pour les établissements dont certains salariés ne sont pas dans le champ d'application de la taxe, la lettre « **I »** doit être indiquée dès lors que la rémunération de l'un au moins des salariés est imposable.

## **- Code assujettissement à la Participation des employeurs à l'effort de construction (PEEC) (zone 051) et à la Participation des employeurs à l'effort de construction agricole (PEEC AGRICOLE)**

Pour une présentation détaillée de l'assiette de la participation des employeurs à l'effort de construction, se reporter aux Bulletins officiels des finances publiques-impôt publiés sous la référence BOI-TPS-PEEC-20 et [BOI-TPS-PEEC-60](http://bofip.impots.gouv.fr/bofip/6365-PGP.html), consultable à l'adresse bofip.impots.gouv.fr.

Cette zone est obligatoire.

Les entreprises redevables de la PEEC ou de la PEECA, doivent, sur l'enregistrement 020 établissement, cocher **« I** » dans la rubrique « assujettissement » et compléter le montant de la base dans la rubrique « Total base imposable participation à l'effort de construction».

Les entreprises de moins de 20 salariés (PEEC) ou de moins de 50 salariés agricoles (PEEC AGRICOLE) ne sont pas assujetties et doivent cocher la case **« N** » dans la rubrique assujettissement.

La lettre « **N** » doit également être indiquée lorsque qu'un fichier comportant uniquement des honoraires ou uniquement de l'actionnariat salarié est déposé.

### **7.6.3. ENREGISTREMENT « LIGNE SALARIÉ » (200)**

**Les éléments d'identification relatifs au bénéficiaire et devant être mentionnés dans la déclaration de salaires sont mentionnés à l['article 39 de l'annexe III au CGI](https://www.legifrance.gouv.fr/affichCodeArticle.do;jsessionid=2E3A877F8E025E7926651BC11E5539B0.tplgfr38s_1?idArticle=LEGIARTI000033240614&cidTexte=LEGITEXT000006069574&categorieLien=id&dateTexte=).**

A un établissement (enregistrement 020) donné ne doit correspondre qu'un seul enregistrement 200 par salarié.

### **- Indicatif (zone 001)**

Cf. § 7.2 (Remarques relatives à la zone indicatif).

### **- Validité (zone 006)**

Indiquer l'année de validité sur 4 caractères.

## **- N.I.R (zone 014 à 020) : Cette rubrique est à compléter obligatoirement en application de**

### **l'[article 39 de l'annexe III au CGI](https://www.legifrance.gouv.fr/affichCodeArticle.do;jsessionid=2E3A877F8E025E7926651BC11E5539B0.tplgfr38s_1?idArticle=LEGIARTI000033240614&cidTexte=LEGITEXT000006069574&categorieLien=id&dateTexte=).**

NIR : il s'agit du numéro d'inscription au répertoire de l'INSEE, qui constitue, en fait, le numéro d'immatriculation à la sécurité sociale. Il est composé de 13 caractères + 2 pour la clef.

Si vous ne pouvez indiquer les deux derniers caractères de la clef, neutralisez cette zone par des zéros et complétez les 13 premiers caractères.

**Le numéro de sécurité sociale (NIR) est un élément clé de l'identification des salariés.** Une identification sans erreurs ni omissions permet :

- de **pré-imprimer les salaires de vos employés sur leurs déclarations de revenus ;**

- d'éviter des difficultés, des démarches complémentaires ;

- de gagner du temps (les anomalies, les corrections allongent les délais de traitement de vos déclarations) ;

- de réduire vos coûts de gestion, ceux des organismes sociaux et des services fiscaux ;

- de garantir les droits des salariés (assurance maladie, chômage et retraite).

#### **- Sexe, date et lieu de naissance du salarié**

Indiquer le jour de naissance (zone 026), le mois de naissance (zone 027), l'année de naissance sur 4 caractères (zone 028) ainsi que le libellé de la commune de naissance (zone 031).

Le code pays de naissance (zone 030) ne concerne que les salariés nés hors de France. A remplir par le code pays (cf. annexe I), à défaut valoriser à 000.

Pour les bénéficiaires nés à l'étranger,

Faire figurer en zone « Libellé de la commune de naissance » le libellé du pays de naissance et en aucun cas le libellé de la commune de naissance à l'étranger

Le code département de naissance est à générer à « 99 » et le code commune de naissance est à compléter du code INSEE du pays .

## Exemple :

Personne née en Espagne zone « Libellé de la commune de naissance » : ESPAGNE zone "code département de naissance" : 99 zone "code commune de naissance" : 134

### **- Éléments d'état civil du salarié**

Chaque information doit être rigoureusement positionnée dans la zone qui lui est réservée. En aucun cas les éléments d'état civil ne peuvent être déclarés dans une zone unique non structurée.

Il convient de compléter au minimum le nom de famille (zone 035) et le(s) prénom(s) (zone 036). En cas de pluralité de prénoms, ceux-ci doivent être présentés dans l'ordre de l'état civil et séparés par un caractère à espace.

La civilité du salarié (M, MME) doit figurer dans la zone 034 et en aucun cas dans l'une des zones 035 à 037.

**Le nom de famille (zone 035) correspond au nom de naissance de la personne. Cette zone doit être remplie avec le plus grand soin. Il s'agit du nom de famille et non pas du nom** **d'usage qui constitue une information distincte (cf. ci-dessous). En aucun cas le nom d'usage ne devra être substitué au nom de famille (nom de naissance) sur la déclaration adressée à l'administration. Dans cette zone ne doit figurer ni civilité (M, MME) ni titre ou fonction (PR, MGR, ABBE…).**

**Le nom d'usage (zone 037)** correspond au nom sous lequel une personne souhaite être appelée, s'il diffère du nom de famille (nom de naissance). Il peut notamment s'agir du nom marital :

**Exemple 1 :** Monsieur « Rosset de Langlois » utilise comme nom d'usage « de Langlois » : Nom de famille (zone 018) : Rosset de Langlois Nom d'usage (zone 020) : de Langlois

 **Exemple 2 :** Madame « Durand » utilise comme nom d'usage le nom de famille (nom de naissance) de son époux, Monsieur « Martin » : Nom de famille (zone 018) : Durand Nom d'usage (zone 020) : Martin

 **Exemple 3 :** Monsieur « Dubois » utilise comme nom d'usage son nom de famille (nom de naissance) accolé au nom de famille (nom de naissance) de son époux, Monsieur « Leroy » Nom de famille (zone 018) : Dubois Nom d'usage (zone 020) : Dubois-Leroy

### **- Adresse du salarié (zones 040 à 054)**

Cf. 7.4 (Formatage des adresses)

#### **- Nature de l'emploi et qualification (zone 058)**

Préciser le métier du salarié et sa qualification professionnelle ou position hiérarchique dans l'entreprise. Préciser le cas échéant APPRENTI.

Lorsqu'un salarié a changé d'emploi au cours de la période, on indiquera l'emploi correspondant à la plus longue durée d'exercice.

### **- Code INSEE des emplois (zone 059)**

Ce code est le code INSEE de la nomenclature des Professions et Catégories socioprofessionnelles (3 chiffres et une lettre) utilisé pour la déclaration des travailleurs handicapés, l'enquête sur la structure des emplois, la déclaration des mouvements de main d'oeuvre des établissements de 50 salariés et plus. La liste de ces codes figure en annexe II.

Lorsqu'un salarié a changé d'emploi au cours de la période, indiquez le code de l'emploi correspondant à la plus longue durée d'exercice.

#### **- Chèques emploi services et PAJE (Prestation d'accueil du jeune enfant) (zone 060).**

L'utilisation par un **PARTICULIER** employeur de chèques emploi service universel et/ou de carnets PAJEMPLOI pour déclarer respectivement les salariés à domicile (sauf les gardes d'enfant lorsqu'il bénéficie du complément de libre choix du mode de garde prévu par la PAJE), les assistantes maternelles et les gardes à domicile est mentionnée dans cette nouvelle rubrique.

### **DANS CETTE HYPOTHESE ET SEULEMENT DANS CETTE HYPOTHESE**, remplir la zone 060 de la valeur « C ».

#### **- Périodes d'emploi (zones 065 et 070)**

Si le salarié est employé toute l'année, remplir la zone 065 de la valeur 01013112. Pour des réembauches successives, préciser les dates d'entrée et de sortie survenues en cours d'année.

Au-delà de deux périodes, indiquer de préférence les périodes les plus importantes.

## **Cas particuliers :**

- Rappels de salaires concernant des salariés ne faisant plus partie de l'effectif de l'établissement au 01-01 de l'année de déclaration : la zone 065 sera complétée de la valeur 99999999 (dans ce cas la zone 076 est obligatoirement complétée du code Z).

- Salarié payé par plusieurs établissements. Chaque établissement déclare le salarié pour la période et les rémunérations correspondantes (cf. notice spécifique taxe sur les salaires pour la taxe sur les salaires).

## **- Travail CIPDZ (zone 076)**

Lorsqu'un salarié a changé d'emploi au cours de la période, indiquez le code CIPDZ correspondant à la plus longue durée d'exercice.

**C :** travail à temps complet : salarié effectuant les horaires de travail normalement en vigueur dans l'établissement et payé pendant toute la période mentionnée aux zones 065 à 070.

**I :** travail intermittent : salarié ayant effectué de manière irrégulière des heures ou journées de travail réparties tout au long de la période d'emploi déclarée.

**P :** travail à temps partiel : salarié effectuant régulièrement des horaires de travail inférieurs à ceux en vigueur dans l'établissement.

**D :** travail à domicile (est considéré comme travailleur à domicile celui qui exécute pour le compte d'un ou plusieurs établissements, un travail moyennant rémunération forfaitaire et avec des concours limités, ce travail étant exécuté à son domicile hors de l'établissement).

**Z :** si la ligne salarié ne se rapporte qu'à des rappels d'années antérieures.

## **- Travail à l'étranger ou frontalier (zone 077)**

**E :** si le salarié a travaillé à l'étranger pendant tout ou partie de la période.

**F :** pour les travailleurs frontaliers.

Sinon mettre un espace.

## **- Départ définitif (zone 078)**

Mettre D si le salarié a quitté définitivement l'établissement. Sinon mettre un espace.

## **- Base brute fiscale (zone 100)**

La base brute fiscale correspond au montant brut des rémunérations au sens des articles 231 et suivants du CGI, c'est à dire à l'assiette retenue pour la taxe sur les salaires, que l'entreprise y soit assujettie ou non.

Les sommes prises en compte sont celles retenues pour la détermination de l'assiette de la contribution prévue à l'article L. 136-1 du code de la sécurité sociale, à l'exception des avantages mentionnés aux I des articles 80 bis et 80 quaterdecies du CGI.

Conformément aux dispositions du deuxième alinéa du d du 2° de l'<u>article 39 de l'annexe III</u> au CGI, la base, la base brute fiscale à déclarer dans la déclaration prévue à l'article 87 du CGI, doit être composée des rémunérations soumises aux cotisations de sécurité sociale.

## **Rémunérations exonérées (CGI, art. [231 bis D](https://www.legifrance.gouv.fr/affichCodeArticle.do?cidTexte=LEGITEXT000006069577&idArticle=LEGIARTI000027565898&dateTexte=&categorieLien=id) à [231 bis V](https://www.legifrance.gouv.fr/affichCodeArticle.do?cidTexte=LEGITEXT000006069577&idArticle=LEGIARTI000031768756) et [ann. III, art. 51 \)](https://www.legifrance.gouv.fr/affichCodeArticle.do?idArticle=LEGIARTI000006296889&cidTexte=LEGITEXT000006069574&dateTexte=20070101&oldAction=rechCodeArticle).**

Deux catégories d'exonérations peuvent être appliquées :

- celles expressément prévues en matière de CSG d'activité.

- celles spécifiques à la taxe sur les salaires.

a. Exonérations prévues en matière de CSG au III de l'article L. 136-1-1 du CSS.

Sont exclues de l'assiette de la TS toutes les sommes qui sont expressément exclues de l'assiette de la CSG au III de l'article L. 136-1-1 du CSS. Pour les rémunérations versées à **compter du 1er septembre 2018, il conviendra de se reporter aux articles [L. 136-1-1](https://www.legifrance.gouv.fr/affichCodeArticle.do?idArticle=LEGIARTI000037065620&cidTexte=LEGITEXT000006073189) à [L.](https://www.legifrance.gouv.fr/affichCodeArticle.do?idArticle=LEGIARTI000037065624&cidTexte=LEGITEXT000006073189) [136-1-3](https://www.legifrance.gouv.fr/affichCodeArticle.do?idArticle=LEGIARTI000037065624&cidTexte=LEGITEXT000006073189) pour le calcul de la CSG.**

Il s'agit notamment des salaires versés au titre d'un contrat d'apprentissage au sens de l'[article](https://www.legifrance.gouv.fr/affichCodeArticle.do?cidTexte=LEGITEXT000006072050&idArticle=LEGIARTI000006903996)  [L. 6221-1 du code du travail](https://www.legifrance.gouv.fr/affichCodeArticle.do?cidTexte=LEGITEXT000006072050&idArticle=LEGIARTI000006903996) et des sommes attribuées à l'héritier de l'exploitant agricole au titre du contrat de travail à salaire différé prévu par l'article [L. 321-13 du code rural et de la pêche](https://www.legifrance.gouv.fr/affichCodeArticle.do?cidTexte=LEGITEXT000006071367&idArticle=LEGIARTI000006583367&dateTexte=&categorieLien=cid) [maritime.](https://www.legifrance.gouv.fr/affichCodeArticle.do?cidTexte=LEGITEXT000006071367&idArticle=LEGIARTI000006583367&dateTexte=&categorieLien=cid) (Rappel : le salaire différé des héritiers d'exploitants agricoles, qui bénéficiait d'une exonération d'impôt sur le revenu en vertu du 3° de l'[article 81 du CGI,](https://www.legifrance.gouv.fr/affichCodeArticle.do?idArticle=LEGIARTI000029042367&cidTexte=LEGITEXT000006069577) et, par renvoi du 3° du III de l[' article L. 136-2 du CSS](https://www.legifrance.gouv.fr/affichCodeArticle.do?cidTexte=LEGITEXT000006073189&idArticle=LEGIARTI000028434479), d'une exonération de CSG/CRDS, est fiscalisé pour les héritiers ou leurs conjoints qui ont continué à participer directement et gratuitement à l'exploitation après le 30 juin 2014 (la disposition d'exonération de ces sommes étant abrogée par l'article 26 de la loi n° 2013-1278 du 29 décembre 2013 de finances pour 2014 avec application au 30 juin 2014). Cette fiscalisation entraîne l'assujettissement du salaire différé à la CSG/CRDS.) **L'[article 136-2](https://www.legifrance.gouv.fr/affichCodeArticle.do?cidTexte=LEGITEXT000006073189&idArticle=LEGIARTI000028434479) [du CSS](https://www.legifrance.gouv.fr/affichCodeArticle.do?cidTexte=LEGITEXT000006073189&idArticle=LEGIARTI000028434479) est pris dans sa rédaction antérieure à l'ordonnance n° 2018-474 relative à la simplification et à l'harmonisation des définitions des assiettes des cotisations et contributions de sécurité sociale. Cette ordonnance procède à une réécriture des dispositions légales relatives à l'assiette des cotisations et contributions de sécurité sociale. Entrant en vigueur au 1er septembre 2018, cette ordonnance transfère notamment les dispositions de l'[article L. 136-2 du code de la sécurité sociale](https://www.legifrance.gouv.fr/affichCodeArticle.do?cidTexte=LEGITEXT000006073189&idArticle=LEGIARTI000028434479) (CSS) dans un [article](https://www.legifrance.gouv.fr/affichCodeArticle.do?idArticle=LEGIARTI000006740234&cidTexte=LEGITEXT000006073189)  [L. 136-1-1 du CSS](https://www.legifrance.gouv.fr/affichCodeArticle.do?idArticle=LEGIARTI000006740234&cidTexte=LEGITEXT000006073189) .**

b. Exonérations spécifiques à la taxe sur les salaires.

Les rémunérations suivantes sont exonérées de taxe sur les salaires :

**- rémunérations versées dans le cadre d'un contrat d'accompagnement dans l'emploi (CAE) ;**

**- conformément à l'[article 231 bis V du CGI](https://www.legifrance.gouv.fr/affichCodeArticle.do?cidTexte=LEGITEXT000006069577&idArticle=LEGIARTI000031768756), les rémunérations versées aux personnels mis à la disposition d'un établissement d'enseignement supérieur consulaire mentionné à l['article L. 711-17 du code de commerce](https://www.legifrance.gouv.fr/affichCodeArticle.do?cidTexte=LEGITEXT000005634379&idArticle=LEGIARTI000029930385&dateTexte=&categorieLien=id) et organisant des formations conduisant à la délivrance, au nom de l'État, d'un diplôme sanctionnant cinq années d'études après le baccalauréat.**

Pour une présentation détaillée de l'assiette de la taxe sur les salaires, se reporter au Bulletin Officiel des Finances Publiques-Impôt publié sous la référence [BOI-TPS-TS-20-10](http://bofip.impots.gouv.fr/bofip/6690-PGP.html), consultable à l'adresse bofip.impots.gouv.fr.

**- Sommes exonérées au titre d'un régime applicable aux impatriés (zone 102)**

Le régime des impatriés est codifié sous l'[article 155 B du CGI.](https://www.legifrance.gouv.fr/affichCodeArticle.do?idArticle=LEGIARTI000033805458&cidTexte=LEGITEXT000006069577&categorieLien=id&dateTexte=20170101)

Les sommes exonérées au titre d'un régime d'impatriation correspondent aux suppléments de rémunération directement liés à l'exercice temporaire par les intéressés de leur activité professionnelle en France (« prime d'impatriation ») et à la fraction de leur rémunération correspondant à l'activité effectivement exercée à l'étranger. Portez sous la rubrique « **sommes exonérées au titre du régime applicable aux impatriés » :**

- le montant de la prime d'impatriation (I de l'[article 155 B du CGI](https://www.legifrance.gouv.fr/affichCodeArticle.do?idArticle=LEGIARTI000033805458&cidTexte=LEGITEXT000006069577&categorieLien=id&dateTexte=20170101)) pour son montant réel, ou, sur option, une somme correspondant à 30 % de leur rémunération totale (option réservée aux personnes recrutées directement à l'étranger par une entreprise établie en France) ; - et la fraction de rémunération correspondant à l'activité exercée à l'étranger (2 du I de l'[article 155 B du CGI](https://www.legifrance.gouv.fr/affichCodeArticle.do?idArticle=LEGIARTI000033805458&cidTexte=LEGITEXT000006069577&categorieLien=id&dateTexte=20170101)) (cf [BOI-RSA-GEO-40](http://bofip.impots.gouv.fr/bofip/5692-PGP.html)).

Voir précisions supplémentaires au paragraphe « revenus nets imposables ».

### **- Indemnités d'expatriation (zone 103) :**

Déclarez sous la rubrique « base nette imposable » la rémunération qui aurait été versée si l'activité avait été exercée en France et déclarez sous la présente rubrique les suppléments de rémunération liés à l'expatriation.

Cas particuliers :

Marins pêcheurs appelés à exercer leur activité hors des eaux territoriales françaises :

- en ce qui concerne les salariés employés toute l'année, déterminez conformément aux règles définies dans la doctrine administrative [BOI-RSA-GEO-10-30-20](http://bofip.impots.gouv.fr/bofip/5100-PGP.html) pour chacun de ces salariés et éventuellement pour vous-même, dans le cadre de la rémunération dite à la part, le montant des salaires à déclarer sous la rubrique « revenus d'activité nets imposables » et la fraction de la rémunération exonérée déclarée sous la rubrique « indemnités d'expatriation» ;

- en ce qui concerne les salariés employés une partie de l'année seulement, déclarez l'intégralité de la rémunération versée sous la rubrique « revenus d'activité nets imposables ».

Depuis le mois de septembre 2019, l'employeur de *marins pêcheurs* salariés exerçant leur activité à bord de navires armés en 1ère, 2nde et 3ème catégorie de navigation assure le prélèvement de l'impôt à la source en appliquant le taux transmis par la DGFiP à la totalité de la rémunération (partie imposable et partie exonérée). En effet, les taux de prélèvement à la source, qui sont calculés par la DGFiP et transmis aux employeurs, prennent en compte la situation particulière des *marins pêcheurs* exerçant leur activité hors des eaux territoriales et sont donc adaptés à leur situation. **Ils ont vocation à être appliqués à la totalité de la rémunération versée. La distinction entre les salariés employés toute l'année et ceux employés une partie de l'année seulement n'a plus lieu d'être pour les rémunérations versées depuis l'année 2020.** 

**La totalité de cette rémunération devra figurer dans la zone 142 « revenus d'activités nets imposables » (***Montant total des rémunérations perçues sans distinction d'activités).*

**La déclaration de revenus sera pré-remplie du montant intégral de la rémunération nette fiscale, y compris la part exonérée. Il appartiendra au salarié de corriger sa déclaration pour n'y faire figurer que le montant de ses revenus imposables.** 

**- Avantages en nature (zone 104)**

 **VALEUR (ZONE 105) :**

**ATTENTION : IL S'AGIT DE L'INDICATION D'UNE DONNÉE INCLUSE DANS LES MONTANTS DES ZONES 100, 142 ET 144**.

La somme indiquée doit être comprise dans le montant de la rubrique « Base brute fiscale ». La présence de la rubrique « Valeur avantage en nature » implique la présence d'au moins l'un des avantages suivants :

- Nourriture (N), logement (L), voiture (V), autres avantages (A), nouvelles technologies de l'information et de la communication (T).

Les règles d'évaluation des avantages en nature applicables en matière d'impôt sur le revenu sont identiques à celles prévues pour le calcul des cotisations de sécurité sociale . Pour plus de précisions, il convient de se reporter au [BOI-RSA-BASE-20-20](http://bofip.impots.gouv.fr/bofip/2398-PGP.html),[01/06/2023 : RSA -](https://bofip.impots.gouv.fr/doctrine/pgp/13812-PGP) [Actualisation des barèmes d'évaluation forfaitaire de l'avantage en nature « nourriture » et «](https://bofip.impots.gouv.fr/doctrine/pgp/13812-PGP) logement » pour l'imposition des revenus des années 2022 et 2023 - Évolution des modalités d'évaluation de l'avantage en nature de véhicules électriques et de bornes de recharge mis à [disposition par l'employeur](https://bofip.impots.gouv.fr/doctrine/pgp/13812-PGP)

Nourriture : l'évaluation forfaitaire de l'avantage en nature s'établit comme suit pour l'imposition des revenus de 2023(cf. [BOI-BAREME-000014](https://bofip.impots.gouv.fr/doctrine/pgp/2467-PGP) ) :

- Cas général : 5,20 euros par repas et 10,40 euros par jour.

- Cas particulier (salariés des hôtels, cafés, restaurants et assimilés) : 1 minimum garanti (MG) par repas soit 4,01 euros à compter du 1<sup>er</sup> janvier 2023 et 2 minimum garanti (MG) par jour (soit 8,02 euros) à compter du 1<sup>er</sup> janvier 2023

- Dirigeants de sociétés : valeur réelle.

Logement : Le barème d'évaluation forfaitaire de l'avantage en nature logement applicable, sauf option de l'employeur pour la valeur locative servant de base à la taxe d'habitation (valeur locative cadastrale), s'établit selon le forfait social (cf. [BOI-BAREME-000002](http://bofip.impots.gouv.fr/bofip/2468-PGP.html)).

Nouvelles technologies de l'information et de la communication et autres avantages en nature : Il convient de se reporter au [BOI-RSA-BASE-20-20](http://bofip.impots.gouv.fr/bofip/2398-PGP.html).

.

**NATURE (ZONE 106) :** la zone Nature est décomposée de la façon suivante :

5 zones d'un caractère alphanumérique à compléter de la lettre correspondante :

Nourriture : **N** ou espace (zone 107) Logement : **L** ou espace (zone 108) Voiture : **V** ou espace (zone 109) Autres : **A** ou espace (zone 110) Outils issus des NTIC : **T** ou espace (zone 111)

En cas de pluralité d'avantages en nature, indiquer l'ensemble des lettres dans les zones correspondantes.

RETENUE SUR SALAIRES : 6 caractères numériques (zone 112) :

Remplir cette zone quand l'avantage en nature déclaré a donné lieu à une retenue sur salaires :

La somme retenue est égale à la valeur de l'avantage en nature :

- ne pas remplir la zone 105 et porter dans les zones 100 et 142 le salaire sans en déduire la somme retenue ;

- porter en zone "valeur retenue sur salaire" le montant retenu.

La somme retenue est inférieure à la valeur de l'avantage en nature :

- remplir la zone 105 de la différence entre la valeur réelle de l'avantage en nature et le montant de la retenue et porter en zones 100 et 142 le salaire sans en déduire la somme retenue ;

- porter en zone "valeur retenue sur salaire" le montant retenu.

 **Exemple** : soit un salarié ayant perçu un salaire annuel en espèce de 14 000 €, avant retenue et ayant bénéficié d'un avantage en nature (voiture) de 1 800 € accompagné d'une retenue pour l'ensemble de l'année de 1 000 € seulement. On suppose par ailleurs le montant des cotisations sociales égal à 2 213 €.

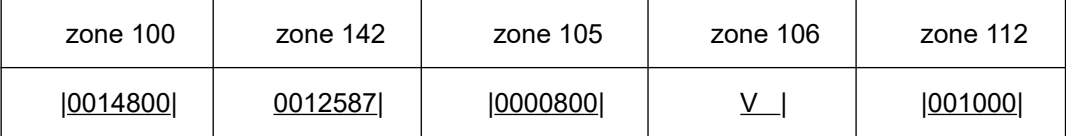

Soit zone 100 : 14 800 = 14 000 + 1 800 - 1000 Soit zone 142 : 12 587 = 14 800 - 2 213 Soit zone 105 : 800 = 1 800 - 1 000

**- Salarié rémunéré au pourboire : 1 caractère alphanumérique (zone 113)**

Dans le cas où un salarié est rémunéré au pourboire sans que l'employeur en connaisse le montant, compléter cette zone de la lettre "P" (à défaut = espace).

### **- Frais professionnels (zone 116)**

#### MONTANTS (ZONE 117)

Déclarez les sommes allouées ou remboursées, forfaitairement ou sur une base réelle, aux salariés pour les défrayer des charges auxquelles ils ont eu à faire face dans l'exercice de leurs fonctions.

Ces sommes doivent être déclarées à la rubrique « Frais professionnels » si elles correspondent à des dépenses professionnelles non susceptibles d'être couvertes par la déduction forfaitaire de 10 % (laquelle comprend notamment les frais de restauration sur le lieu de travail, les frais de documentation personnelle et de mise à jour des connaissances nécessitées par l'activité professionnelle) ou aux frais de transport domicile-lieu de travail pris en charge par l'employeur et exonérés d'impôt sur le revenu en application du a ou du b du 19° ter de l'[article 81 du CGI](https://www.legifrance.gouv.fr/affichCodeArticle.do?idArticle=LEGIARTI000029042367&cidTexte=LEGITEXT000006069577) (cf. [BOI-RSA-BASE-30-50-30-20](http://bofip.impots.gouv.fr/bofip/2161-PGP.html)). Les remboursements de frais professionnels couverts par la déduction forfaitaire de 10% d'une part et la prise en charge des frais de trajet domicile-travail qui ne bénéficie pas des exonérations prévues au a et au b du 19° ter de l'[article 81 du CGI](https://www.legifrance.gouv.fr/affichCodeArticle.do?idArticle=LEGIARTI000029042367&cidTexte=LEGITEXT000006069577) d'autre part, sont assimilés à un supplément de rémunération et doivent être déclarés dans les rubriques « base brute fiscale » et « Revenus d'activités nets imposables ».

MODALITES DE LA PRISE EN CHARGE (ZONES 119 à 122)

Préciser les modalités de prise en charge des sommes déclarées zone 117. Compléter la ou les zone(s) suivante(s) :

- lettre **F** (zone 119) pour les allocations forfaitaires de frais (pour les dirigeants voir toutefois cas particulier ci-après) ;

- lettre **R** (zone 120) pour les remboursements de frais réels sur justification de la dépense par le salarié ;

Ces remboursements comprennent notamment :

- Les frais d'abonnement aux transports en commun et aux services publics de location de vélo obligatoirement pris en charge par l'employeur et exonérés d'impôt sur le revenu en application du a du 19° ter de l'[article 81 du CGI](https://www.legifrance.gouv.fr/affichCodeArticle.do?idArticle=LEGIARTI000029042367&cidTexte=LEGITEXT000006069577).

- Le remboursement de frais de carburant ou d'alimentation électrique, facultatif et le versement facultatif de l'indemnité kilométrique vélo (indemnité dont le montant forfaitaire est fixé par le *décret* [n° 2016-144 du 11 février 2016](https://www.legifrance.gouv.fr/affichTexte.do?cidTexte=JORFTEXT000032036463&dateTexte=20181011)) sont exonérés d'impôts sur le revenu dans la limite de 200 euros par an (b du 19° ter de l'article 81 du CGI).

- lettre **P** (zone 121) lorsque les frais sont pris en charge directement par l'employeur au lieu d'être réglés par le salarié (par exemple : paiement direct à un hôtelier ou un transporteur) ;

- lettre **D** (zone 122) pour les remboursements aux salariés de dépenses n'ayant pas le caractère de frais professionnels : il s'agit de dépenses qui incombent normalement à l'entreprise mais dont le salarié a fait l'avance (par exemple : achat occasionnel de petit matériel) ; toutefois, pour ces dépenses, leur montant n'a pas à être déclaré en zone 117.

Les zones non utilisées sont mises à blanc (= espace).

#### Allocations forfaitaires versées à des dirigeants de droit ou de fait :

Ces allocations, assimilées à un supplément de rémunération, sont toujours imposables et doivent être déclarées avec le traitement proprement dit (zones 100 et 142) et non pas en zone 117.

### **- Participation de l'employeur aux chèques vacances (zone 125)**

Il convient de porter dans la zone 125 «participation de l'employeur aux chèques-vacances» le

montant versé à ce titre en 2023, quelle que soit la situation du bénéficiaire au regard de l'impôt sur le revenu.

L'indication du montant de la participation aux chèques-vacances sur la déclaration des salaires ne préjuge pas de son régime au regard de l'impôt sur le revenu. Ainsi, lorsqu'il est distribué dans les conditions prévues aux articles L. 411-1 à L. 411-21 et D. 411-6-1 du Code du tourisme, l'avantage en nature en résultant est exonéré d'impôt sur le revenu dans la limite du SMIC apprécié sur une base mensuelle [\(CGI, art. 81, 19° bis](https://www.legifrance.gouv.fr/affichCodeArticle.do?idArticle=LEGIARTI000029042367&cidTexte=LEGITEXT000006069577) – Bofip : [BOI-RSA-CHAMP-20-50-30-](http://bofip.impots.gouv.fr/bofip/2441-PGP.html?identifiant=BOI-RSA-CHAMP-20-50-30-20170217) [20170217\)](http://bofip.impots.gouv.fr/bofip/2441-PGP.html?identifiant=BOI-RSA-CHAMP-20-50-30-20170217).

### **- Taxe sur les salaires (zones 132 à 135),** cf. fiche technique.

Par ailleurs, des informations sur le calcul et les modalités de versement de la taxe sur les salaires sont consultables sur la notice du relevé de versement n°2501-NOT, au titre de 2023 sur le site [impots.gouv.fr](http://impots.gouv.fr/).

#### **- Retenue à la source (zone 136)**

Montant de la retenue à la source effectuée sur les salaires versés aux personnes domiciliées hors de France conformément à l'article 182 A du code général des impôts.

#### **- Sommes imputables sur plafond d'épargne retraite (zone 137)**

Cette rubrique doit être présente s'il existe dans l'entreprise des régimes de retraite supplémentaire ou un plan d'épargne d'entreprise pour la retraite collectif tel que le PERCO.

#### Déclarer dans la zone 137 :

- les cotisations patronales et salariales versés à titre obligatoire à un « régime article 83 du CGI », à un plan d'épargne retraite d'entreprise obligatoire et à un plan d'épargne retraite d'entreprise (PERE) pour son volet obligatoire (pour la fraction déductible (CS) ou non imposable (CP) de ces cotisations ;

- les abondements de l'employeur à un plan d'épargne retraite d'entreprise collectif tel que le PERCO ;

- les sommes déclarées en zone 147.

**Pour plus d'information, veuillez consulter l'instruction publiée sous la référence [BOI-](http://bofip.impots.gouv.fr/bofip/5604-PGP) RSA-ES-10-30-20** sur le site bofip.impots.gouv.fr.

Remarque :

En conséquence,

**1)** Les fonctionnaires ne sont pas concernés par cette déclaration puisque ne participant pas à des régimes de retraite professionnelle obligatoires ou un plan d'épargne retraite d'entreprise collectif tel le PERCO. Les cotisations PREFON comme les cotisations COREM (« complément retraite mutualiste ») et CRH (« complément retraite des hospitaliers ») ne sont pas concernées par cette obligation déclarative. Elles sont partiellement déductibles du revenu global imposable à l'impôt sur le revenu.

**2)** Les cotisations et primes versées aux régimes facultatifs de retraite par rente des élus locaux, principalement FONPEL et CAREL, ne sont pas concernées par la déclaration par les employeurs. Ces régimes facultatifs n'offrent pas d'avantage fiscal à l'entrée. A la sortie, l'imposition se fait selon le régime des rentes viagères à titre onéreux. La participation à ces régimes est autonome par rapport aux régimes de retraite professionnelle ou individuel et facultatif tel que le PERP.

#### **- Code absence montant (zone 139) : position 540**

CAS GENERAL : présence de montants ; mettre la zone 139 à blanc (= espace).

CAS PARTICULIERS : lorsqu'il n'y a pas présence de montants ; remplir la zone 139 avec le

code absence montant suivant :

**I** : Absence de rémunération imposable (zones 100 à 105, 142 et 144).

Exemple : stagiaire en entreprise, non rémunéré, dans l'hypothèse où l'employeur doit verser les cotisations patronales de sécurité sociale sur la valeur de la formation professionnelle.

**K** : Absence de revenus d'activité nets imposables et d'autres revenus nets imposables (zones 105, 142 et 144).

Exemple : régularisation de cotisations salariales supérieure à la rémunération brute et entraînant l'absence de rémunération nette.

#### **- Revenus d'activités nets imposables, sauf indemnités d'expatriation et sommes exonérées au titre du régime des impatriés – (zone 142) :**

Le montant total des revenus d'activité nets imposables et des autres revenus nets imposables (cf rubrique" Autres revenus nets imposables") constitue le montant des rémunérations passibles, au nom des bénéficiaires, de l'impôt sur le revenu dans la catégorie des traitements et salaires.

Les montants déclarés dans la rubrique «revenus d'activités nets imposables » ne doivent pas être reportés dans la rubrique «Autres revenus nets imposables». Cela aurait pour effet de conduire à la préimpression en double des sommes ainsi déclarées sur les déclarations de revenus préremplies adressées à vos salariés.

**RAPPEL des obligations des employeurs en matière d'indemnités journalières de maladie ou de maternité :** L'obligation de déclarer les indemnités journalières imposables incombe exclusivement aux caisses qui ont effectué les paiements, que les versements aient été faits à l'assuré ou à l'employeur subrogé dans les droits de l'assuré, pour le compte de ce dernier. L'employeur ne doit donc pas déclarer les indemnités journalières imposables. A défaut ces indemnités seraient prises en compte deux fois dans le montant des traitements et salaires préimprimé sur la déclaration de revenus adressée aux personnes concernées.

En cas de subrogation, l'employeur doit procéder de la manière suivante :

- La somme versée par l'employeur pour le maintien du salaire présente le caractère d'un salaire et doit être soumise à l'impôt sur le revenu au titre de l'année au cours de laquelle elle a été perçue (ce salaire doit être également soumis aux taxes et participations sur les salaires dues par l'employeur).

Dans ce cas, l'employeur **ne doit procéder à aucune diminution du salaire brut et donc du salaire imposable** (aucune déduction des IJSS subrogés).

- Au moment où l'employeur, subrogé dans les droits du salarié auprès de la caisse d'assurance maladie, perçoit les indemnités journalières, il doit les reverser à son salarié qui lui rembourse alors, à due concurrence, le salaire qu'il a antérieurement perçu pour le maintien de sa rémunération (en pratique, l'employeur procède généralement à la retenue du salaire dont il avait fait l'avance).

L'employeur ne doit déclarer que les rémunérations dont il a eu la charge effective, c'est-à-dire le salaire proprement dit, compte tenu **des remboursements, et à l'exclusion des indemnités journalières.**

DÉFINITION : pour la détermination des revenus d'activité nets imposables, procéder de la façon suivante :

**Partez du montant brut total des rémunérations versées en espèces et des avantages en nature consentis au salarié du 1er janvier 2023 au 31 décembre 2023 servant de base au calcul des cotisations de sécurité sociale, y compris les rémunérations exonérées totalement ou partiellement de cotisations de sécurité sociale**.

### **DEDUIRE** :

- les retenues effectuées au titre des cotisations de sécurité sociale, des cotisations aux régimes complémentaires ou supplémentaires de retraite et de prévoyance à adhésion obligatoire, à l'exception de la fraction qui excède le maximum autorisé ainsi que des cotisations à la charge des employeurs qui correspondent à des garanties « frais de santé », des cotisations d'assurance chômage et de la fraction déductible de la CSG ;

- les sommes versées à titre de remboursement de frais professionnels (remboursement de frais réels ou allocations forfaitaires) aux salariés à raison desquels vous avez pratiqué un abattement forfaitaire pour frais professionnels (cf. ci-dessus Frais professionnels) ;

- les allocations complémentaires aux indemnités journalières de sécurité sociale dans le cadre de régimes facultatifs pour la part correspondant à la participation de l'employeur au financement de ces régimes ;

- les contributions de l'employeur à l'acquisition des chèques-vacances, à l'exception, le cas échéant, de la fraction exclue de l'assiette des cotisations de sécurité sociale dans les conditions prévues aux articles [L. 411-9](https://www.legifrance.gouv.fr/affichCodeArticle.do?cidTexte=LEGITEXT000006074073&idArticle=LEGIARTI000020899256) et [L. 411-10](https://www.legifrance.gouv.fr/affichCodeArticle.do?cidTexte=LEGITEXT000006074073&idArticle=LEGIARTI000030404562) du code du tourisme, dans la limite du SMIC mensuel ;

- les allocations de chômage autres que celles versées par l'employeur ;

- les allocations de préretraite versées par l'employeur ;

- les indemnités parlementaires et de fonction, les indemnités versées aux représentants français au Parlement européen, la rémunération et les indemnités versées aux membres du Conseil économique et social et du Conseil constitutionnel et les indemnités versées aux élus locaux ;

- les sommes exonérées dédiées à l'épargne retraite.

#### - **AJOUTER** :

- le complément de rémunération constitué par la prise en charge par l'employeur des cotisations versées aux régimes de prévoyance complémentaire collectifs et obligatoires correspondant à des garanties frais de santé ;

- le montant de l'abattement forfaitaire d'assiette pour frais professionnels pratiqué sur les rémunérations versées aux salariés appartenant à certaines professions ;

- les indemnités imposables à l'impôt sur le revenu (notamment indemnités d'intempérie) ;

- la contribution du comité d'entreprise à l'acquisition des chèques vacances sans participation conjointe de l'employeur, à moins que, compte tenu des conditions de versement, elle s'assimile à un secours ;

- le montant versé immédiatement au titre de la prime d'intéressement qui n'a pas été affectée à la réalisation d'un plan d'épargne et de la prime de participation qui n'a pas été versée sur un compte bloqué ou affectée à la réalisation d'un plan d'épargne ;

- les indemnités parlementaires (indemnité de base, indemnité de fonction et indemnité de fonction complémentaire), les indemnités versées aux représentants français au Parlement européen, la rémunération et les indemnités versées aux membres du Conseil économique et social et du Conseil constitutionnel et les indemnités de fonction versées aux élus locaux.

### **Précisions concernant la déclaration des indemnités versées aux élus locaux :**

**L'article 4 de la loi de finances pour 2019 est venu modifier les modalités de détermination du montant imposable des indemnités de fonction versées aux** *élus locaux* **de communes de moins de 3 500 habitants.**

 **Montant imposable des indemnités des** *élus**locaux*

### Détermination du montant imposable :

Les indemnités de fonction versées aux *élus locaux* à compter du 1er janvier 2019 sont soumises au prélèvement à la source de l'IR qui prend la forme d'une retenue à la source effectuée par les collectivités.

L'assiette de cette retenue est égale au montant net imposable à l'impôt sur le revenu avant déduction des frais professionnels. Elle est ainsi égale au montant brut des indemnités auquel s'ajoute, le cas échéant, la participation obligatoire de la collectivité territoriale au régime de retraite complémentaire facultatif Fonpel - Carel, sous déduction :

- des cotisations sociales obligatoires ;
- de la part déductible de la contribution sociale généralisée ;
- de la fraction représentative de frais d'emploi prévue au 1° de l'article 81 du CGI.

### Remarques :

• La cotisation obligatoire due au titre du droit individuel à la formation et les cotisations personnellement versées par les *élus* au régime de retraite complémentaire facultatif (Fonpel et Carel) ne sont pas déductibles du montant brut des indemnités de fonction.

• Seules les indemnités de fonctions perçues par des *élus locaux* en application du code général des collectivités territoriales peuvent ouvrir droit à la déduction de la fraction représentative de frais d'emploi à l'exclusion de tout autre versement, notamment les compensations financières pour perte de revenu, que pourrait percevoir l'élu en application de ce même code.

Déduction de la fraction représentative de frais d'emploi (FRFE)

## • *Élus* **des communes de plus de 3 500 habitants ou d'autres collectivités**

Le montant déductible de la FRFE est égal à l'indemnité versée aux maires des communes de moins de 500 habitants en cas de mandat unique ou, en cas de cumul de mandats donnant lieu au versement d'indemnités de fonction au titre d'au moins deux mandats, à une fois et demie ce même montant.

Pour l'application de ces dispositions, le montant de l'indemnité versée aux maires des communes de moins de 500 habitants à retenir correspond à celui en vigueur au 31 décembre de l'année d'imposition.

En cas de début ou de fin de mandat en cours d'année, le montant déductible de la fraction représentative de frais d'emploi est ajusté en fonction du nombre de mois d'exercice du ou des mandats dans l'année.

La déduction de la FRFE s'opère sur le montant de l'indemnité de fonction nette des cotisations sociales et de la part déductible de la contribution sociale généralisée (CSG).

Le montant déductible de la FRFE ne peut excéder le montant de l'indemnité de fonction nette des cotisations sociales obligatoires et de la part déductible de la CSG.

## • *Élus* **des communes de moins de 3 500 habitants**

Par défaut, l'assiette de la retenue à la source des indemnités de fonctions perçues à compter du 1er janvier 2019 par les *élus locaux* de communes de moins de 3 500 habitants est déterminée en déduisant la FRFE de droit commun selon les mêmes modalités que celles prévues pour les *élus* de communes de plus de 3 500 habitants.

Toutefois, l'élu d'une commune de moins de 3 500 habitants qui le souhaite peut demander le bénéfice de l'exonération majorée (FRFE majorée) pour le calcul de l'assiette de la retenue à la source auprès de la commune et, le cas échéant, de chacune des autres collectivités ou

établissements qui lui versent une indemnité.

Lorsque les conditions pour bénéficier de la FRFE majorée sont remplies, la FRFE est portée à 125 % de l'indemnité versée aux maires des communes de moins de 1 000 habitants, quel que soit le nombre de mandats, s'ils n'ont pas bénéficié du remboursement des frais de transport et de séjour prévu à l'article L. 2123-18-1 du code général des collectivités territoriales (CGCT).

La FRFE majorée s'applique aux *élus locaux* qui perçoivent des indemnités de fonction à condition qu'ils soient titulaires d'un mandat indemnisé dans une commune de moins de 3 500 habitants.

En revanche, les *élus locaux* qui sont uniquement *élus* d'autres collectivités (commune d'au moins 3 500 habitants, département, région) ne peuvent bénéficier de la FRFE majorée pour les indemnités de fonction qu'ils perçoivent. Il en est de même pour les *élus locaux* d'une commune de moins de 3 500 habitants qui ne perçoivent pas d'indemnités à ce titre.

Remarque : Les montants des indemnités des maires des communes de moins de 500 habitants ou de moins de 1 000 habitants sont disponibles sur le site www.collectivites-locales.gouv.fr

#### **NE PAS DEDUIRE** :

- la retenue à la source de l'impôt sur le revenu.

Le montant obtenu est à reporter dans la rubrique Revenus d'activité nets imposables sauf indemnités d'expatriation et sommes exonérées au titre du régime des impatriés.

### **Cas particuliers :**

1. Professions dont les rémunérations sont assujetties aux cotisations sociales sur une base forfaitaire : déclarer le montant réel des rémunérations versées.

2. Salarié en mission à l'étranger : porter en zone 142 la rémunération qui aurait été versée si l'activité était exercée en France, en zone 103 les suppléments de rémunération liés à l'expatriation.

### 3. Salariés impatriés **:**

Portez en zone 142, la rémunération versée aux intéressés diminuée des suppléments de rémunération directement liés à l'exercice temporaire de leur activité professionnelle en France (« prime d'impatriation ») et de la fraction de leur rémunération correspondant à leur activité exercée à l'étranger.

En effet, lorsque l'impatrié réalise également une partie de son activité professionnelle à l'étranger, la fraction de rémunération correspondante, c'est-à-dire le salaire versé en contrepartie de l'activité exercée à l'étranger et les suppléments de rémunération liés à cette expatriation, est exonérée d'impôt sur le revenu dans certaines limites.

Les impatriés peuvent opter entre deux dispositifs de plafonnement :

- soit, le montant global des sommes exonérées au titre de la prime d'impatriation et de l'activité réalisée à l'étranger est limité à 50 % de la rémunération totale perçue par le salarié ;

- soit, le montant des sommes exonérées au titre de l'activité exercée à l'étranger est limité à 20 % de leur rémunération imposable nette de la prime d'impatriation ;

Ces salariés ne peuvent se prévaloir des dispositions de l' [article 81 A du CGI](https://www.legifrance.gouv.fr/affichCodeArticle.do?idArticle=LEGIARTI000006302570&cidTexte=LEGITEXT000006069577&categorieLien=id&dateTexte=20111230) relatif aux primes d'expatriation. Aucun montant ne doit donc être porté en zone 103.

4. Autres salariés domiciliés hors de France : dès lors que l'établissement payeur est situé en France, toutes les sommes ayant par nature le caractère de salaires doivent figurer sur la déclaration, même si pour des motifs tenant au bénéficiaire, elles ne sont pas soumises à l'impôt sur le revenu, ou interviennent seulement pour le calcul du taux effectif.

5. Salarié rémunéré au pourboire sans intervention de l'employeur : porter le chiffre 0 dans la zone 142 et la lettre P dans la zone 113.

 **Exemple** : soit un salarié ayant perçu un salaire annuel en espèces de 23 868 €, avant déduction de la cotisation ouvrière de sécurité sociale de 3 951 € et ayant bénéficié d'un avantage en nature (logement) de 2 300 €. L'entreprise a, par ailleurs, remboursé des frais réels au salarié pour 2 831 € au titre des frais professionnels.

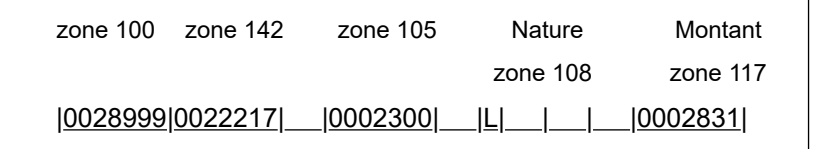

Soit zone  $100: 28999 = (23868 + 2831 + 2300)$ 

Soit zone 142 : 22 217 = 28 999 - (2 831 + 3 951)

## - Autres revenus nets imposables, sauf indemnités d'expatriation et sommes exonérées  **au titre du régime des impatriés (zone 144)**

Le montant total des revenus d'activité nets imposables et des autres revenus nets imposables constitue le montant des rémunérations passibles, au nom des bénéficiaires, de l'impôt sur le revenu dans la catégorie des traitements et salaires.

**Attention** : les montants déclarés dans la rubrique « Revenus d'activités nets imposables » ne doivent pas être reportés dans la rubrique « Autres revenus nets imposables ». **Cela aurait pour effet de conduire à la pré-impression en double des sommes ainsi déclarées sur les déclarations de revenus préremplies adressées à vos salariés.**

La rubrique « Autres revenus nets imposables » ne doit être complétée qu'en cas de versement des sommes définies ci-après.

Ils sont constitués par :

- les allocations de chômage autres que celles versées par les employeurs;
- les allocations de préretraite.

### - **- Participation au financement des services à la personne (zone 145) :**

Déclarez le montant total de l'aide financière versée soit directement, soit sous la forme du préfinancement d'un chèque emploi service universel (CESU) au titre des services à la personne et aux familles, conformément aux articles [L. 7233-4](https://www.legifrance.gouv.fr/affichCodeArticle.do?cidTexte=LEGITEXT000006072050&idArticle=LEGIARTI000006904706&dateTexte=&categorieLien=cid) et [L. 7233-5](https://www.legifrance.gouv.fr/affichCodeArticle.do?idArticle=LEGIARTI000006904707&cidTexte=LEGITEXT000006072050&dateTexte=20080501) du code du travail et dont le montant maximum est fixé à 1 830 € par l'article [D. 7233-8](https://www.legifrance.gouv.fr/affichCodeArticle.do?idArticle=LEGIARTI000018521212&cidTexte=LEGITEXT000006072050) du même code.

### **- Montant exonéré brut des heures complémentaires et supplémentaires et des JRTT monétisées payées en 2023 (zone 146) :**

**L'article 81 quater du CGI dispose que Le plafond commun d'exonération des heures supplémentaires et complémentaires et des JRTT monétisées est égal à 7500 € .**

**Déclarez dans la rubrique « montant exonéré brut des heures complémentaires et supplémentaires et des JRTT monétisées payées en 2023» la base brute de l'intégralité des heures supplémentaires et complémentaires et des JRTT monétisées sous le plafond**

**d'exonération (8037 € bruts), payées durant toute l'année 2023.**

**La rémunération des heures supplémentaires et complémentaires et des JRTT monétisées dépassant le plafond d'exonération (réintégration du net imposable correspondant aux 8037 € bruts) est à réintégrer dans la zone 142 « Revenus d'activités nets imposables ».**

**Il appartient d'appliquer l'exonération des heures supplémentaires et complémentaires jusque dans la limite de 7500 € nets imposables. Les montants dépassant ce seuil doivent être réintégrés au moment de la liquidation de la paie dans la rémunération nette imposable. Pour ce faire et afin de rendre le calcul plus facile, il est proposé ci-après une méthode de calcul permettant de déterminer le seuil d'exonération en équivalent brut.**

### **Règles applicables à l'exonération des heures supplémentaires et complémentaires**

Il est admis que chaque employeur applique ce plafond sans tenir compte des éventuelles rémunérations d'heures supplémentaires ou complémentaires ou des JRTT monétisées perçues par le salarié auprès d'autres employeurs.

Aucune proratisation en fonction de la durée d'activité n'est à réaliser (temps partiel notamment, ou contrats sur une période inférieure à l'année entière).

Il est précisé que la CSG et la CRDS assises sur les *heures supplémentaires et complémentaires exonérées* d'impôt sur le revenu sont intégralement non-déductibles du revenu imposable dans la mesure où ces *heures supplémentaires* et complémentaires sont à la fois *exonérées* d'impôt sur le revenu et, en pratique, de cotisations sociales salariales. La tolérance doctrinale (BOI-RSA-BASE-30-30 § 50) qui admet la déductibilité de la CSG portant sur des revenus *exonérés* d'impôt sur le revenu à condition qu'ils soient assujettis aux cotisations de sécurité sociale n'est donc pas applicable au cas d'espèce.

 NB : dans tous les cas, les montants d'heures *supplémentaires et complémentaires et des JRTT monétisées* au-delà du plafond d'exonération doivent être réintégrés dans la rémunération nette fiscale, et être soumis au prélèvement à la source.

### **Modalités pratiques de mise en œuvre de l'exonération**

En principe, l'employeur doit distinguer d'une part le salaire brut et d'autre part les *heures supplémentaires et complémentaires et des JRTT monétisées* pour en déterminer séparément le montant imposable ou *exonéré*, ce qui implique de déterminer un plafond spécifique à chaque salarié en fonction des cotisations non couvertes par la réduction applicable au montant brut versé.

En pratique, il est admis que l'employeur applique la méthode suivante.

Cette méthode consiste à déduire de la rémunération brute totale (salaire en brut + *heures supplémentaires et complémentaires* + JRTT monétisées en brut) l'intégralité des cotisations et contributions sociales déductibles (y compris la CSG et la CRDS), diminuée de la réduction proportionnelle de cotisations salariales sur les *heures supplémentaires et complémentaires* et majorée de la CSG non déductible et de la CRDS.

Le montant ainsi obtenu se voit diminué du montant de la rémunération brute des *heures supplémentaires et complémentaires* et JRTT monétisées *exonérées* diminué de la fraction de la CSG déductible afférente à cette rémunération dans le respect de la limite de 7500 € nets par an.

Avec cette méthode, dans le cas où le taux moyen de cotisations et contributions salariales

déductibles – hors CSG et CRDS – afférent aux *heures supplémentaires et complémentaires* ou aux JRTT monétisées est supérieur au taux maximum de la réduction proportionnelle de cotisations salariales, le reliquat est déductible de la rémunération brute imposable.

Le montant brut du plafond est obtenu en réintégrant la part déductible de la CSG. Ainsi, ce plafond est égal au montant net imposable des *heures supplémentaires et complémentaires* de 7500€ auquel s'ajoute la part de la CSG déductible assise sur ces *heures exonérées* soit 8037 €. Le détail du calcul est présenté ci-après.

Le plafond brut d'exonération des *heures supplémentaires et complémentaires* est calculé de la manière suivante :

7500 / (1 – (98,25/100) x (6,8/100)) = 8037 € (après arrondi)

Aucune majoration au titre des cotisations sociales et contributions salariales non couvertes par la réduction n'est admise.

# **Exemples**

Détermination du montant de l'exonération

• Cas 1 : Dépassement du plafond brut d'exonération

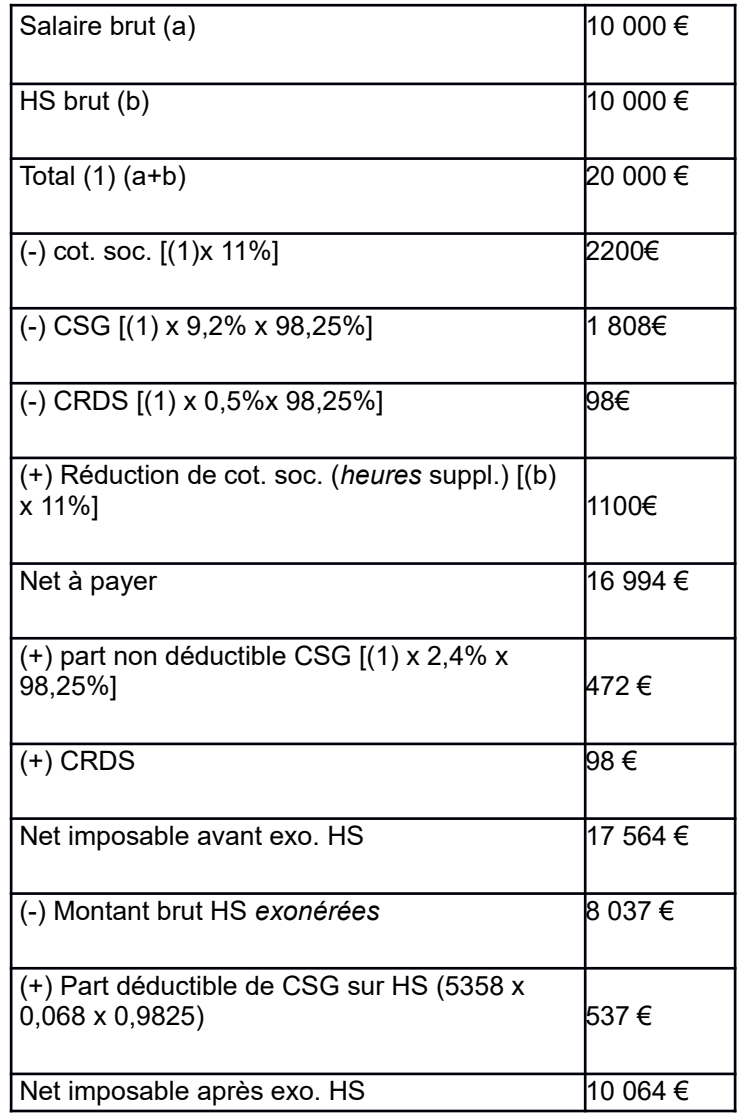

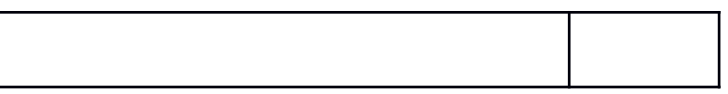

Le montant exonéré brut des heures complémentaires et supplémentaires payées en 2023 à reporter dans la zone 146 est de 8037 €

La rémunération des heures complémentaires et supplémentaires et des JRTT monétisées dépassant la limite de 8037 € bruts est à réintégrer, en net, aux revenus d'activités nets imposables en zone 142 de l'article 200 salariés.

• Cas 2 : Non-dépassement du plafond brut d'exonération

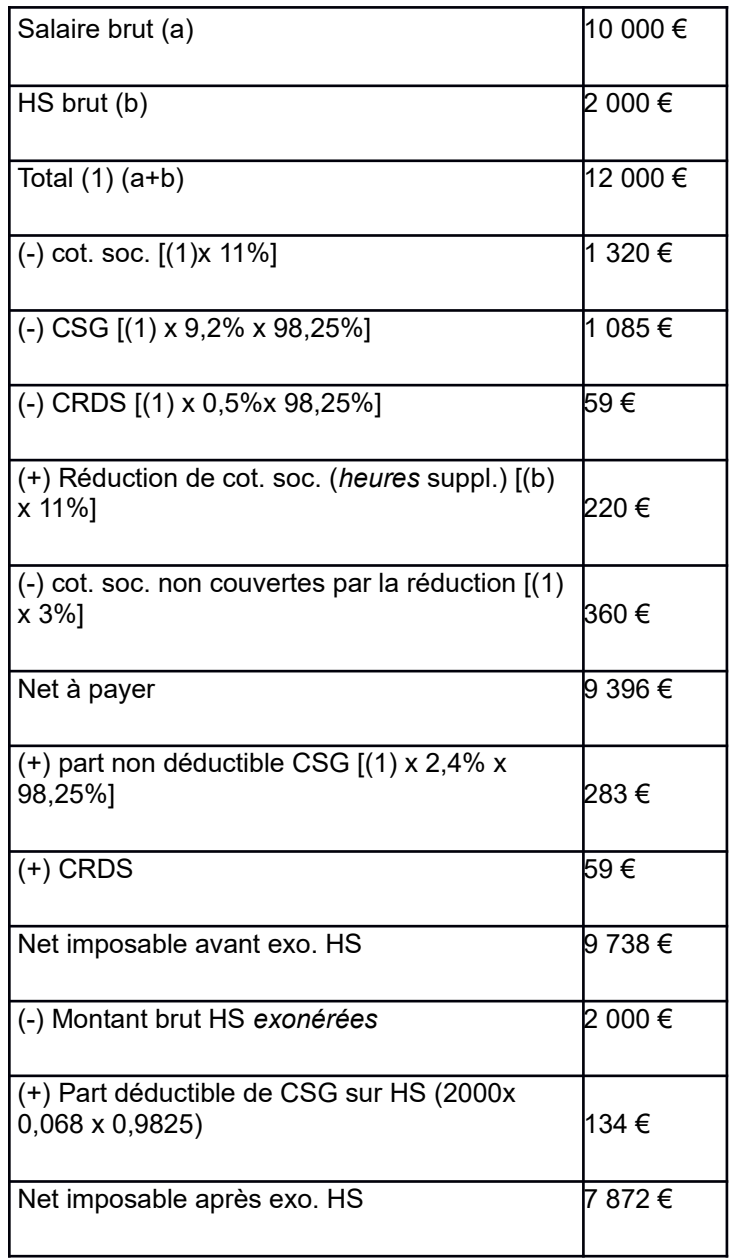

Le montant exonéré brut des heures complémentaires et supplémentaires et des JRTT monétisées payées en 2023 à reporter dans la zone 146 est de 2 000 €. Le seuil d'exonération étant de 8 037 € brut, il n'y a rien à réintégrer en rémunération nette imposable (zone 142)

**- Sommes exonérées dédiées à l'épargne retraite (zone 147):**

**Déclarez les jours de congés monétisés (non issus d'un abondement de l'employeur) affectés par le salarié à un plan d'épargne retraite d'entreprise collectif tel que le PERCO, à un plan d'épargne retraite d'entreprise obligatoire ou à un régime de retraite supplémentaire d'entreprise « article 83 » dans la limite du nombre de jours exonérés ou déductibles à l'IR (10 jours en cas de CET, 10 jours également si absence de CET dans l'entreprise).**

# **7.6.4. ENREGISTREMENT "LIGNE HONORAIRES" (210)**

Important :

Pour les sociétés soumises à l'impôt sur les sociétés dont l'exercice ne coïncide pas avec l'année civile, la déclaration est déposée dans les trois mois de la clôture de l'exercice. Dans ce cas, les montants déclarés doivent correspondre aux sommes payées au titre de l'année civile N-1 (voir [BOI-BIC-DECLA-](http://bofip.impots.gouv.fr/bofip/8661-PGP.html)[30-70-20](http://bofip.impots.gouv.fr/bofip/8661-PGP.html), paragraphe 400).

**Exemple :** Soit une société soumise à l'impôt sur les sociétés ayant une date de clôture au 30 juin. Pour l'exercice clos en N, elle peut déposer sa déclaration des commissions, courtages, honoraires et autres rémunérations jusqu'au 30 septembre N. La déclaration indique les rémunérations versées aux bénéficiaires du 1er janvier N-1 au 31 décembre N-1.

Cet enregistrement concerne toutes les sommes de la nature de celles visées aux articles [240](https://www.legifrance.gouv.fr/affichCodeArticle.do;?idArticle=LEGIARTI000006309164&cidTexte=LEGITEXT000006069577) et [241](https://www.legifrance.gouv.fr/affichCodeArticle.do?cidTexte=LEGITEXT000006069577&idArticle=LEGIARTI000006309165&dateTexte=&categorieLien=cid) du CGI, quelle que soit la qualité de ce bénéficiaire (salarié ou non salarié de la partie versante).

## **N'indiquez que les sommes supérieures à 1 200 euros par an et par bénéficiaire.**

## **- Indicatif (zone 001)**

cf. § 7.2.1 (Remarques relatives à la zone indicatif)

## **- Validité (zone 006)**

Indiquer l'année de validité sur 4 caractères.

## **- Identification du bénéficiaire (zones 012 à 015)**

## N° SIRET (ZONE 012)

Renseigner cette zone :

- si le bénéficiaire est immatriculé au répertoire SIRENE de l'INSEE ;
- ou si le bénéficiaire est immatriculé par la DGFiP.

## NOM ET PRÉNOMS (ZONES 013 ET 014)

Renseigner ces zones si le bénéficiaire est une personne physique <sup>[1](#page-70-0)</sup>.

## RAISON SOCIALE (ZONE 015)

Renseigner cette zone si le bénéficiaire est une personne morale <sup>1.</sup>

Fournir le libellé le plus complet possible en évitant l'usage des sigles.

### **- Adresse (zones 019 à 034)**

Se référer pour l'ensemble des informations relatives au formatage des adresses en général et en particulier pour celles qui sont situées à l'étranger ou dans les collectivités d'outre-mer.

**L'indication d'une boîte postale constitue un renseignement insuffisant pour les personnes domiciliées en France.**

### **- Rémunérations versées (zones 038 à 047)**

Le cas échéant, le montant à déclarer est le montant net après déduction de la retenue (zone

<span id="page-70-0"></span><sup>1</sup> Si le bénéficiaire n'est pas connu, indiquer l'intermédiaire qui a reçu les sommes déclarées.

048). Le montant des indemnités et des remboursements de frais, ainsi que celui des avantages en nature doivent être déclarés séparément, respectivement zones 046 et 047.

#### Jetons de présence (zone 042)

Selon les dispositions de l'[article 117 bis du CGI](https://www.legifrance.gouv.fr/affichCodeArticle.do?idArticle=LEGIARTI000006307265&cidTexte=LEGITEXT000006069577&dateTexte=19760104&oldAction=rechCodeArticle), les jetons de présence dits « ordinaires » alloués aux membres du conseil d'administration ou de surveillance des sociétés anonymes constituent d'un point de vue fiscal des revenus de capitaux mobiliers (distributions non éligibles à l'abattement de 40 %). A ce titre, ils doivent être déclarés sur l'IFU (formulaire n°2561). Dès lors, seuls doivent être portés dans la zone 042 les autres jetons de présence « ordinaires » non imposables en RCM ce qui est notamment le cas des jetons de présence versés aux membres des conseils de surveillance des sociétés en commandite par actions (SCA) ainsi que les rémunérations qualifiées de jetons de présence versées aux membres des conseils de surveillance des SARL .

Les jetons de présence dits « spéciaux » et assimilés ont le caractère de salaire et doivent être déclarés dans la catégorie « traitement et salaires ».

#### Droits d'auteur (zone 043)

Lorsque les droits d'auteur sont soumis à la TVA, **le montant à déclarer est le montant des droits versés TVA comprise.**

#### **Rappel du régime fiscal des droits d'auteur (pour l'information de vos bénéficiaires) :**

#### **Les droits d'auteur (art. L112-2 du code de la propriété intellectuelle) concernent :**

- Les produits de droits d'auteur perçus par les écrivains, compositeurs ;

- les produits des droits d'auteur perçus sur les œuvres photographiques ou cinématographiques ;

- les produits de la propriété industrielle perçus par les inventeurs au titre de la cession ou de la concession de licences d'exploitation de brevets, procédés ou formules de fabrication, dessins ou modèles et marques de fabrique.

Lorsque ces produits sont intégralement déclarés par des tiers, ils sont imposables dans les mêmes conditions que les salaires (art. 93-1 quater du CGI).

### **Ces produits ne sont pas pré-remplis par l'administration fiscale sur la déclaration de revenus n° 2042**.

En conséquence, les usagers qui perçoivent des droits d'auteur doivent les indiquer sur leur déclaration de revenus. Ils doivent, au choix :

- soit déclarer dans les cases 1GF, 1HF, 1IF et/ou 1JF de la déclaration de revenus n°2042 le total des droits d'auteur diminués des cotisations obligatoires à la sécurité sociale, et éventuellement de la TVA nette versée (si choix de la déduction forfaitaire des frais et si soumis au régime de la retenue en TVA) :

- soit déclarer dans les cases 1GF, 1HF, 1IF et/ou JF de la déclaration de revenus n°2042 le montant brut des droits d'auteur TTC et cases 1AK à 1DK le montant des frais réels et justifiés si renoncement au bénéfice de la déduction forfaitaire de 10 %.

Il est également possible d'opter pour l'imposition de ces produits au régime des bénéfices non commerciaux. Cette option est valable pour l'année au titre de laquelle elle est exercée ainsi que pour les deux années suivantes. Dans ce cas, ces produits doivent être déclarés dans la déclaration n° 2042C PRO.

**Dans le cadre du prélèvement à la source, quel que soit le régime d'imposition choisi, l'imposition de ces produits donnera lieu à la mise en place d'un acompte contemporain.**

Indemnités et remboursements (zone 046)
Si cette zone est remplie, indiquer zone 057 les modalités de prise en charge.

#### Avantages en nature (zone 047)

Si cette zone est remplie, indiquer zone 050 la nature des avantages.

### **- Retenue à la source (zone 048)**

Concerne les personnes physiques ou morales non domiciliées en France ou n'y possédant pas d'installation professionnelle permanente.

### **- Renseignements particuliers (zone 049)**

La zone « Renseignements particuliers » est structurée de la manière suivante :

- UNE ZONE « NATURE DES AVANTAGES EN NATURE » (zone 050) à compléter lorsque la zone 047 est remplie : selon le cas, porter la (les) lettre(s) suivante(s) à l'exclusion de toute autre indication :

Nourriture : 1 caractère alphanumérique **N** ou espace (zone 051) Logement : 1 caractère alphanumérique **L** ou espace (zone 052) Voiture : 1 caractère alphanumérique **V** ou espace (zone 053) Autres avantages : 1 caractère alphanumérique **A** ou espace (zone 054) Outils issus des NTIC :1 caractère alphanumérique **T** ou espace (zone 055)

- UNE ZONE "MODALITÉS DE PRISE EN CHARGE DES INDEMNITES ET REMBOURSEMENTS" (ZONE 057) à servir lorsque la zone 046 est renseignée :

Selon le cas, renseigner la (les) zone(s) suivante(s) :

. allocation forfaitaire :

1 caractère alphanumérique **F** ou espace (zone 058)

. remboursement de frais réels sur justification de la dépense par le bénéficiaire :

1 caractère alphanumérique **R** ou espace (zone 059)

. lorsque les frais sont pris en charge directement par l'employeur au lieu d'être réglés par le bénéficiaire puis remboursés à ce dernier :

1 caractère alphanumérique **P** ou espace (zone 060)

- UNE ZONE "TAUX RETENUE A LA SOURCE" (ZONE 061) à servir lorsque la retenue à la source n'est pas liquidée au taux normal.

Cette zone est remplie comme indiquée ci-dessous :

. si la retenue est liquidée à un taux réduit :

1 caractère alphanumérique **R** ou espace(zone 062)

. s'il y a dispense en vertu des conventions internationales :

1 caractère alphanumérique **D** ou espace (zone 063)

Cette zone peut être remplie avec les 2 lettres **R** et **D** si chaque cas particulier s'applique à une fraction de la rémunération globale.

#### **- TVA nette sur les droits d'auteur (zone 064)**

L'article 24 de la loi de finances pour 1992 a institué un dispositif permettant de dispenser de toute obligation à l'égard de la TVA les auteurs d'œuvres de l'esprit ainsi que leurs ayants droit qui perçoivent des droits d'auteur d'éditeurs, de sociétés de perception et de répartition de droits ou de producteurs.

Conformément à ce dispositif, les éditeurs, les sociétés de perception et de répartition de droits et les producteurs opèrent sur les droits versés à l'auteur ou à l'ayant droit une retenue de la TVA due par l'auteur ou l'ayant droit. Pour les auteurs soumis au régime de la retenue de TVA et conformément aux dispositions du *décret* n° 92-992 du 14 septembre 1992, les parties versantes doivent indiquer le montant de la TVA nette, versée au Trésor pour le compte de l'auteur, qui est compris dans le montant des droits déclarés (cf. zone 043).

Le montant de la TVA nette qui doit être porté zone 064 de l'enregistrement 210 est égal au montant de la taxe brute due par l'auteur diminué des droits à déduction.

Cette zone comporte dix caractères.

### **7. 6.8. ENREGISTREMENT « TOTAL ÉTABLISSEMENT » (300)**

### **Pour les déclarations de type 1 à 6 les enregistrements seront complétés ainsi :**

### **- Indicatif (zone 001)**

cf. § 7.2.1 (Remarques relatives à la zone « Indicatif »)

### **- Validité (zone 006)**

Indiquer l'année de validité sur 4 caractères.

### **- Totaux salariés**

TOTAUX RÉMUNERATIONS (ZONES 018 à 022)

Base brute fiscale (018) = total des zones 100 des enregistrements 200. Rémunération nette (019) = total des zones 102,103, 142 et 144 des enregistrements 200 Avantages en nature (valeur)(020) = total des zones 105 des enregistrements 200. Frais professionnels (021) = total des zones 117 des enregistrements 200. Chèques vacances (022) = total des zones 125 des enregistrements 200

.

TOTAUX TAXE SUR LES SALAIRES (ZONES 025 à 027 et 055)

Total imposable taxe sur les salaires (025) = total des zones 132 des enregistrements 200. Total base imposable 1er taux majoré (026) = total des zones 134 des enregistrements 200. Total base imposable 2ème taux majoré (027) = total des zones 135 des enregistrements 200.

#### TOTAL RETENUES A LA SOURCE (028) = TOTAL DES ZONES 136 DES ENREGISTREMENTS 200.

#### **- Totaux honoraires**

Total honoraires vacations (031) = total des zones 038 des enregistrements 210. Total commissions (032) = total des zones 039 des enregistrements 210. Total courtages (033) = total des zones 040 des enregistrements 210. Total ristournes (034) = total des zones 041 des enregistrements 210.

Total jetons de présence (035) – total des zones 042 des enregistrements 210, Total droits d'auteur (036) = total des zones 043 des enregistrements 210. Total droits d'inventeur (037) = total des zones 044 des enregistrements 210. Total autres rémunérations (038) = total des zones 045 des enregistrements 210. Total indemnités et remboursements (039) = total des zones 046 des enregistrements 210. Total avantages en nature (040) = total des zones 047 des enregistrements 210. Total retenues à la source (041) = total des zones 048 des enregistrements 210.

#### **- Montant de la taxe sur les salaires due (zone 046)**

**Cette zone sera remplie uniquement pour l'enregistrement 300 de l'établissement déclarant**, dont le numéro SIRET est indiqué en tête du relevé de versement provisionnel n°2501 de taxe sur les salaires. Pour les autres établissements, cette zone sera remplie avec des zéros.

Cette taxe due (taux normal + taux majorés) devra être identique à celle liquidée sur la déclaration annuelle de liquidation et de régularisation de la taxe sur les salaires (n°2502) de l'année pour tous les salariés payés durant l'année (déclaration informatique + déclaration papier éventuellement). Ce montant s'entend après application de la franchise (ligne J) ou déduction de

la décote (ligne K) et de l'abattement (ligne L) éventuellement pratiqués et mentionnés au cadre II de la déclaration annuelle de liquidation et de régularisation de la taxe sur les salaires (n°2502).

**- Montant total brut des heures complémentaires et supplémentaires payées en 2023 (zone 047)**

**Montant total brut des heures complémentaires et supplémentaires payées en 2023 (047) = Total des zones 146 des enregistrements 200**

#### **- Effectif de l'établissement au 31 décembre (zone 049)**

En application de la recommandation de la COSIFORM R97-12 du 8 juillet 1997, l'INSEE est autorisé (sauf en cas d'opposition de la part de votre entreprise, exprimée en envoyant un courrier au Directeur Général de l'INSEE, 18 bd Adolphe Pinard 75705 PARIS Cedex 14) à publier l'effectif salarié de votre entreprise au 31 décembre ainsi que l'effectif salarié de chacun de vos établissements.

**- Total base imposable participation des employeurs à l'effort de construction (PEEC) ou à la participation des employeurs à l'effort de construction agricole (PEEC AGRICOLE) (zone 054)** : vous devez indiquer le total des rémunérations servant d'assiette brute à la PEEC ou à la PEEC agricole (cf. [BOI-TPS-PEEC-20](http://bofip.impots.gouv.fr/bofip/6359-PGP.html)) et reporter le total sur l'enregistrement 300 total établissement.

#### **- Désignation du responsable (zone 065 à 068)**

Indiquez dans les zones 065, 066, 067 les noms - prénoms, numéro de téléphone, adresse courriel et SIREN du remettant. Il s'agit de la personne responsable signataire du certificat d'authentification. Elle devra s'assurer que les sommes figurant sur le support magnétique et le certificat d'authentification sont concordantes.

#### **7.6.9. ENREGISTREMENT « TOTAL ENTREPRISE » (310)**

#### **- Éléments caractéristiques de l'entreprise**

Nombre d'établissements (zone 011) = nombre d'enregistrements 020. Nombre de lignes "salariés" (zone 012) = nombre d'enregistrements 200. Nombre de lignes "honoraires" (zone 013) = nombre d'enregistrements 210.

#### **- Totaux salariés**

TOTAUX RÉMUNERATIONS (ZONES 021 à 025) Base brute fiscale (021) = total des zones 018 des enregistrements 300. Rémunération nette (022) = total des zones 019 des enregistrements 300. Avantages en nature (valeur)(023) = total des zones 020 des enregistrements 300. Frais professionnels (024) = total des zones 021 des enregistrements 300. Chèques vacances (025) = total des zones 022 des enregistrements 300. TOTAUX TAXE SUR LES SALAIRES (ZONES 027 à 029 et 056)

Total imposable taxe sur les salaires (027) = total des zones 025 des enregistrements 300. Total base imposable 1er taux majoré (028) = total des zones 026 des enregistrements 300. Total base imposable 2ème taux majoré (029) = total des zones 027 des enregistrements 300. TOTAL RETENUES A LA SOURCE (030) =total des zones 028 des enregistrements 300.

### **- Totaux honoraires (zones 033 à 043)**

Total honoraires vacations (033) = total des zones 031 des enregistrements 300. Total commissions (034) = total des zones 032 des enregistrements 300. Total courtages (035) = total des zones 033 des enregistrements 300. Total ristournes (036) = total des zones 034 des enregistrements 300. Total jetons de présence (037) – total des zones 035 des enregistrements 300, Total droits d'auteur (038) = total des zones 036 des enregistrements 300. Total droits d'inventeur (039) = total des zones 037 des enregistrements 300. Total autres rémunérations (040) = total des zones 038 des enregistrements 300. Total indemnités et remboursements (041) = total des zones 039 des enregistrements 300. Total avantages en nature (042) = total des zones 040 des enregistrements 300. Total retenues à la source (043) = total des zones 041 des enregistrements 300.

### **- Montant de la taxe sur les salaires due (047)**

Report du montant indiqué en zone 046 de l'enregistrement 300 de l'établissement déclarant.

- Montant total brut des heures complémentaires et supplémentaires payées en 2023 (048) = Total des zones 047 des enregistrements 300.

### **- Total effectif au 31/12 (zone 050) :**

Total des zones 049 des enregistrements 300.

**- Total base imposable participation des employeurs à l'effort de construction et total base imposable participation des employeurs à l'effort de construction agricole** (zone 054) : additionnez tous les enregistrements 300 pour cette rubrique.

### **FICHE TECHNIQUE SUR LA TAXE SUR LES SALAIRES**

### **Les zones 132,133,134 et 135 ne sont complétées que si l'établissement est assujetti à la taxe sur les salaires.**

En métropole, le barème s'établit comme suit pour les salaires versés à compter du 1 er janvier 2023 :

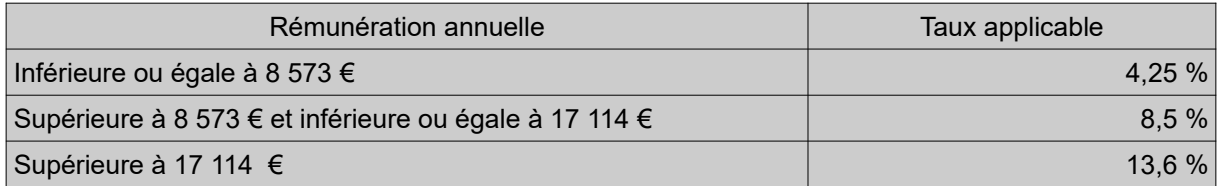

Pour les départements d'outre-mer, la taxe sur les salaires est calculée au moyen d'un seul taux dont le montant diffère selon le département comme suit :

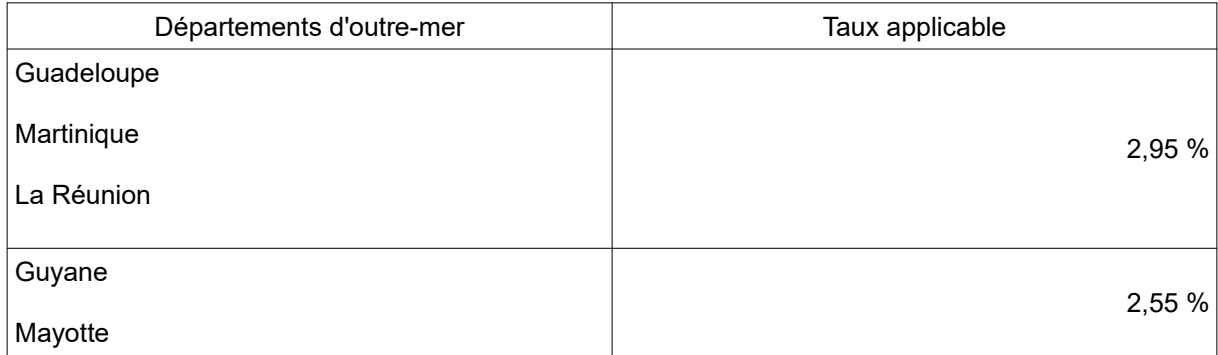

Pour les établissements fractionnant leur activité en plusieurs secteurs distincts au regard de la TVA, les zones concernées ne sont complétées que pour les salariés affectés au(x) secteur(s) imposable(s) à la taxe sur les salaires.

#### **- Total imposable (zone 132)**

A utiliser pour les seuls salariés entrant dans le champ d'application de la taxe sur les salaires.

Il s'agit de la même assiette que celle qui est retenue pour le calcul de la CSG d'activité conformément à l'[article 13 de la loi n°2012-1404 de financement de la sécurité sociale](https://www.legifrance.gouv.fr/affichTexte.do?cidTexte=JORFTEXT000026785322&dateTexte=20181011).

#### **- Salarié rémunéré par plusieurs établissements (zone 133)**

Remplir cette zone uniquement pour un article 200 concernant un salarié rémunéré par plusieurs établissements (voir cas particulier ci-après).

#### **- Base 1er taux majoré (zone 134)**

- CAS GENERAL :

Zone 134 : fraction du total imposable (zone 132) supérieure à 8 573 € mais inférieure ou égale à 17 114 €.

- CAS PARTICULIER : salarié rémunéré par plusieurs établissements (voir ci-après).

o Base 2ème taux majoré (zone 135)

- CAS GENERAL :

Zone 135 : fraction du total imposable (zone 132) supérieure à 17 114 €

- CAS PARTICULIER : salarié rémunéré par plusieurs établissements (voir ci-après).

### **Salarié rémunéré par plusieurs établissements :**

Lorsqu'un salarié est rémunéré par plusieurs établissements, les rémunérations correspondantes, en espèces ou en nature, doivent être déclarées au niveau de chaque établissement. Il en va de même du total imposable à la taxe sur les salaires (zone 132) calculé à partir des seules rémunérations versées par chacun des établissements.

En revanche, la liquidation de la taxe aux taux majorés (zones 134 et 135 ) doit être effectuée sur la base de la rémunération globale versée par l'ensemble des établissements.

À cet effet, les fractions de rémunérations sont fictivement agglomérées au niveau de l'article 200 de l'un des établissements concernés. Cet établissement, appelé AGGLOMERANT, doit obligatoirement être choisi parmi ceux qui ont versé une fraction de la rémunération totale du salarié (zone 132 différente de 0).

LA ZONE 133 PEUT AINSI PRENDRE LES DEUX VALEURS SUIVANTES :

- lettre A pour l'établissement agglomérant ;

- lettre P suivie des 5 derniers caractères du n° SIRET de l'établissement agglomérant pour le ou les autres établissements (dans ce cas les zones 134 et 135 sont à espace).

Ces situations sont illustrées par l'exemple ci-après.

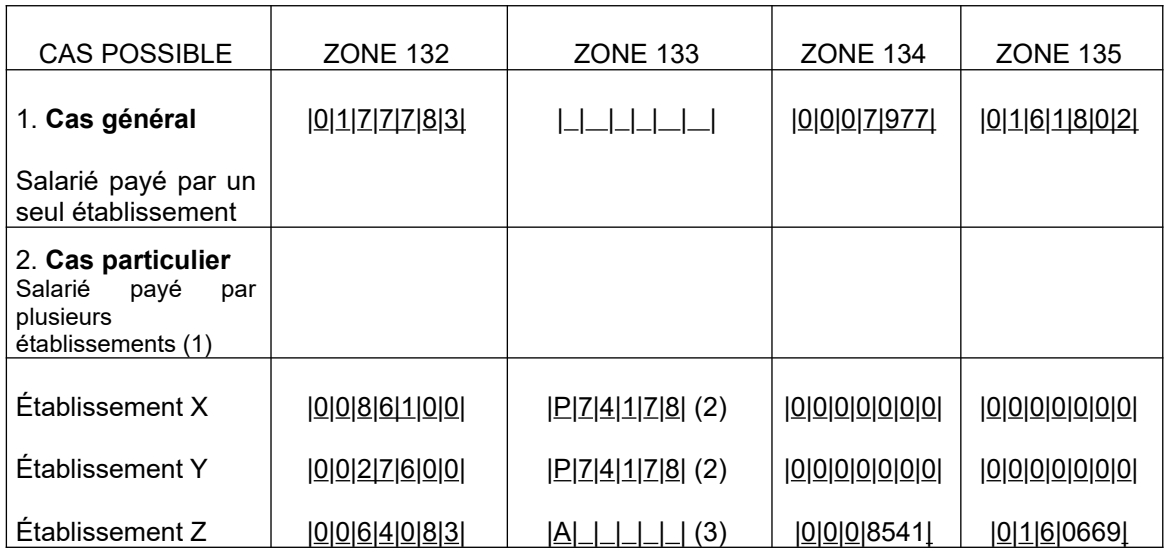

**EXEMPLE en euros**

(1) Soit un salarié rémunéré par trois établissements X, Y, Z. Sa rémunération imposable à la taxe sur les salaires est respectivement de 86 100 €, 27 600 € et 64 083 € pour X, Y et Z. L'entreprise décide, par ailleurs, de choisir Z (n° SIRET : 58205064374178) comme établissement agglomérant.

(2) Cette information indique que la taxe aux taux majorés est liquidée pour ce salarié à l'enregistrement 200 de l'établissement dont le numéro interne de classement est 74178, c'est-àdire l'établissement Z.

En conséquence, les zones 134 et 135 sont à blanc.

(3) La lettre A indique :

- d'une part, que la liquidation de la taxe aux taux majorés est effectuée, pour ce salarié, au niveau de cet établissement ;

- d'autre part, que la liquidation est faite, non pas sur le montant figurant zone 132 de cet enregistrement, mais sur le total imposable correspondant à la rémunération globale perçue par le salarié soit : 177 783 € = 86 100 €(X) + 27 600 €(Y) + 64 083 €(Z).

En conséquence :

 $-$  zone 134 : : 8 541 = (17114 – 8 573)  $-$  zone 135 : 160 669 = (177783 - 17 114)

### **Remarque :**

Concernant la participation à l'effort de construction ([PEEC](https://bofip.impots.gouv.fr/bofip/6360-PGP.html/identifiant=BOI-TPS-PEEC-10-20141218) et [PEEC agricole](https://bofip.impots.gouv.fr/bofip/6365-PGP.html/identifiant=BOI-TPS-PEEC-60-20141218)), les tiers déclarants sont invités à consulter la documentation en ligne aux références suivantes :

- [BOI-TPS-PEEC-10 à -6](http://bofip.impots.gouv.fr/bofip/6359-PGP)0 pour la PEEC et la PEEC agricole.

### **8. CONTROLES LIÉS A LA TRANSMISSION PAR RESEAU TELE TD**

### **8.1 PRÉ CONTROLES**

Les pré-contrôles TELE-TD visent à détecter, au plus tôt, les fichiers totalement inexploitables. Ils sont de deux types :

1 - Les contrôles concernant les normes informatiques obligatoires

Les fichiers transmis en ligne doivent respecter impérativement les caractéristiques définies au § 4.

La non-conformité à ces prescriptions interdisant l'exploitation du fichier, **le fichier est rejeté en totalité**. Le tiers déclarant en sera immédiatement averti par l'affichage d'un compte rendu en ligne précisant le type d'anomalie.

2 - Les contrôles décelant la présence d'anomalies bloquantes

**-** Il s'agit d'anomalies de nature technique concernant la structure logique du fichier ainsi que la nature des données de la zone indicatif et qui interdisent l'exploitation du fichier.

**-** Ces anomalies entraînent toujours le **rejet de l'ensemble du fichier.** Le tiers déclarant en sera immédiatement averti par l'affichage d'un compte rendu en ligne précisant le type d'anomalie constaté.

### **8.2. NATURE DES CONTRÔLES EFFECTUÉS**

Les contrôles sont de deux types :

### **8.2.1 LES CONTROLES DÉCELANT LA PRÉSENCE D'ANOMALIES BLOQUANTES**

(cf. liste des anomalies § 9).

### **o Anomalies de nature technique**

Il s'agit des anomalies concernant la structure logique du fichier, la zone « Indicatif » et la nature des données.

#### **o Autres anomalies**

La présence d'une seule de ces anomalies entraîne **le rejet de l'ensemble de la déclaration**.

### **8.2.2. LES CONTROLES DÉCELANT LA PRÉSENCE D'ANOMALIES DITES NON BLOQUANTES**

(cf. liste des anomalies § 9)

Il n'y aura **pas de rejet automatique** de la déclaration mais l'administration exercera son droit de contrôle habituel et appliquera éventuellement les amendes fiscales prévues par le code général des impôts en cas d'omissions ou inexactitudes.

### **8.3. SIGNALEMENT DES ANOMALIES**

Les anomalies bloquantes détectées seront notifiées de deux manières distinctes:

### **8.3.1. Par la production d'un état d'anomalies partiel transmis par courriel.**

Cet état contient les 100 premières anomalies bloquantes détectées dans le fichier. Il se présente sous forme de tableau indiquant notamment : la position dans le fichier de l'enregistrement en anomalie (colonne « rang »), la zone concernée et le libellé d'erreur.

### **8.3.2. Par la production d'un compte rendu de traitement transmis par courriel**

Ce compte rendu fera apparaître les informations suivantes :

- identification du déclarant (raison sociale, adresse, SIRET/IDSP) ;
- type de la déclaration ;
- raison sociale du déclarant telle qu'elle figure dans le répertoire SIRENE de l'INSEE ;
- nombre d'articles « bénéficiaires » ;
- une statistique faisant apparaître pour chaque type d'anomalie rencontré :
- \* le code zone (code article code rubrique),
- \* le libellé de la zone (ex : mois de naissance),
- \* le libellé de l'erreur (ex : hors plage valeurs),
- \* le nombre par déclaration,
- \* le taux de présence,

\* la gravité **(B si anomalie bloquante sans seuil ; B (%) si anomalie bloquante avec seuil dépassé ; S si anomalie bloquante avec seuil non dépassé).**

### **8.4. RECYCLAGE DE FICHIERS COMPORTANT DES ANOMALIES BLOQUANTES**

Le nouveau fichier transmis au centre de traitement de la DGFiP après correction des anomalies, ne doit comporter que les informations relatives à la déclaration ou aux déclarations ayant fait l'objet du signalement d'une ou plusieurs anomalies bloquantes.

### **En aucun cas, ce fichier de recyclage ne devra comporter des déclarations de même type déjà acceptées par la DGFiP.**

**La liste des anomalies bloquantes et/ou non bloquantes pourra être envoyée au destinataire par courriel.**

**9. LISTE DES ANOMALIES**

ANOMALIES **BLOQUANTES** SPÉCIFIQUES AU **TRANSFERT par réseau via TELE-TD**

ANOMALIES **BLOQUANTES** DE NATURE **TECHNIQUE**

ANOMALIES **BLOQUANTES** DE NATURE **RÉGLEMENTAIRE**

ANOMALIES **NON-BLOQUANTES**

### 9.1. ANOMALIES **BLOQUANTES** SPÉCIFIQUES AU **TRANSFERT par l'e service « Tiers déclarants »**

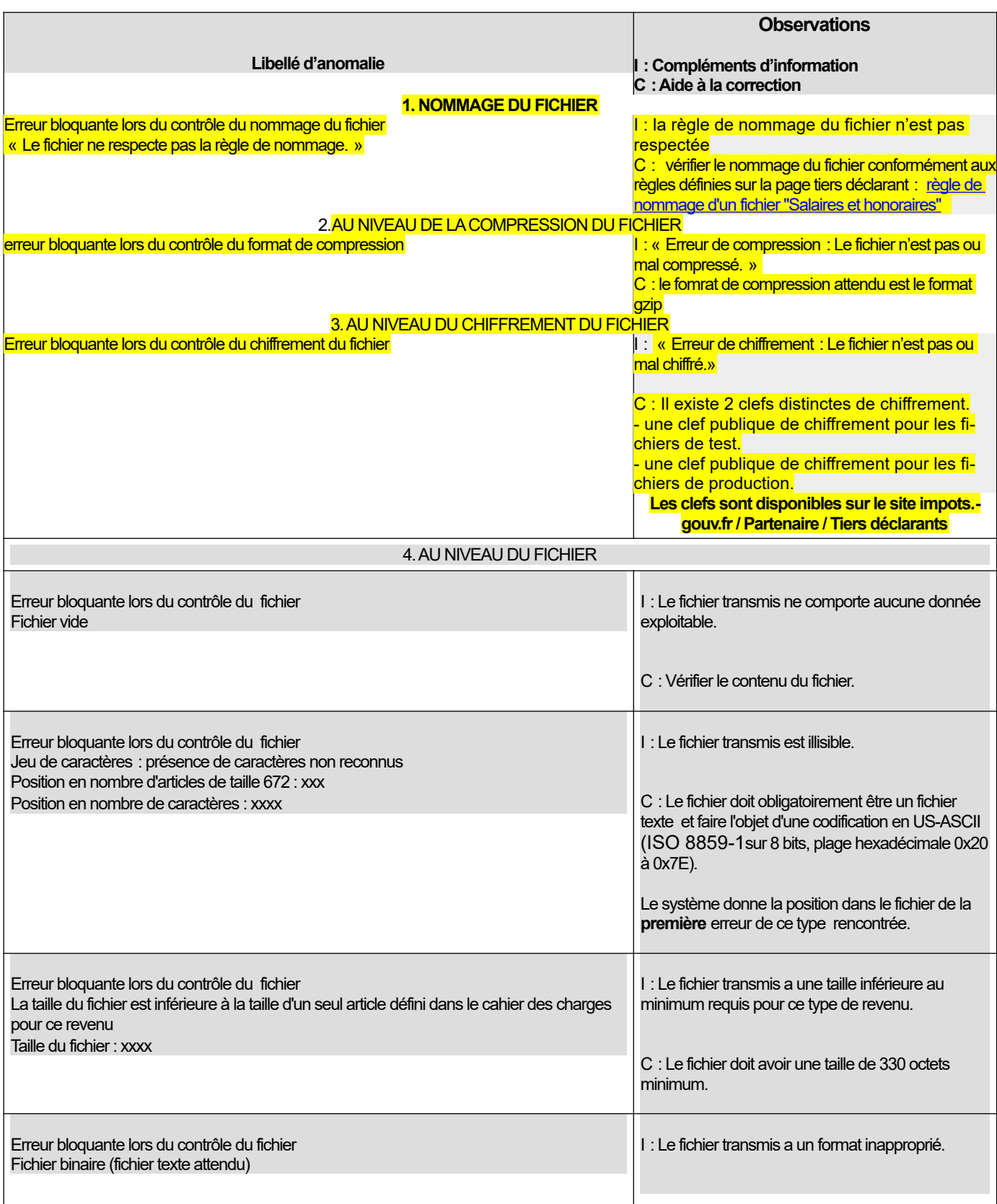

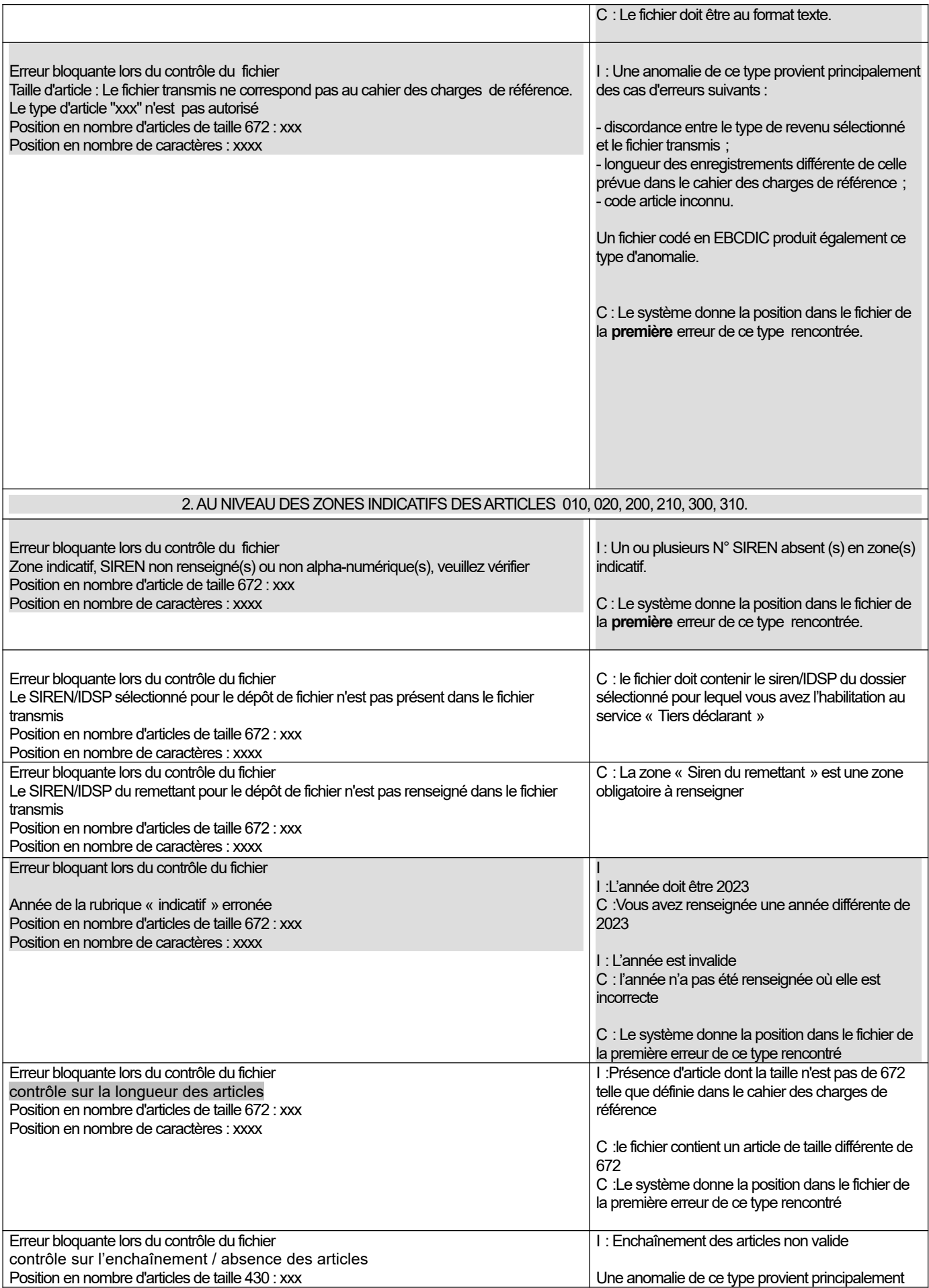

- un article est manquant

- l'ordre des articles comme défini dans le cahier des charges de référence n'est pas respecté

En cas de difficultés pour corriger votre fichier, vous pouvez contacter l'Assistance Directe Recoupement de l'ESI de NEVERS mise à votre disposition pour répondre aux questions de **nature technique**.

### **Téléphone : 0809 400 230 (service gratuit + prix appel)**

[assistance-tiersdeclarants@dgfip.finances.gouv.fr](mailto:assistance-tiersdeclarants@dgfip.finances.gouv.fr)

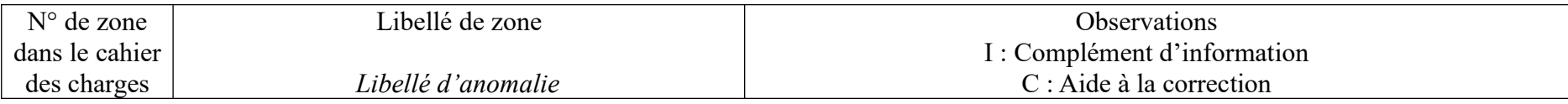

### **AU NIVEAU DU FICHIER.**

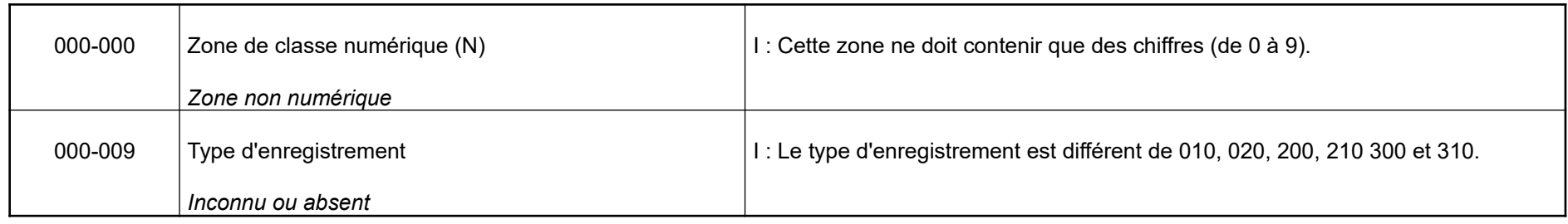

### **ENREGISTREMENT EN TETE ENTREPRISE 010**

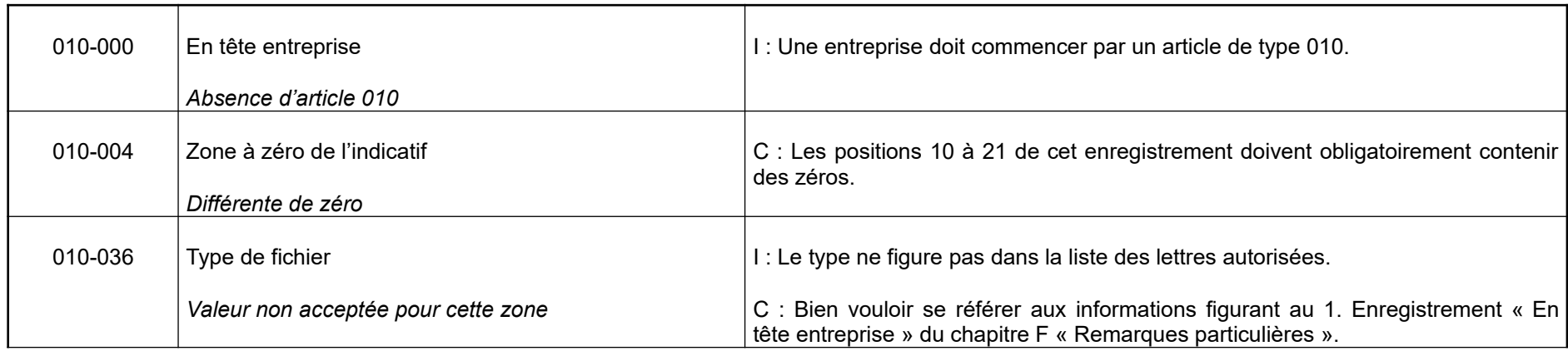

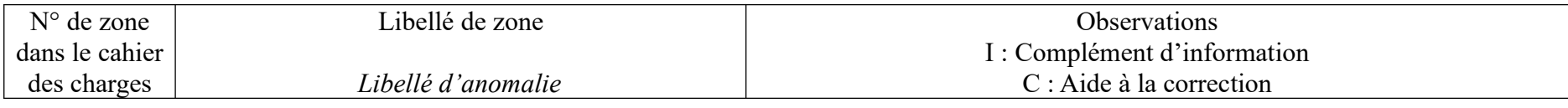

### **ENREGISTREMENT EN TETE ETABLISSEMENT 020**

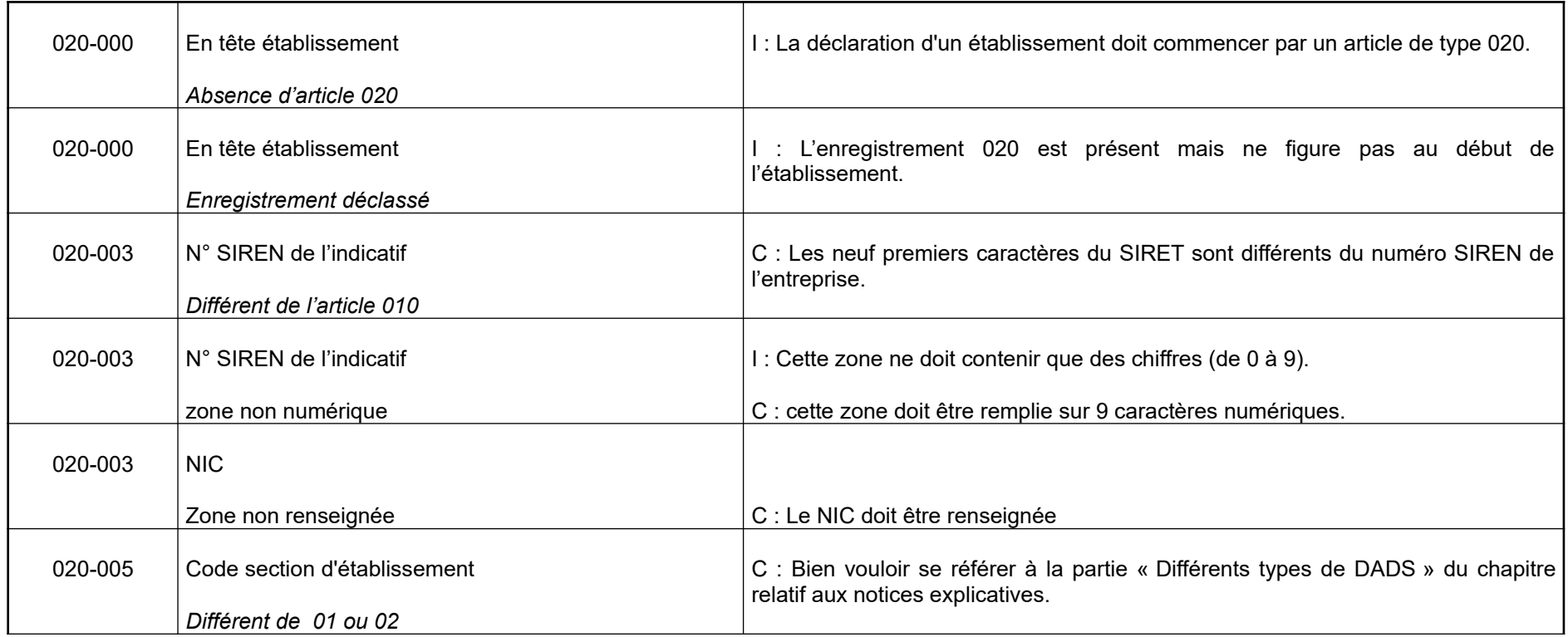

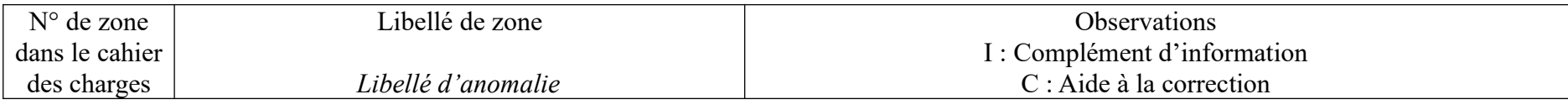

### **ENREGISTREMENT EN TETE ETABLISSEMENT 020**

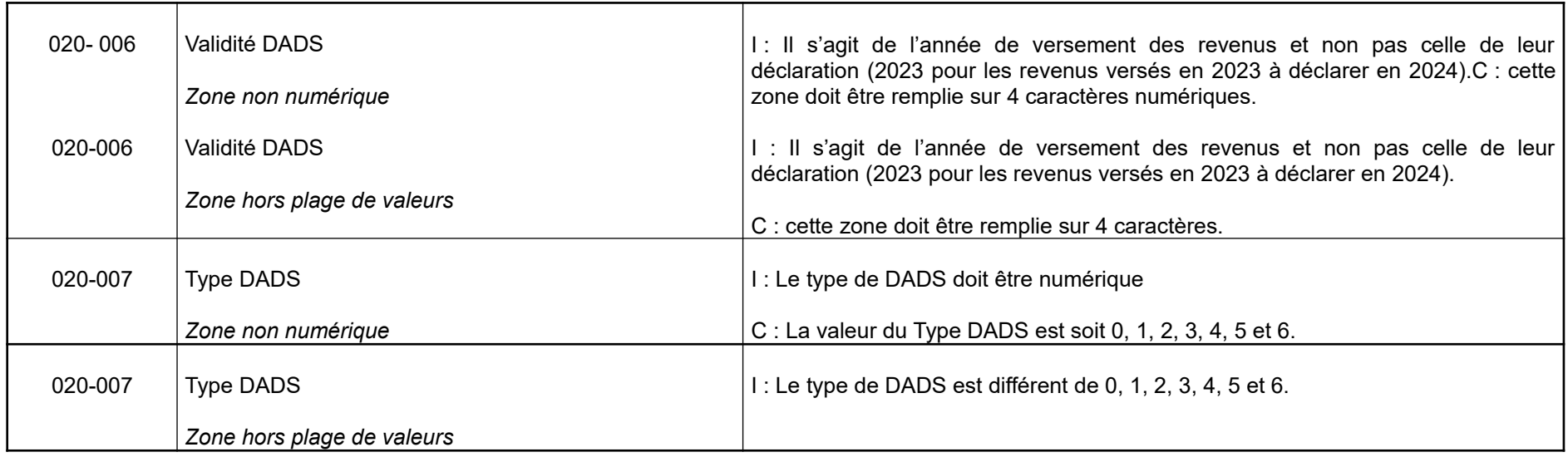

### **ENREGISTREMENT EN LIGNE SALARIE 200**

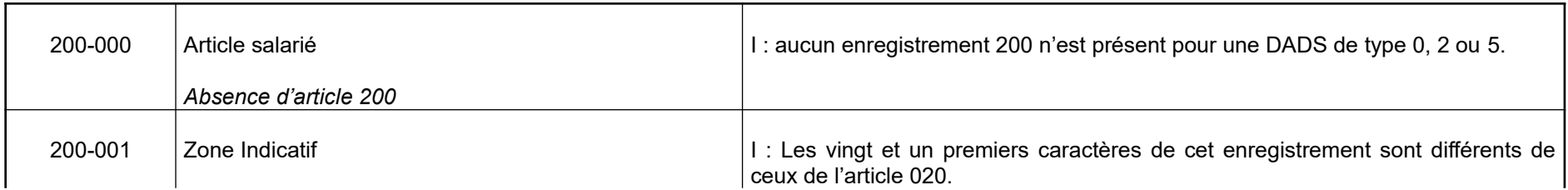

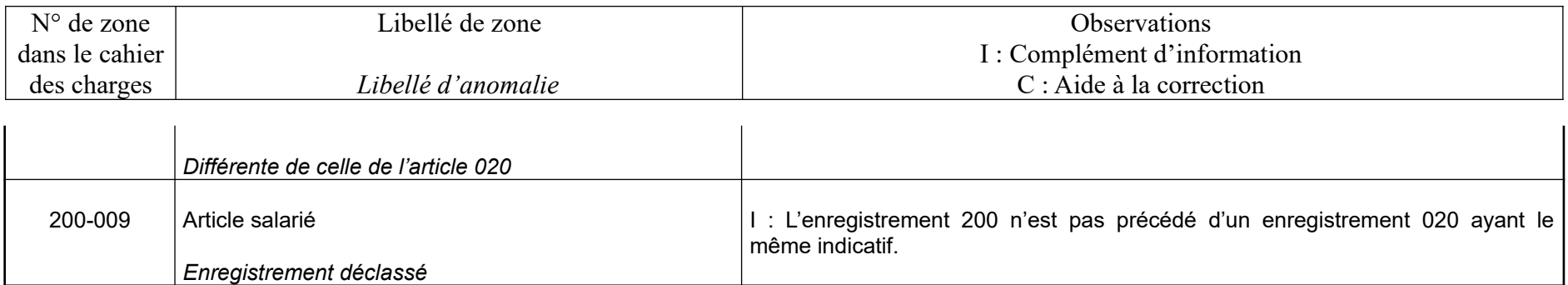

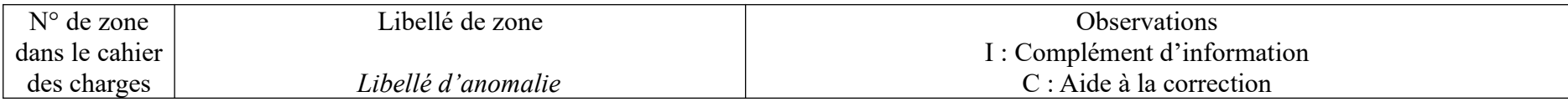

### **ENREGISTREMENT EN LIGNE HONORAIRE 210**

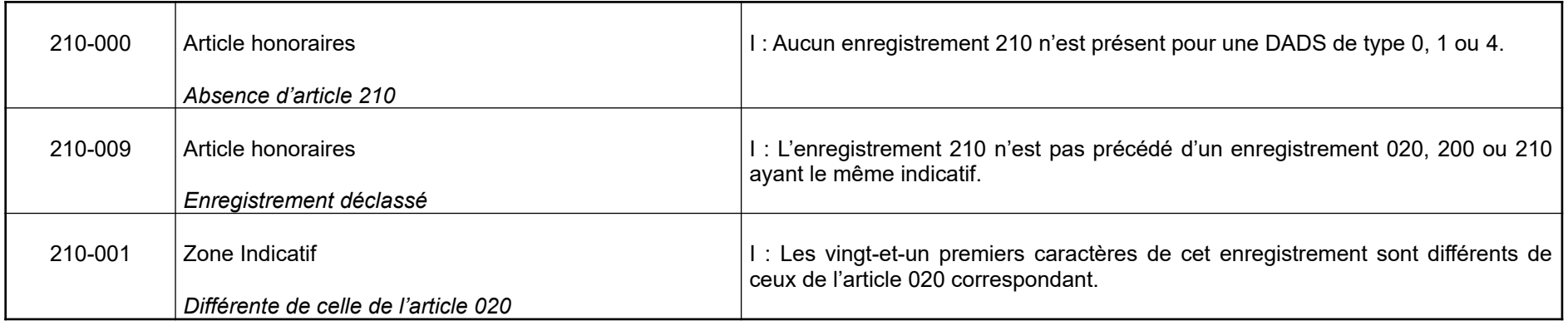

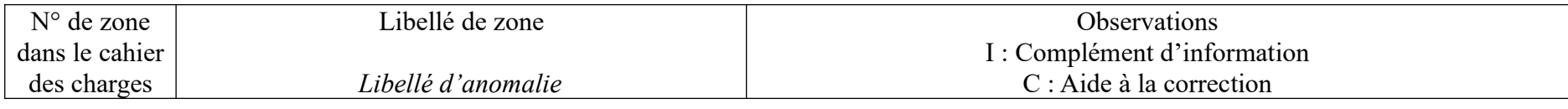

### **ENREGISTREMENT TOTAL ETABLISSEMENT 300**

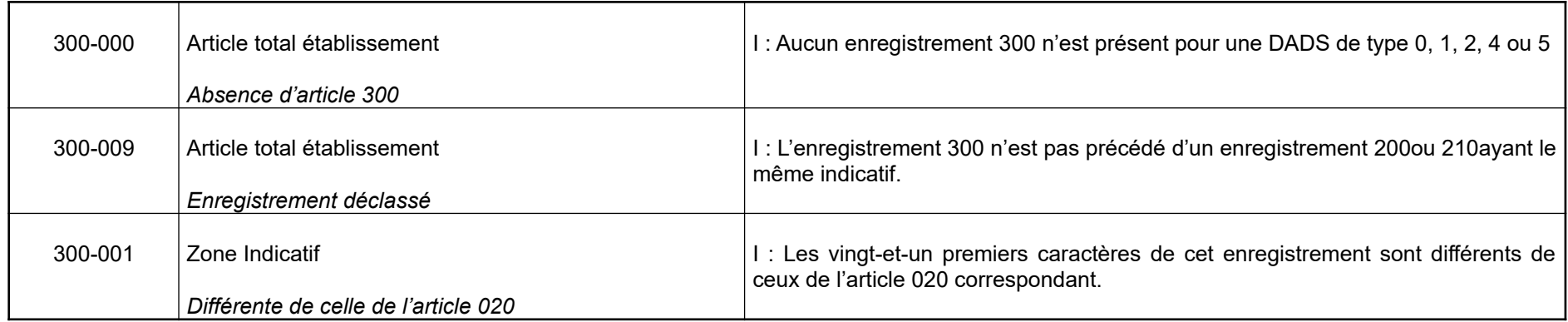

### **ENREGISTREMENT TOTAL ENTREPRISE 310**

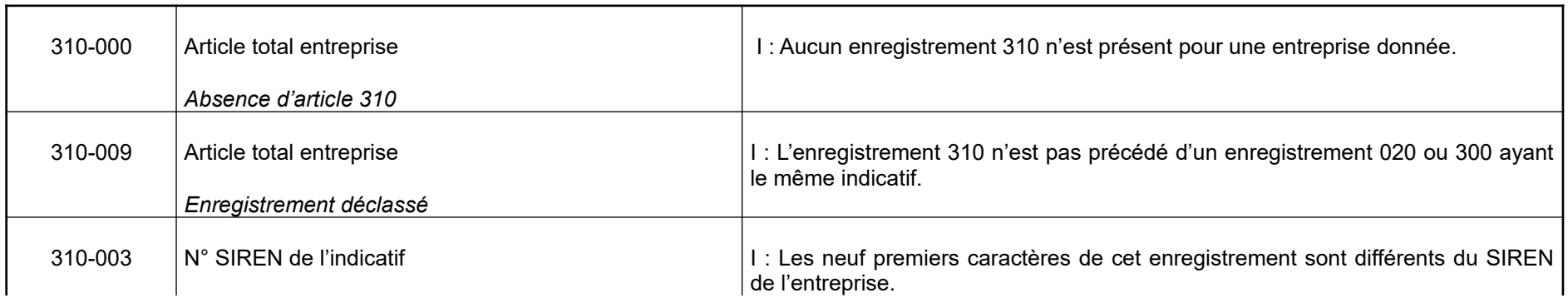

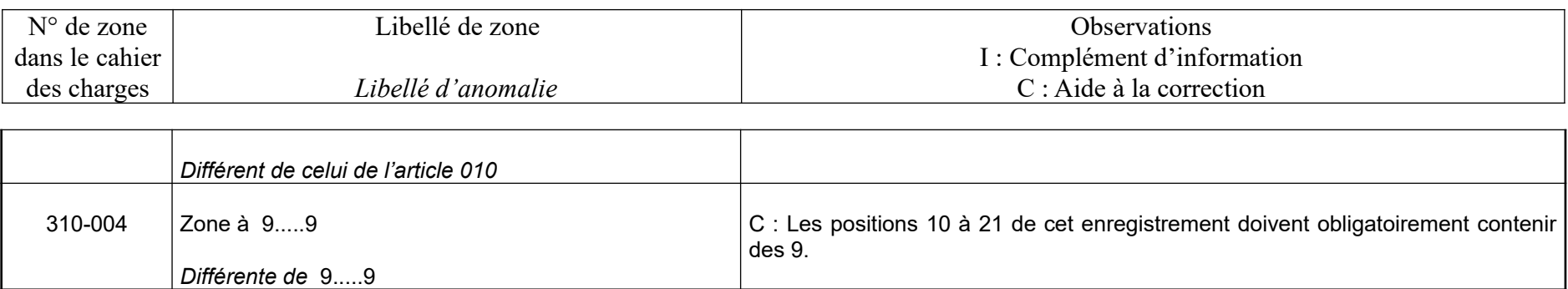

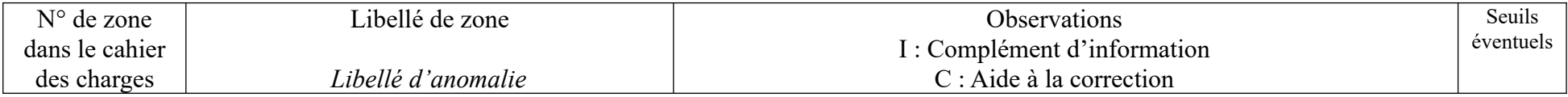

### **ENREGISTREMENT EN TETE ENTREPRISE 010**

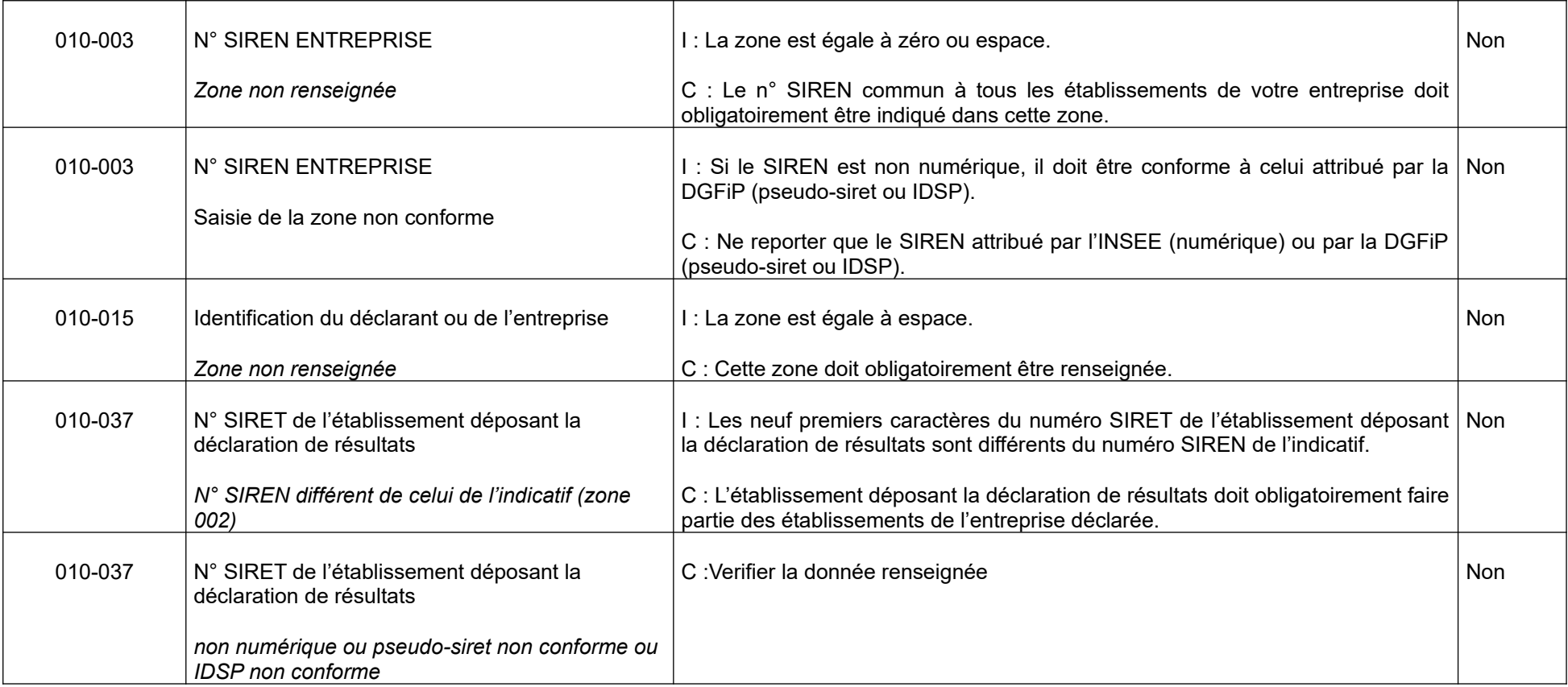

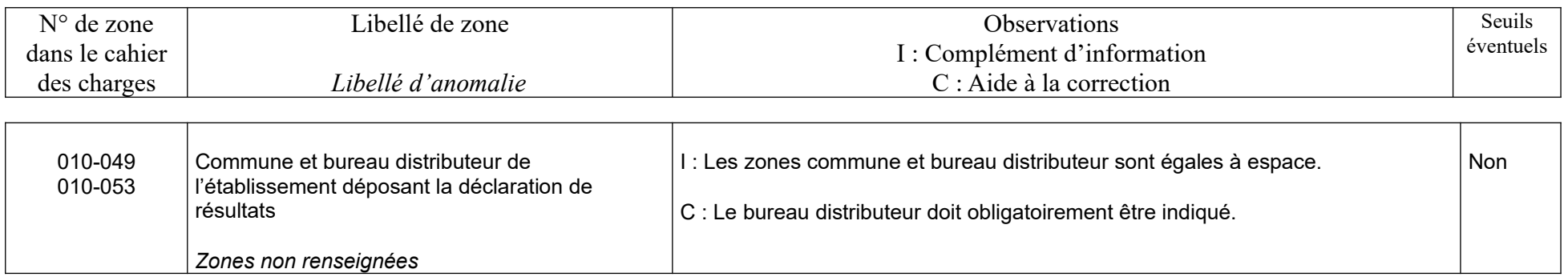

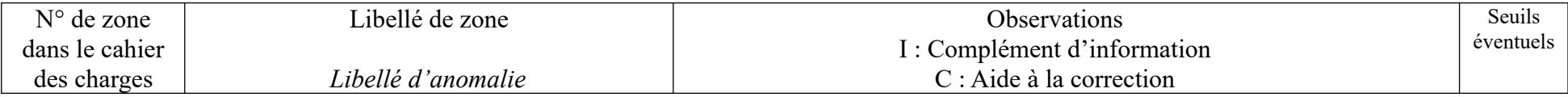

### **ENREGISTREMENT EN TETE ETABLISSEMENT 020**

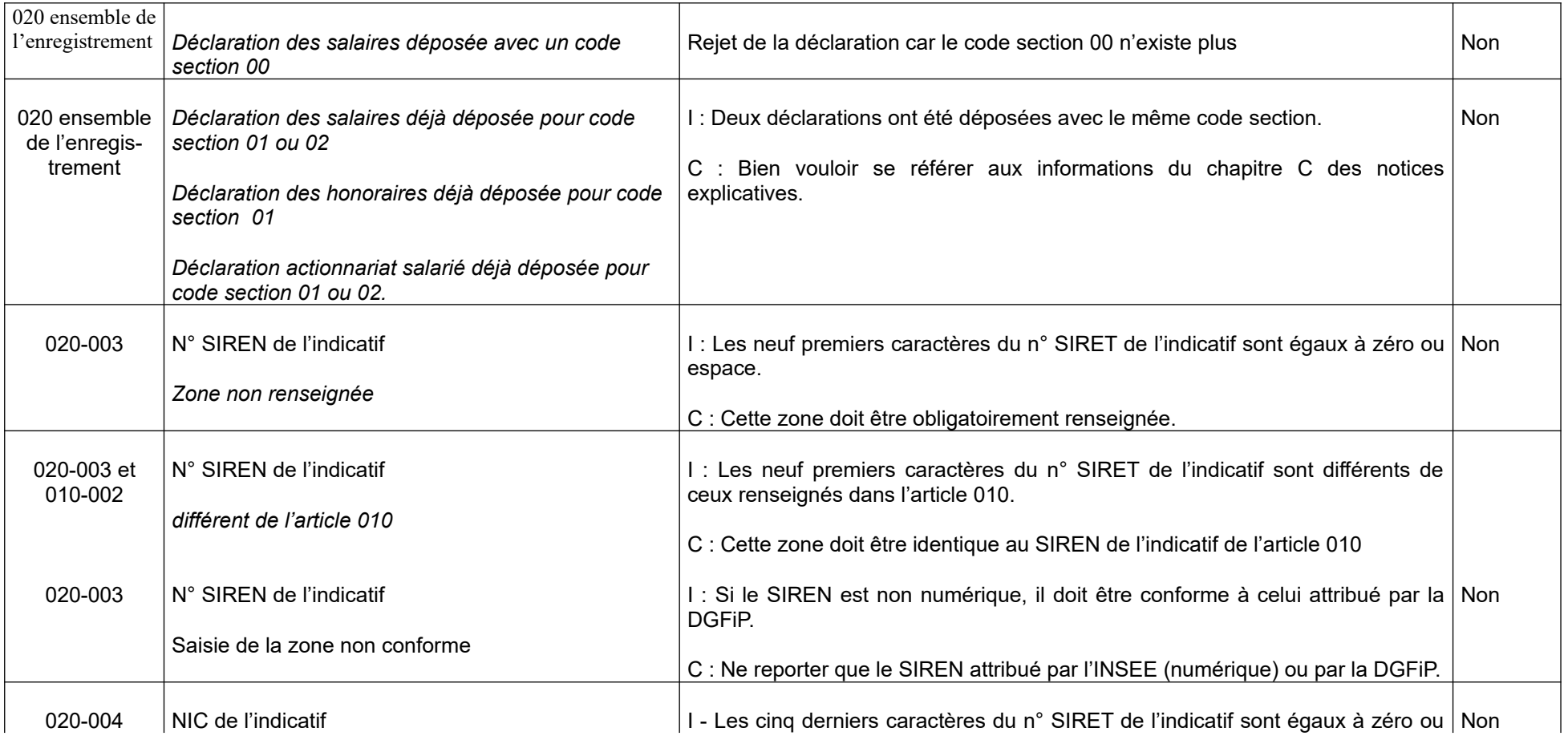

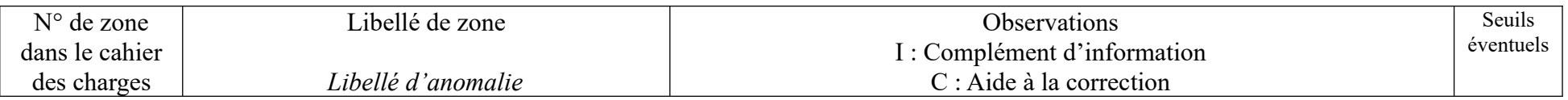

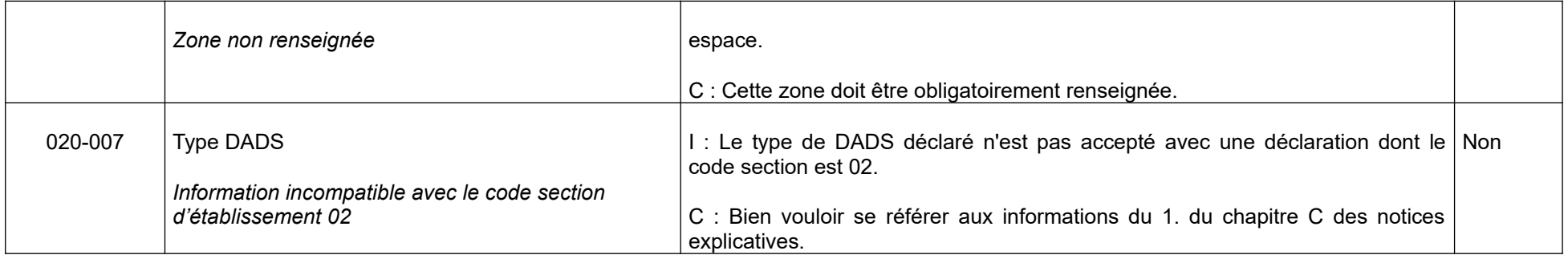

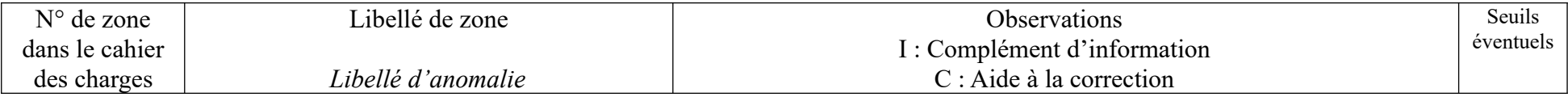

### **ENREGISTREMENT EN TÈTE ÉTABLISSEMENT 020**

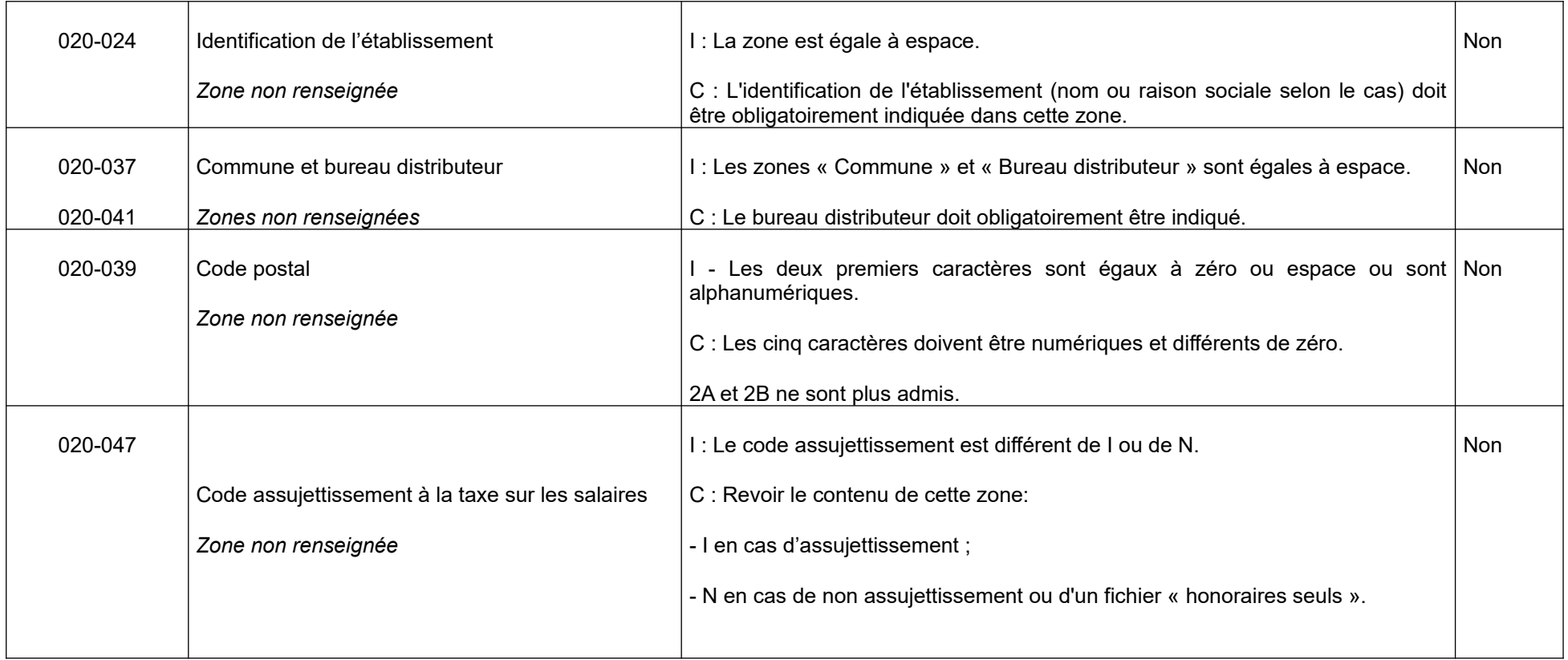

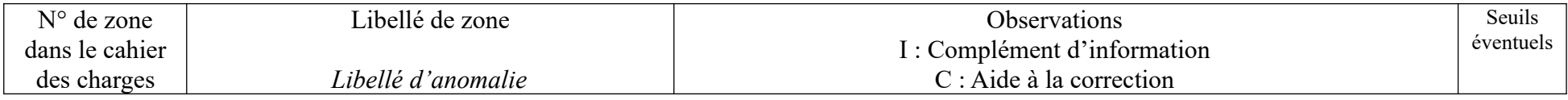

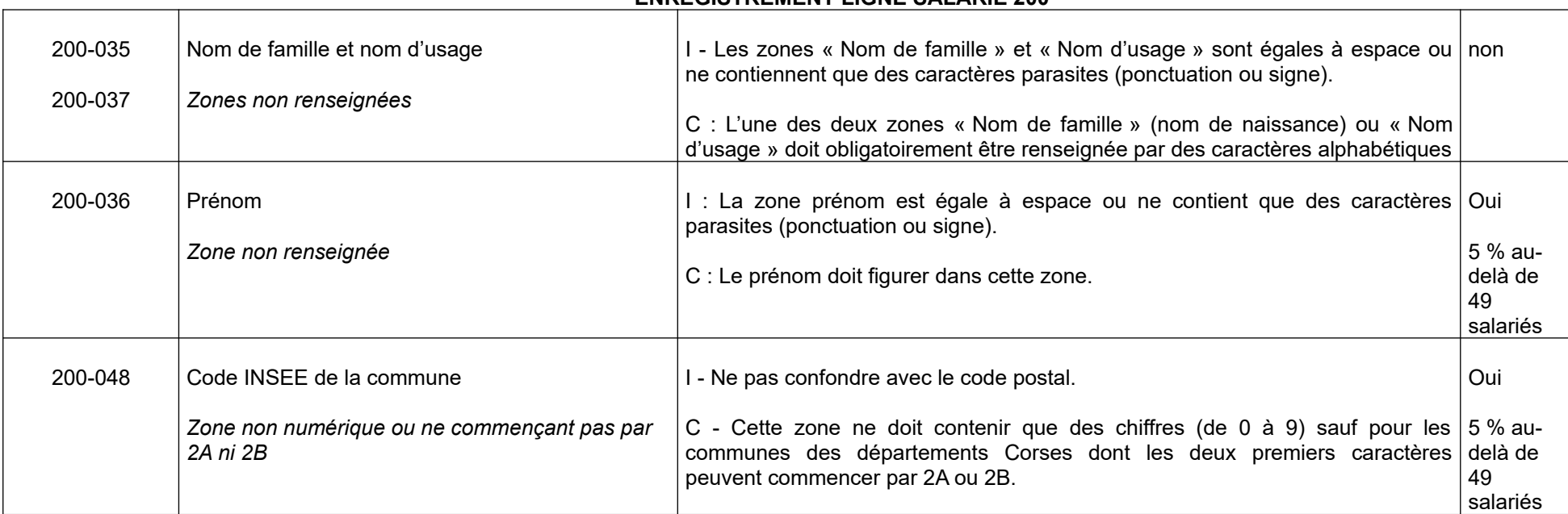

#### **ENREGISTREMENT LIGNE SALARIE 200**

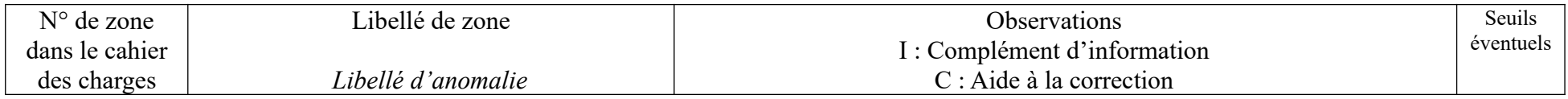

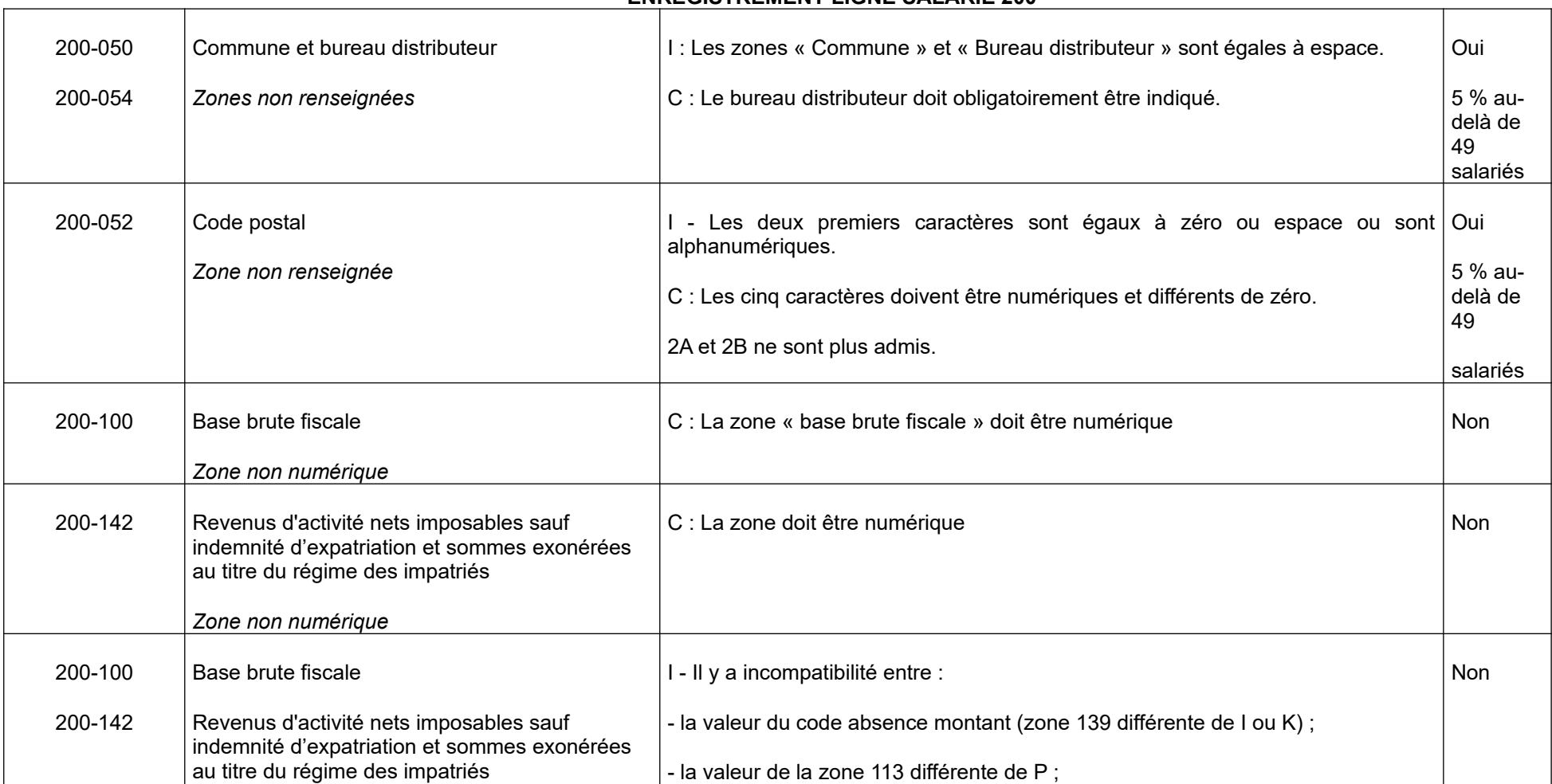

### **ENREGISTREMENT LIGNE SALARIE 200**

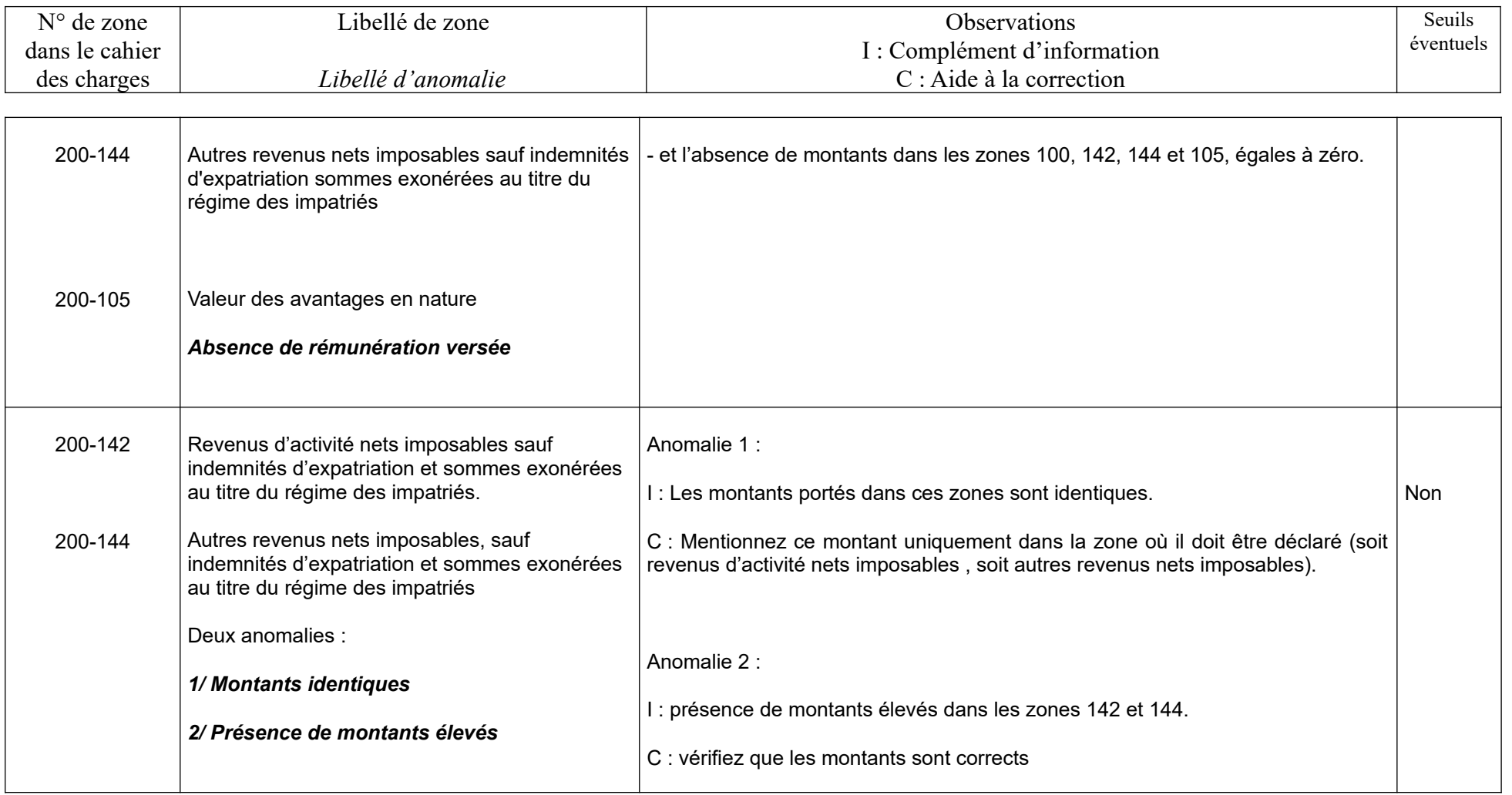

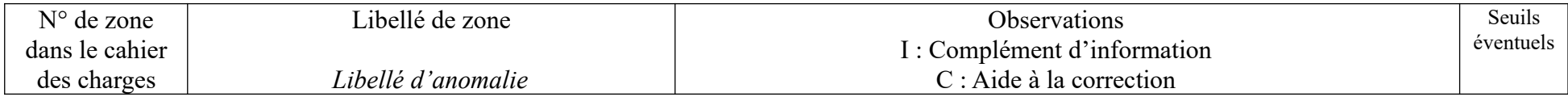

### **ENREGISTREMENT LIGNE HONORAIRE 210**

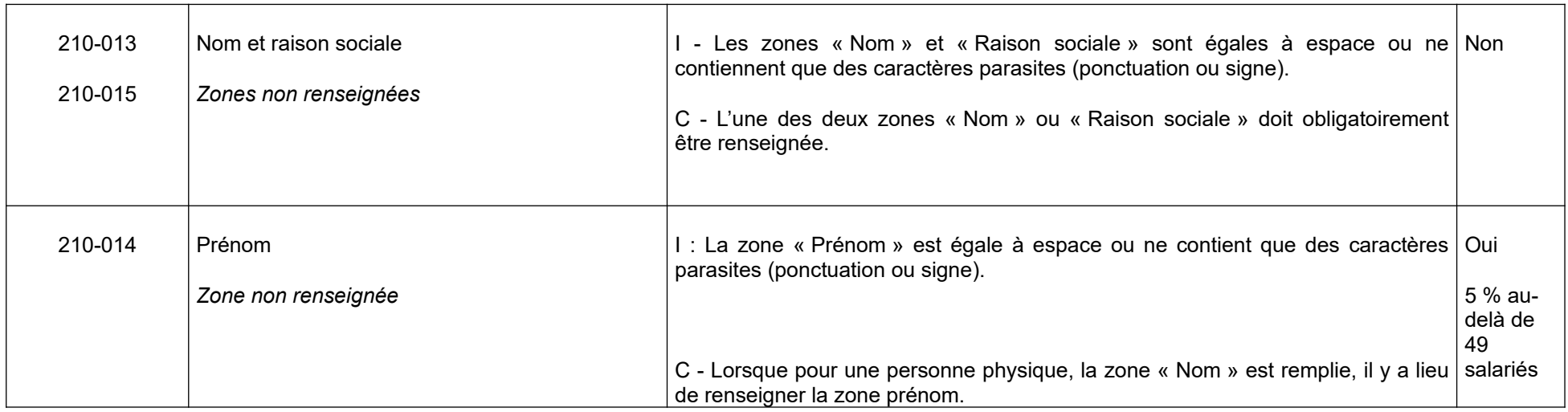

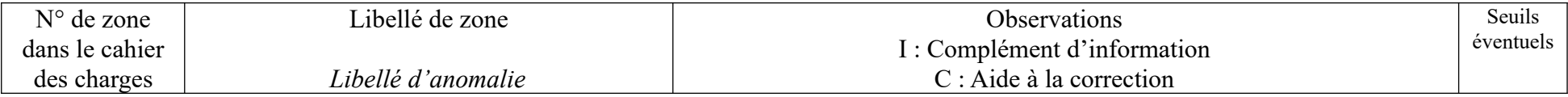

### **ENREGISTREMENT LIGNE HONORAIRE 210**

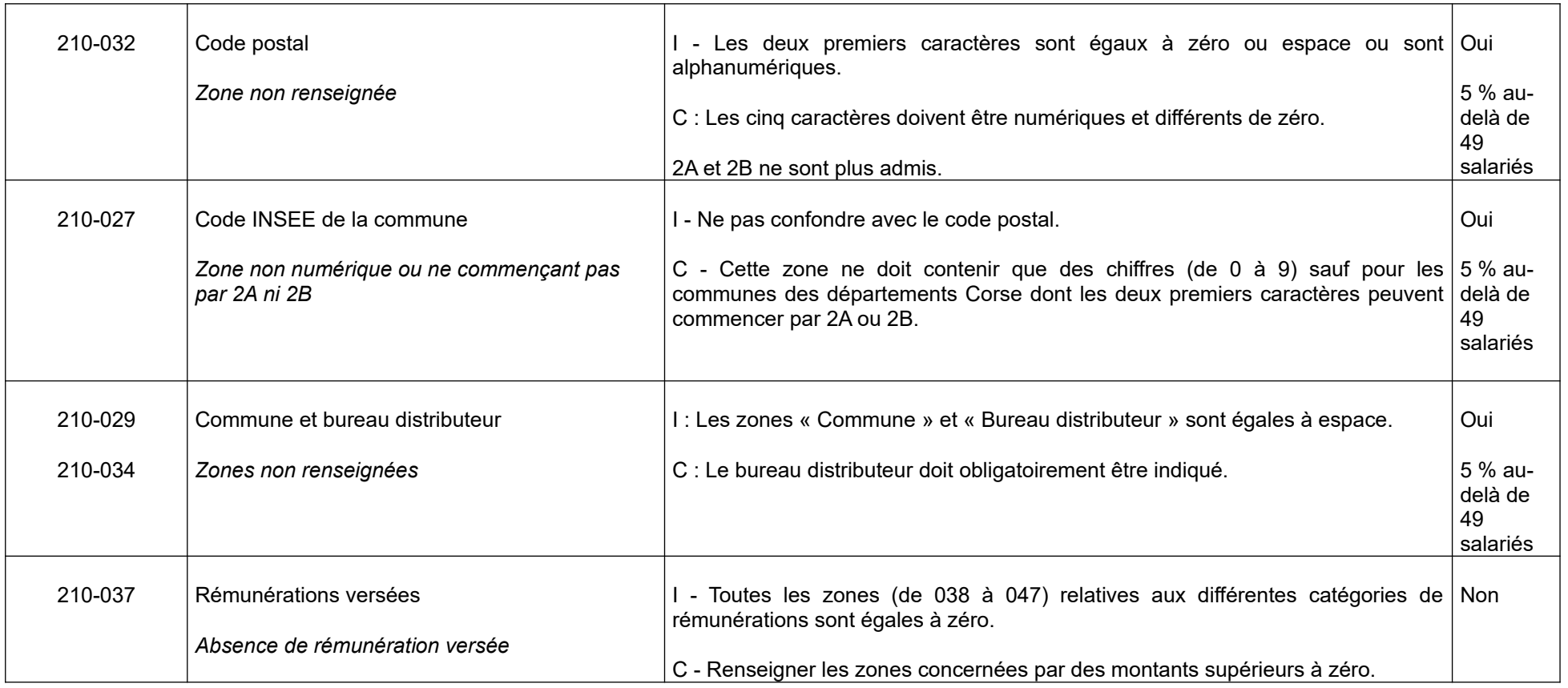

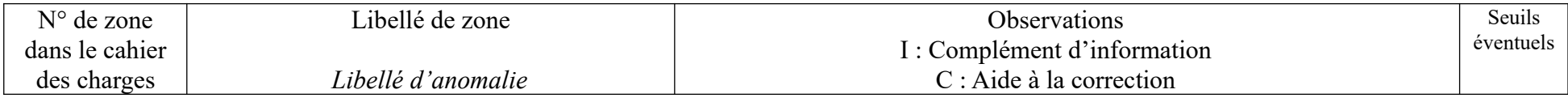

### **ENREGISTREMENT TOTAL ENTREPRISE 310**

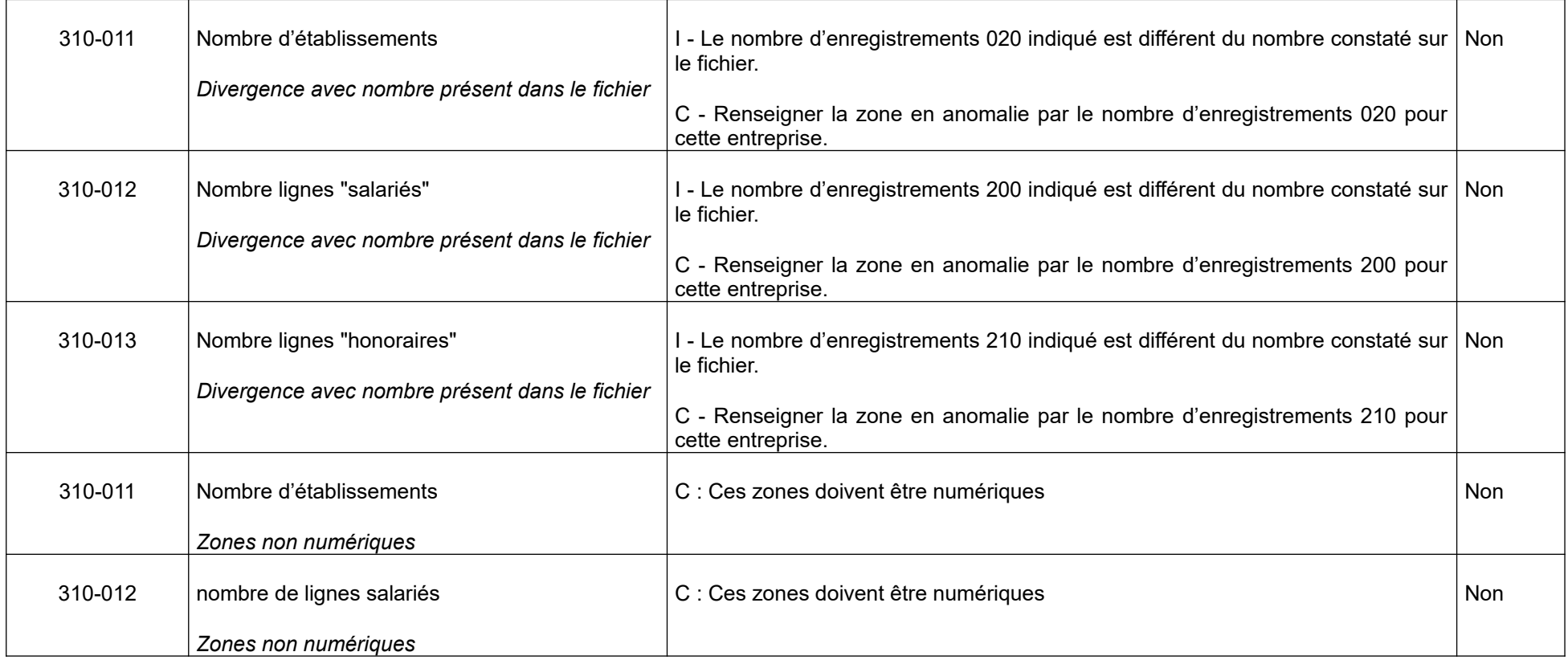

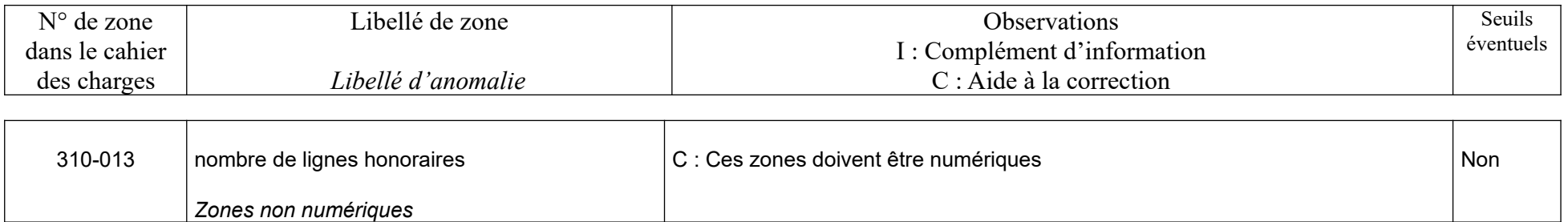

### **9.4. ANOMALIES NON BLOQUANTES**

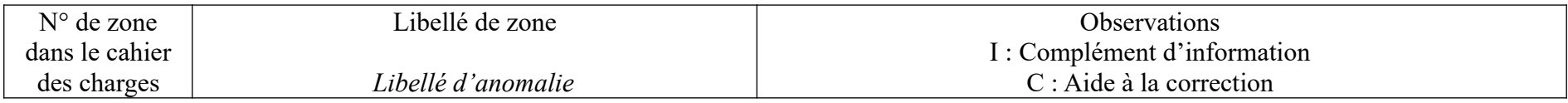

### **ENREGISTREMENT EN TETE ENTREPRISE 010**

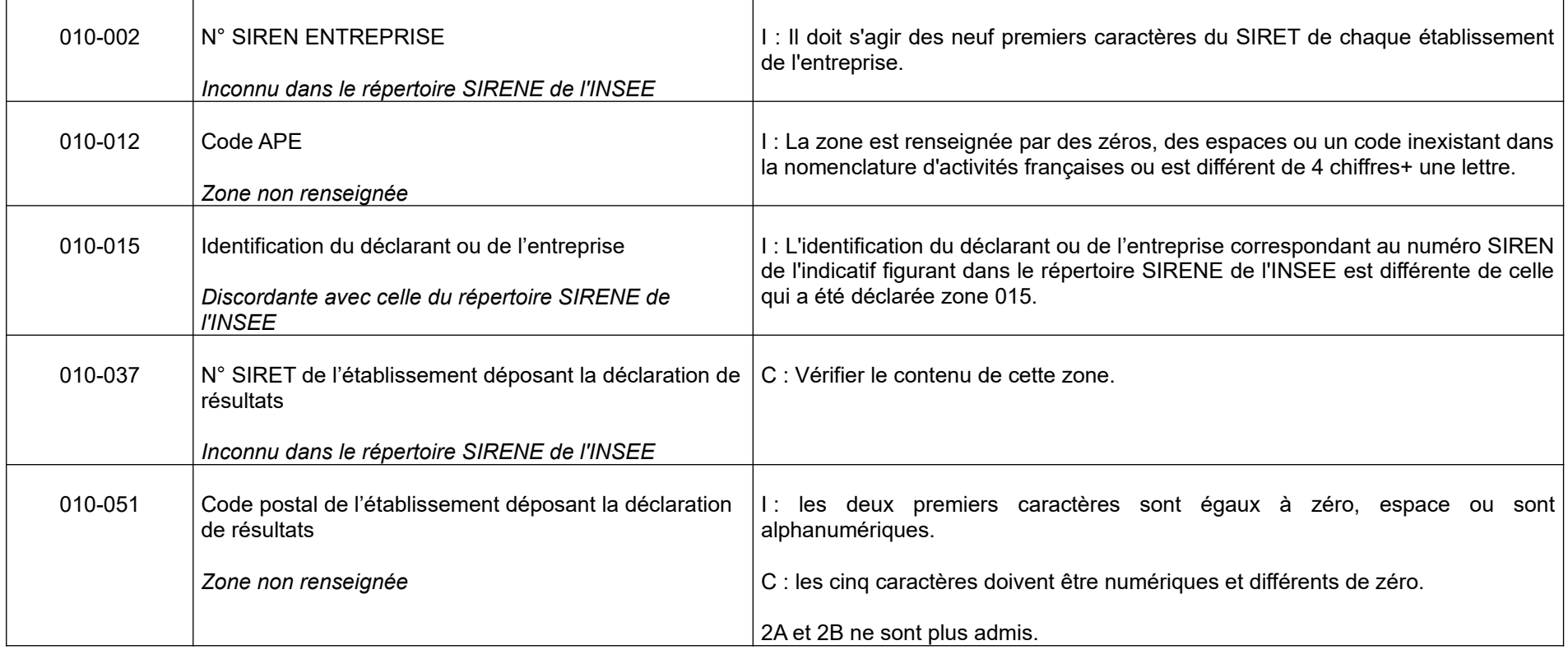

### **9.4. ANOMALIES NON BLOQUANTES**

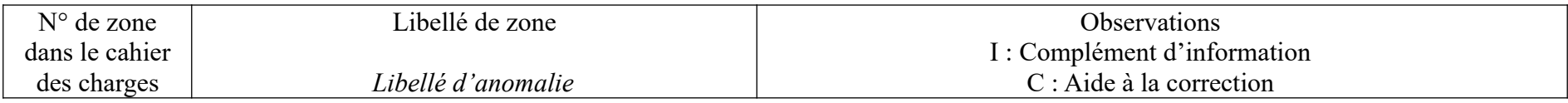

### **ENREGISTREMENT EN TETE ETABLISSEMENT 020**

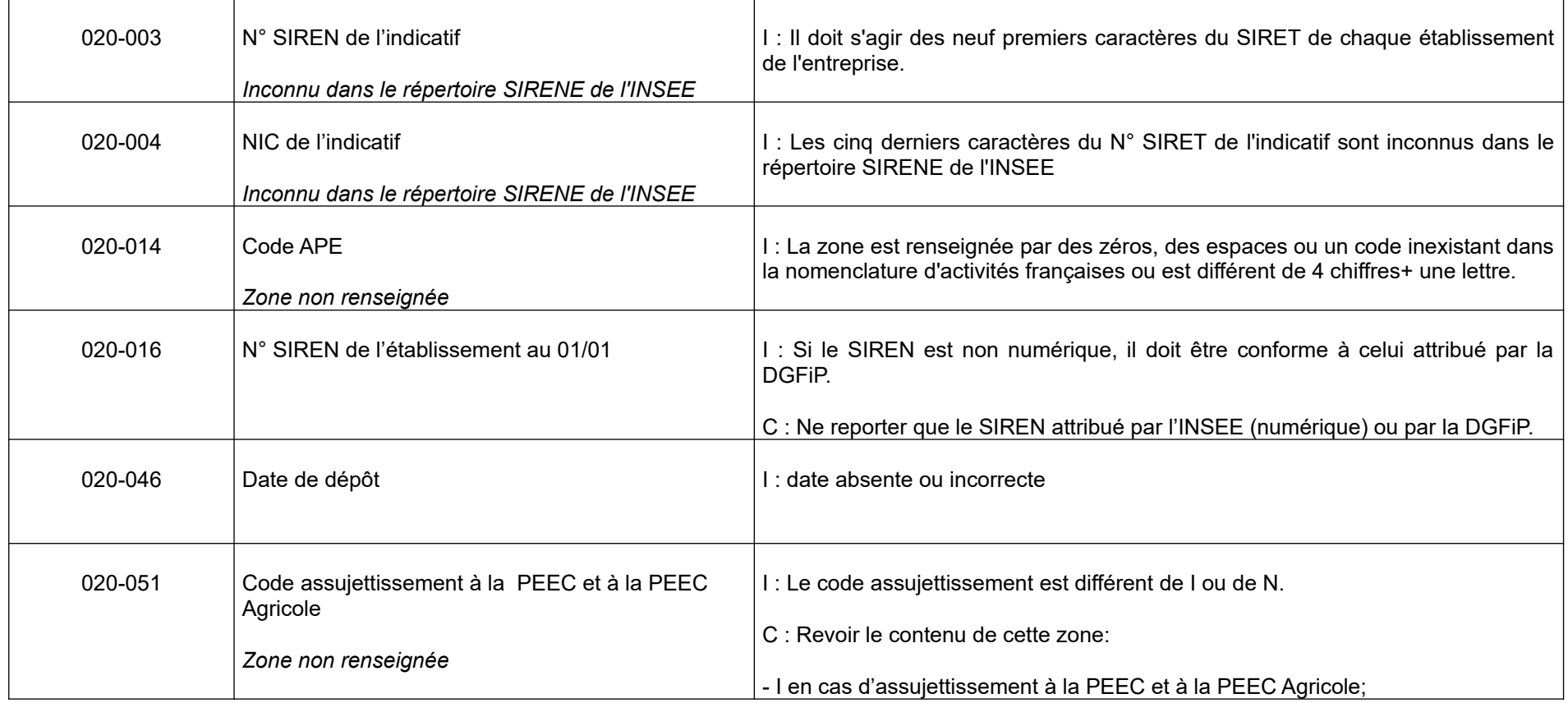

# **9.4. ANOMALIES NON BLOQUANTES**

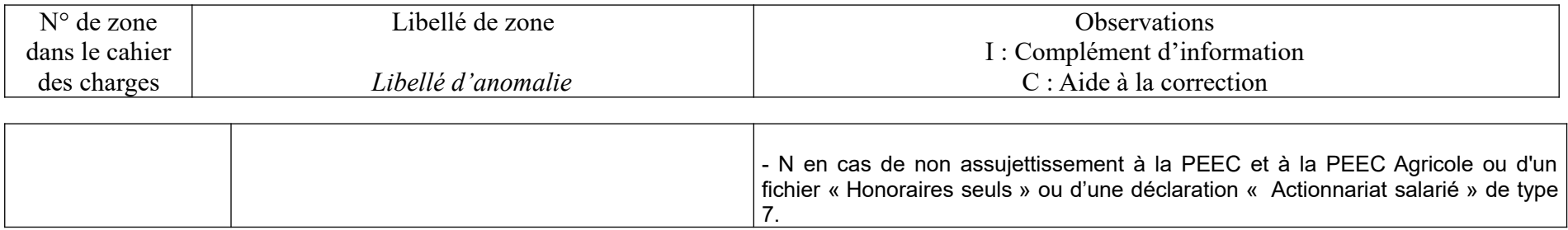
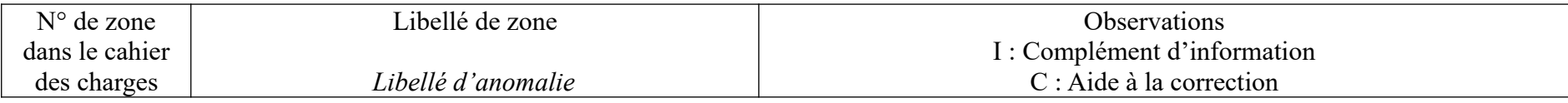

#### **ENREGISTREMENT LIGNE SALARIE 200**

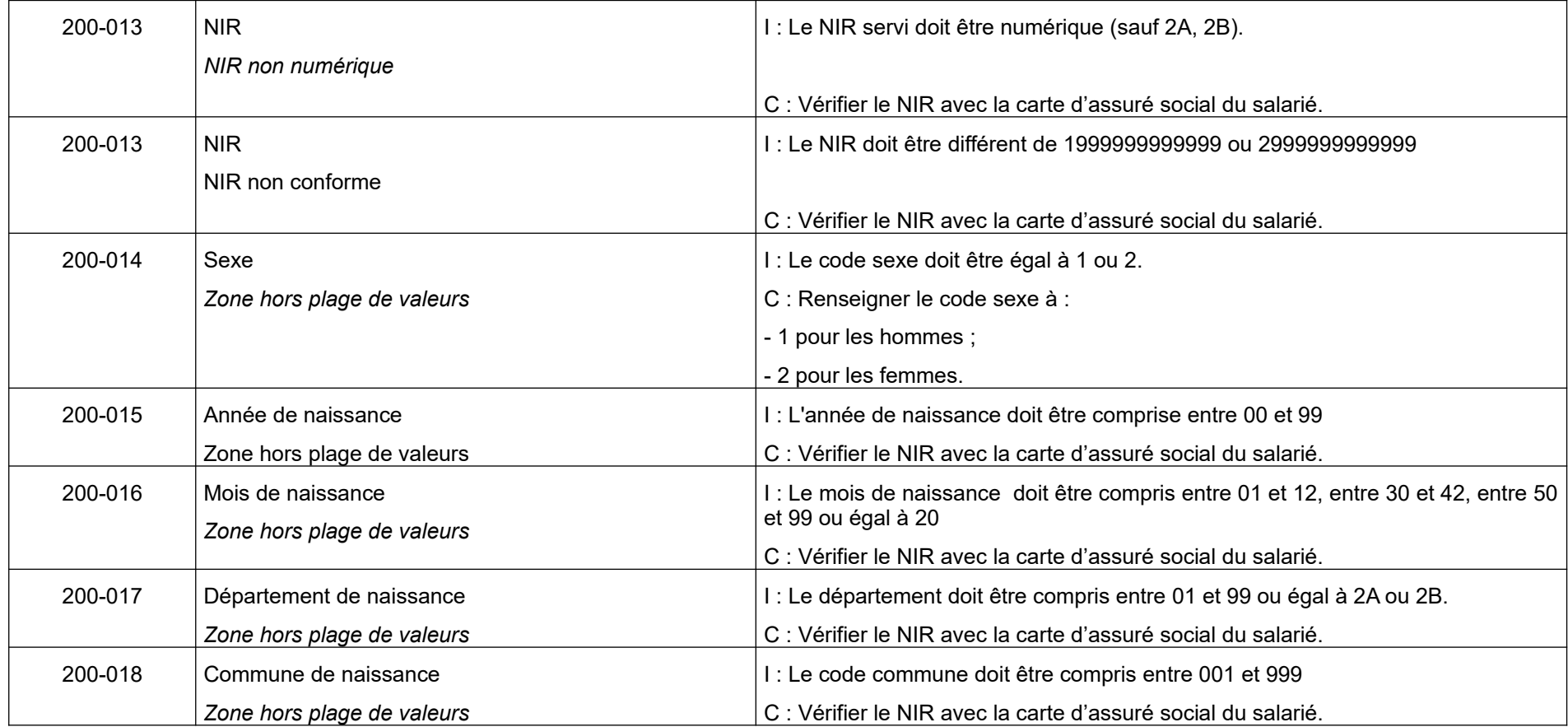

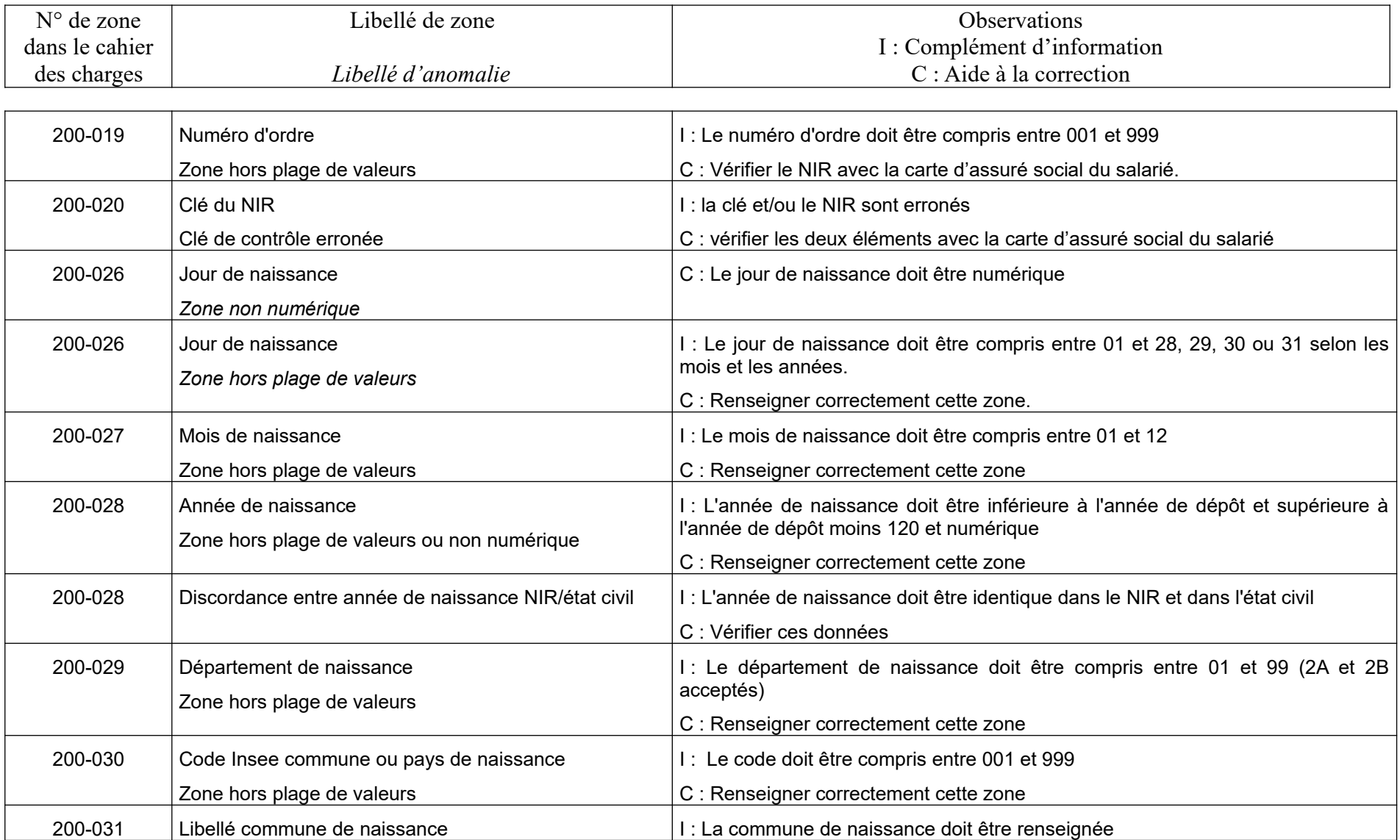

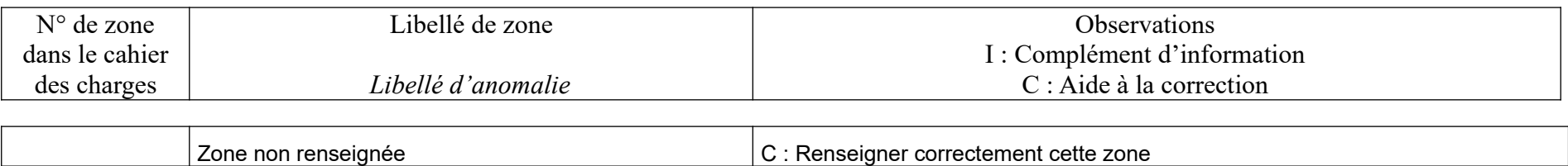

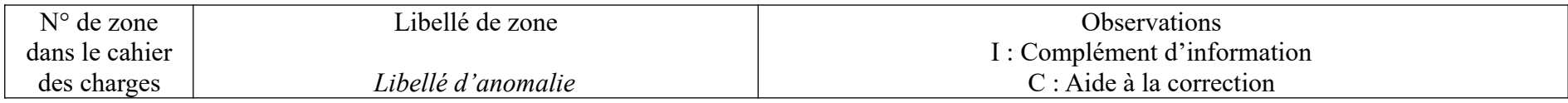

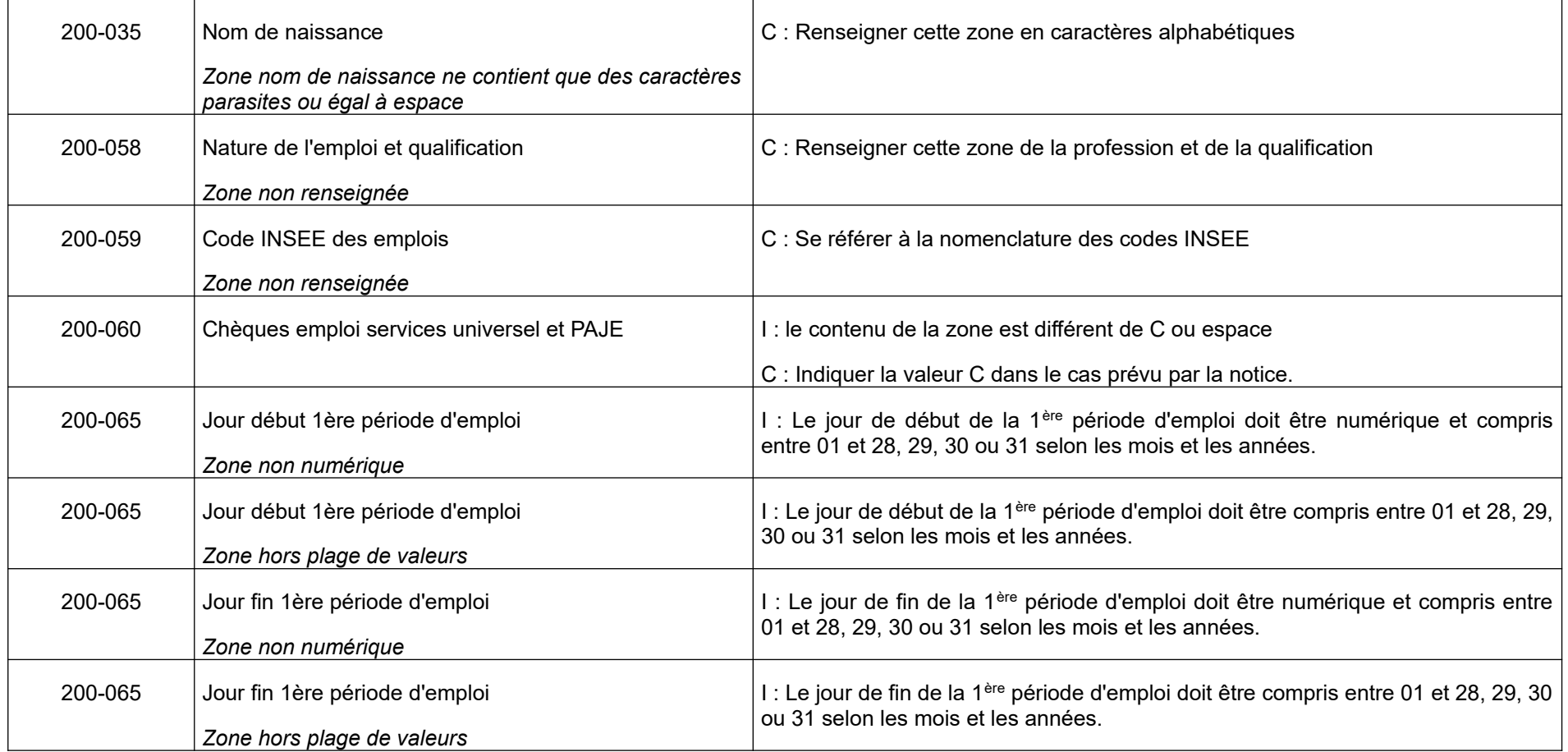

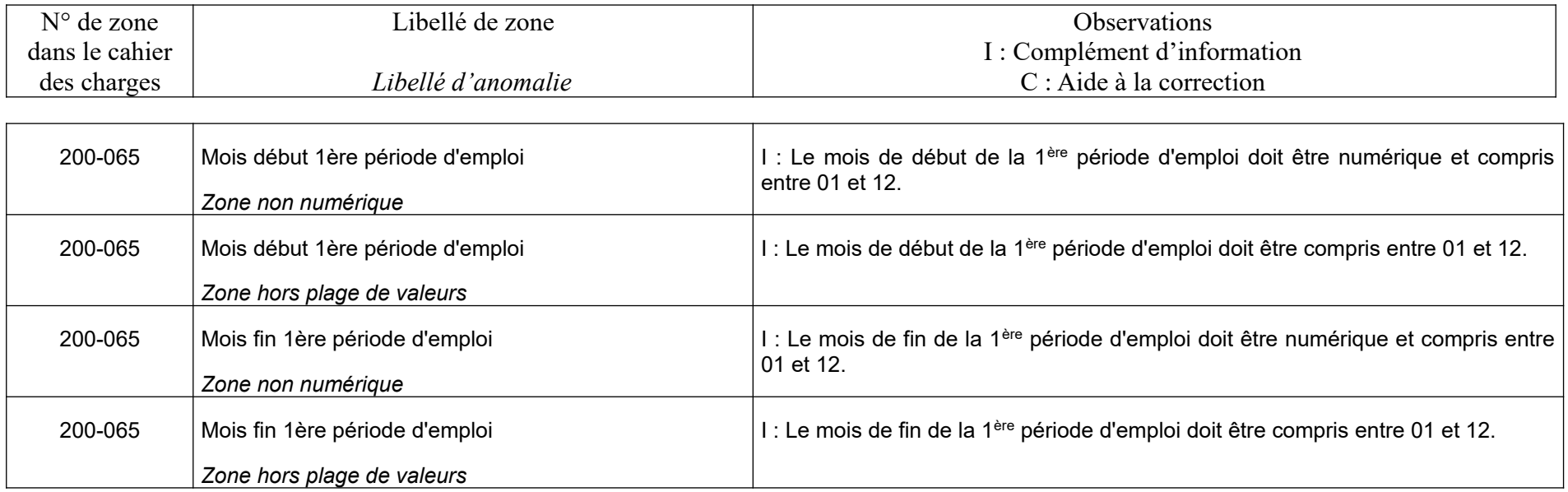

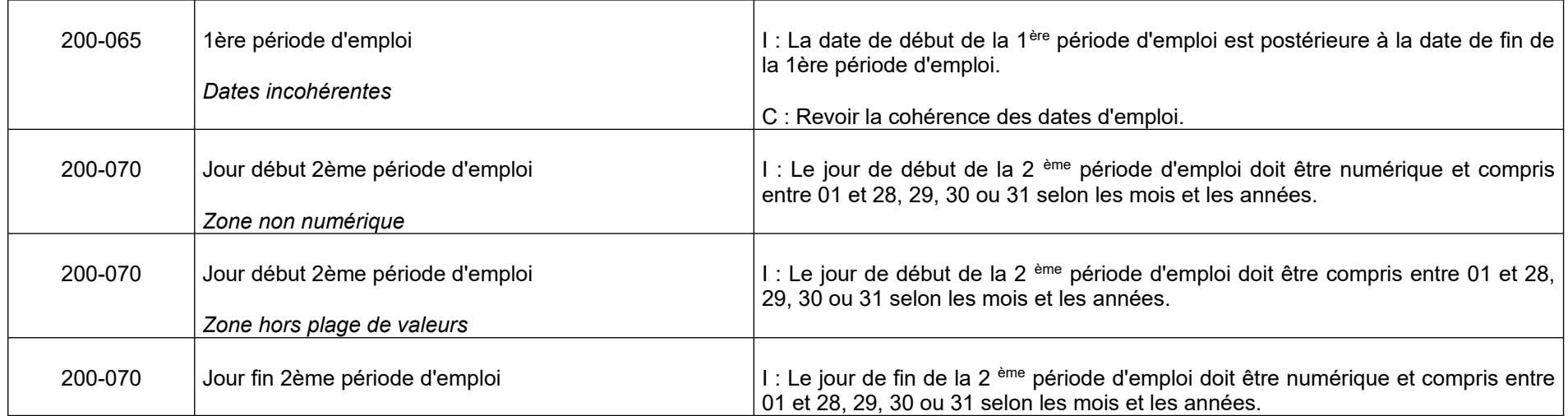

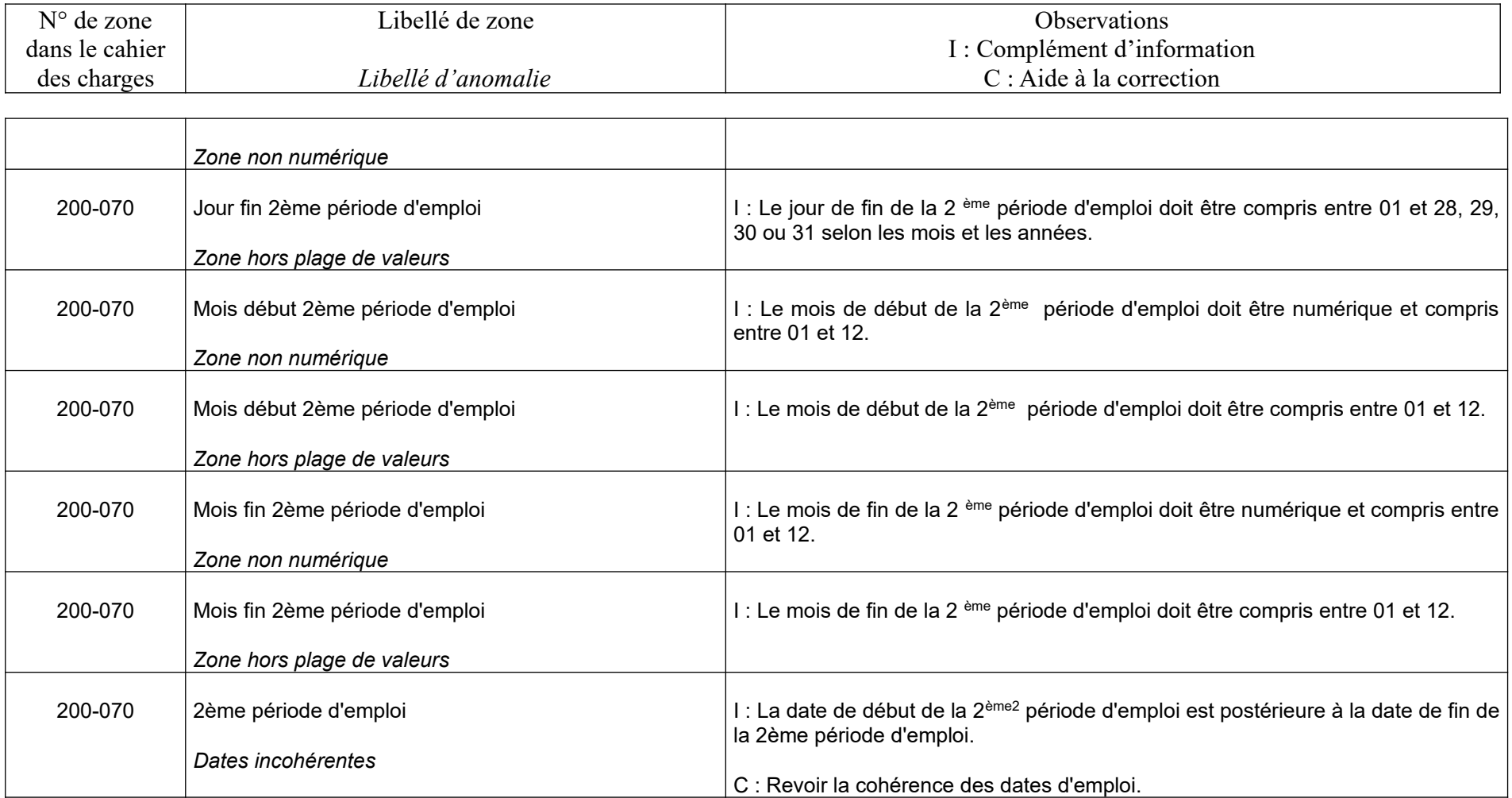

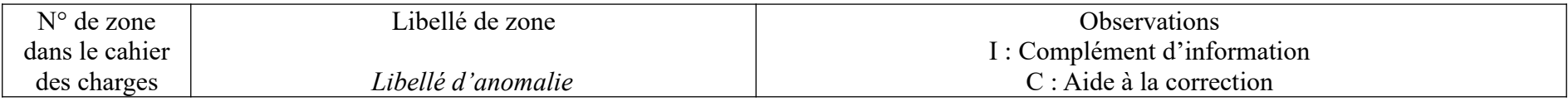

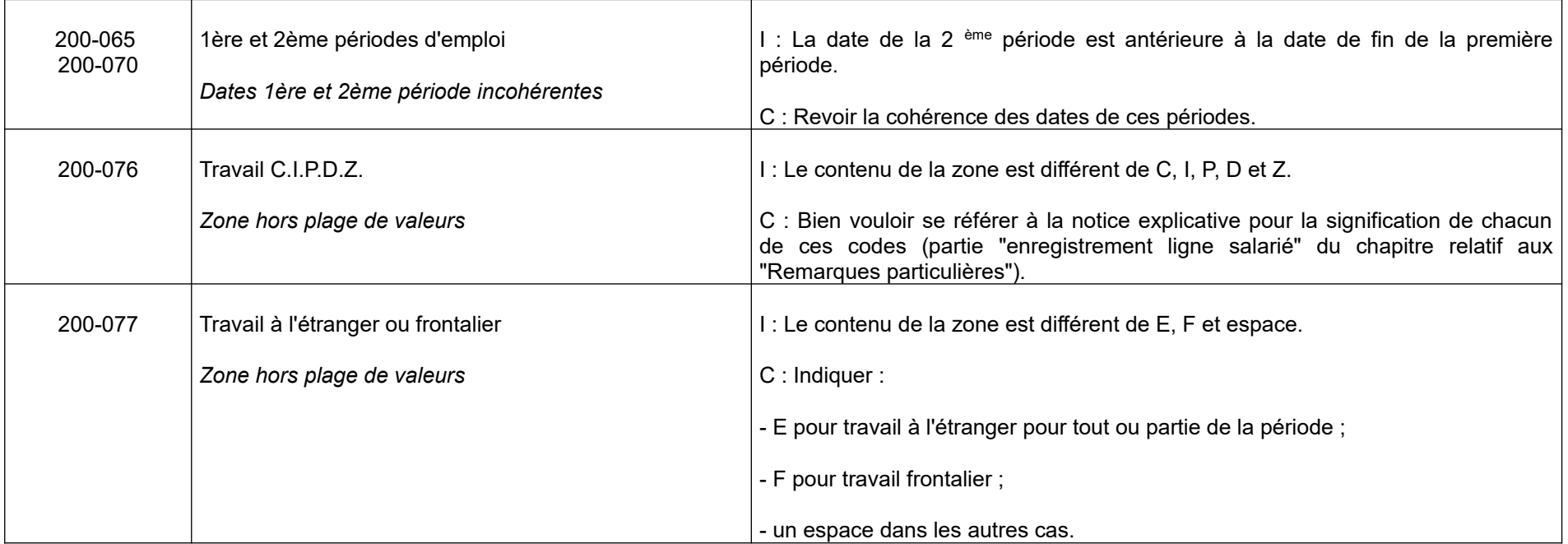

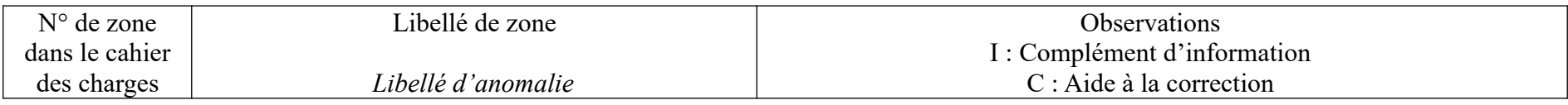

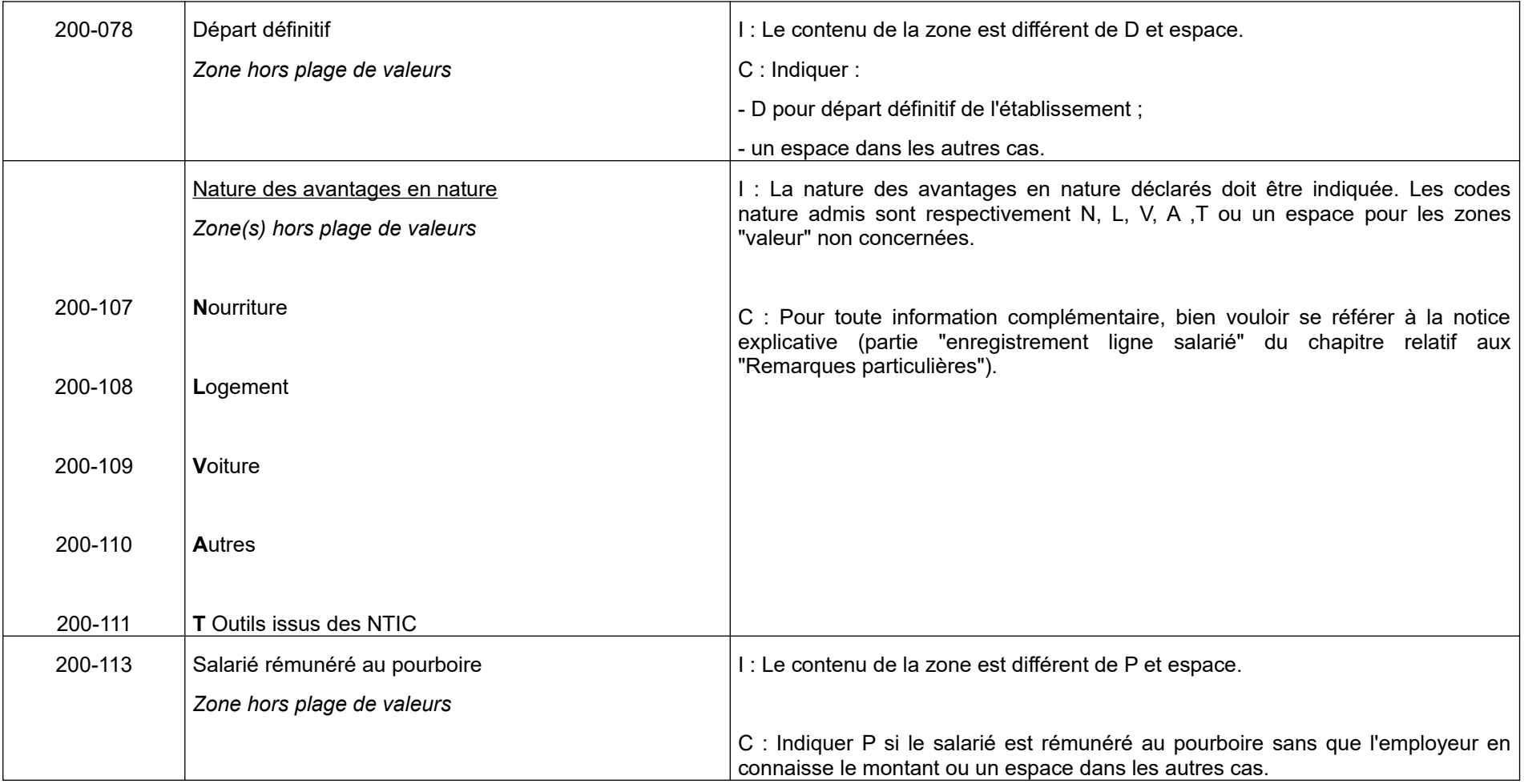

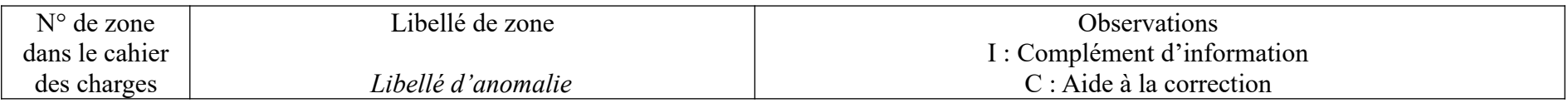

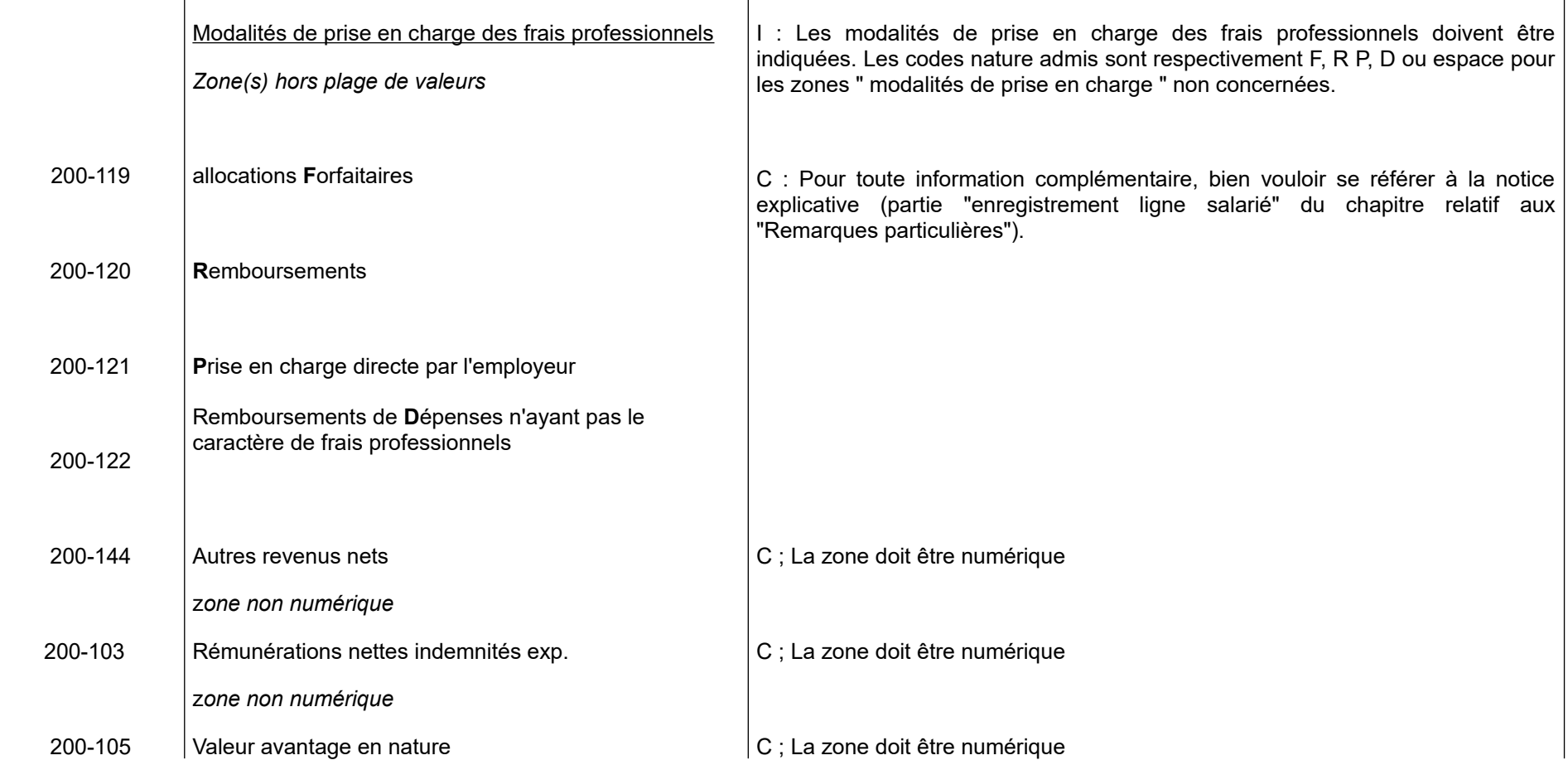

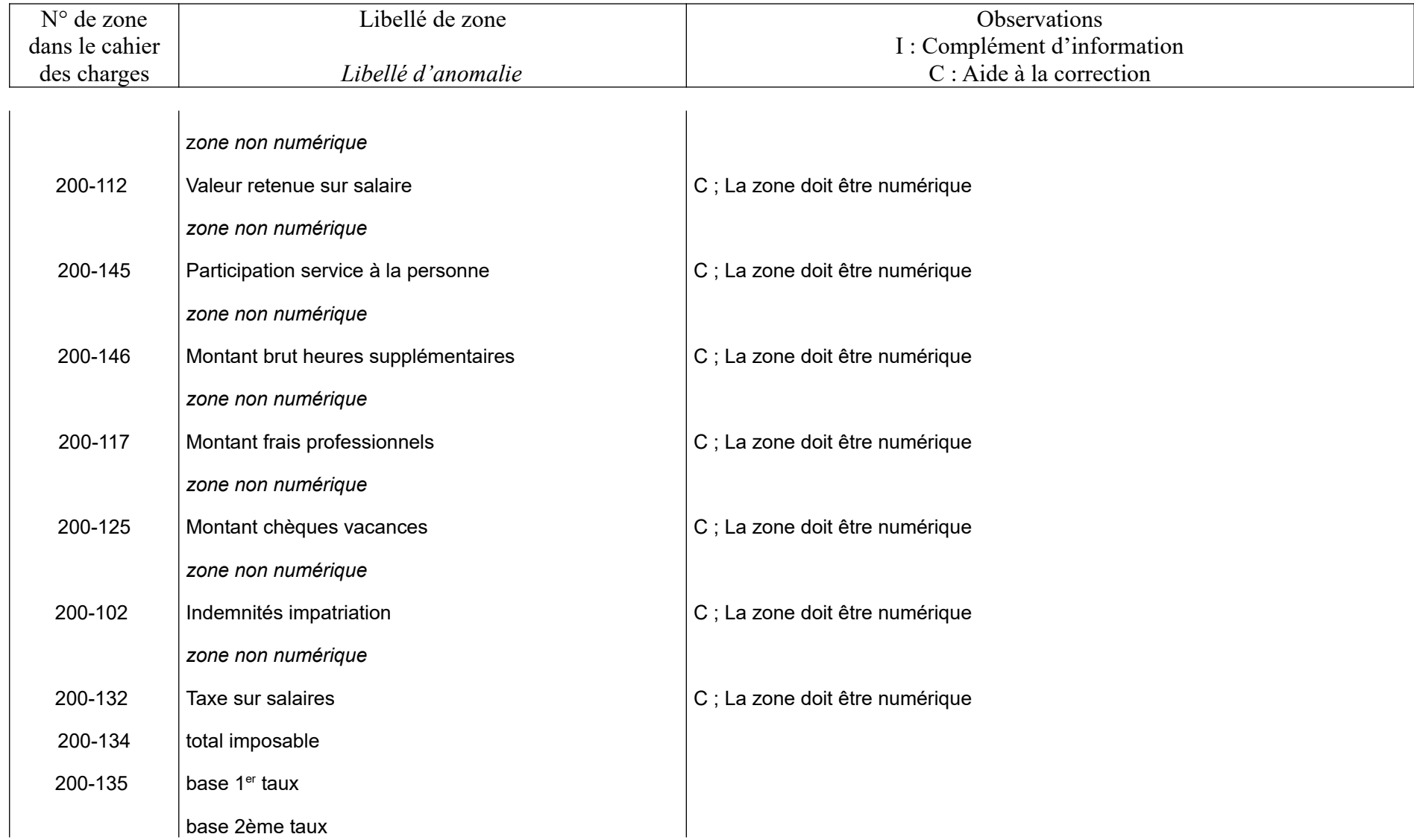

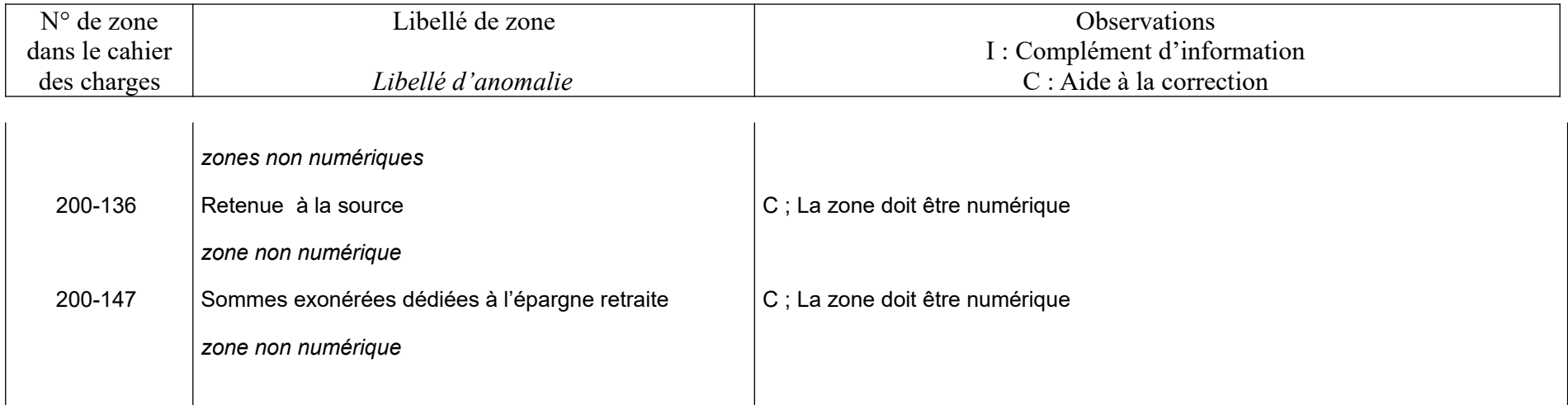

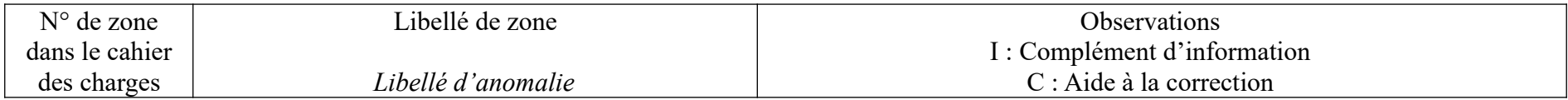

#### **ENREGISTREMENT LIGNE HONORAIRE 210**

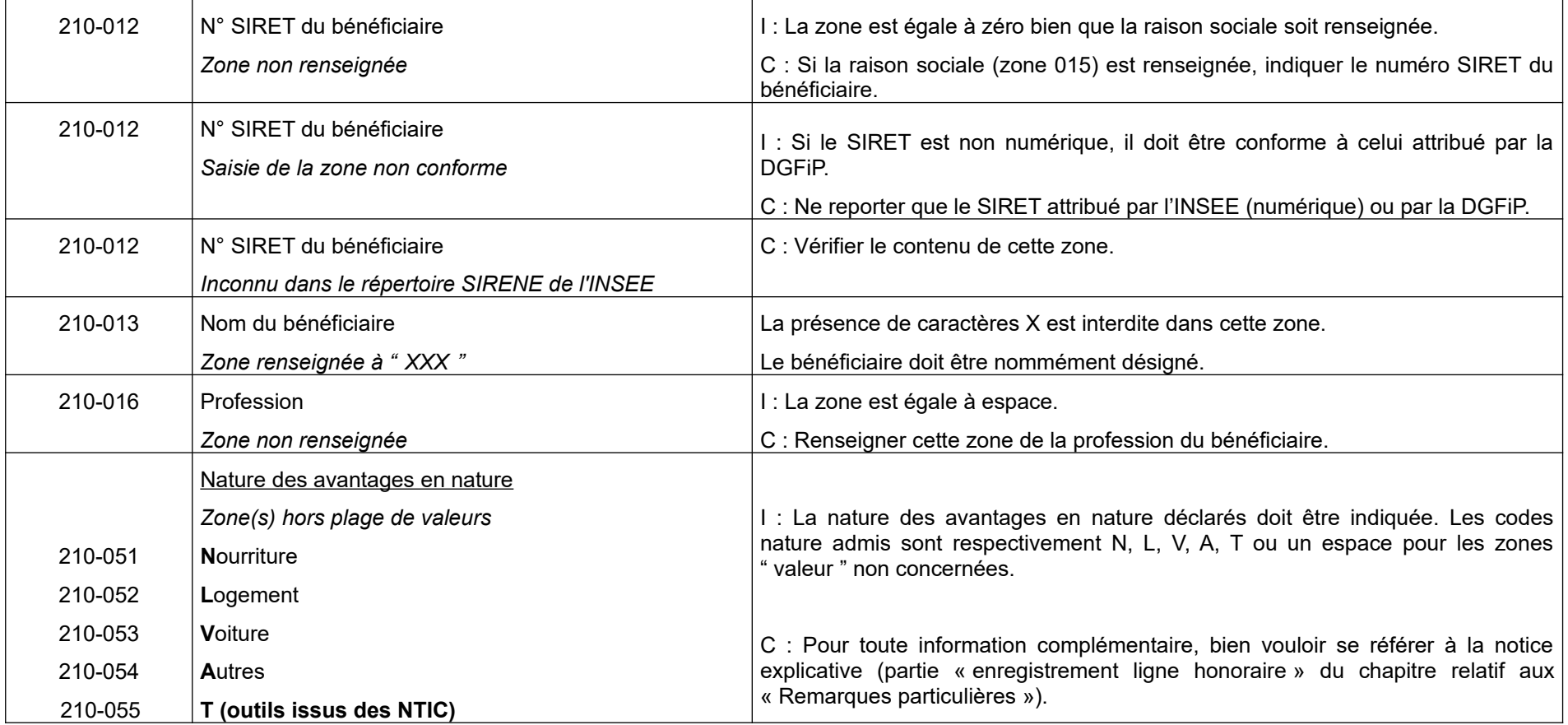

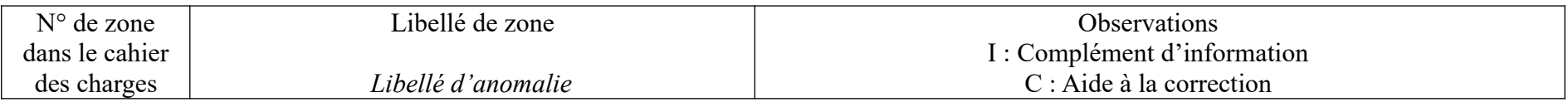

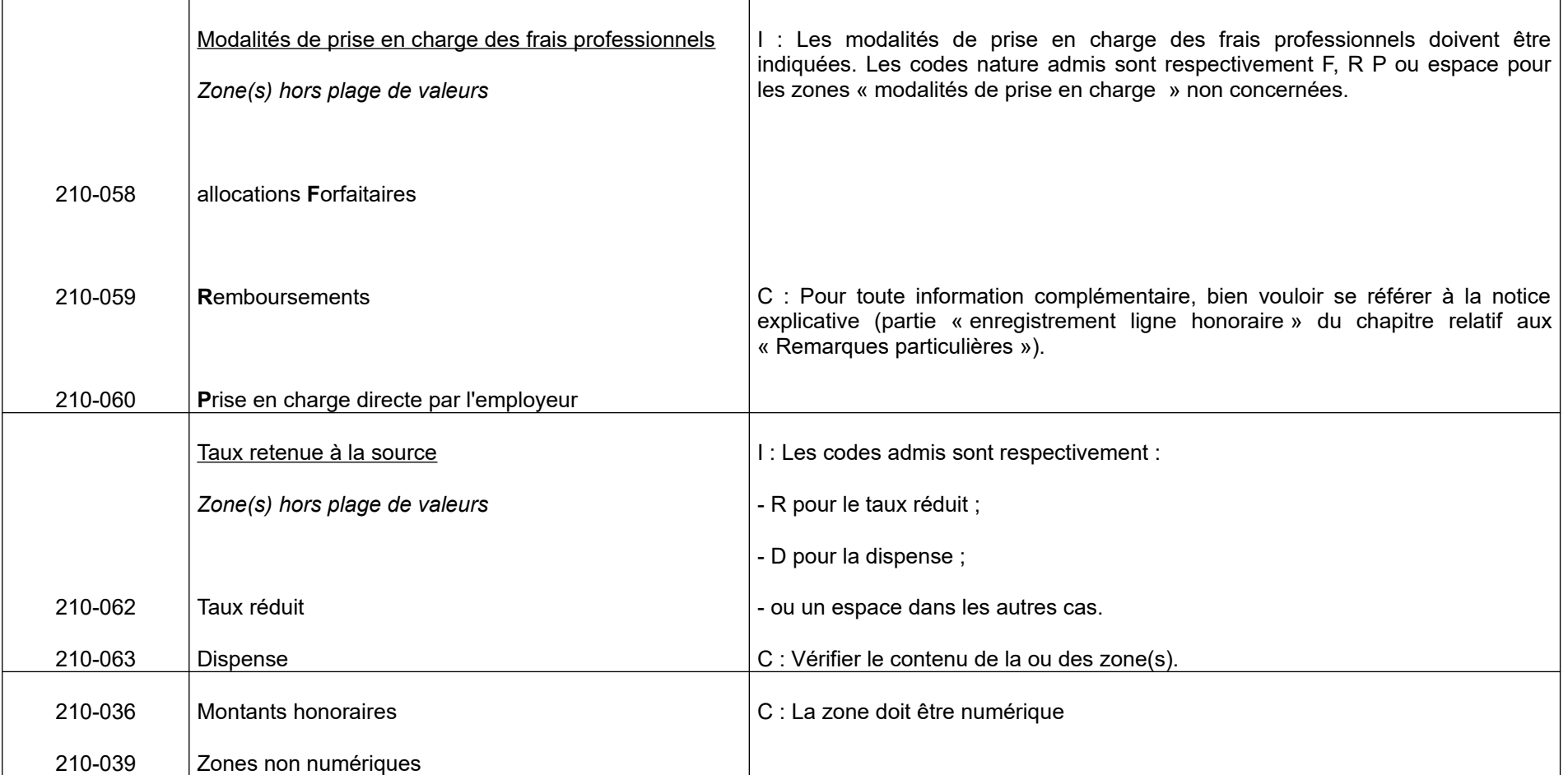

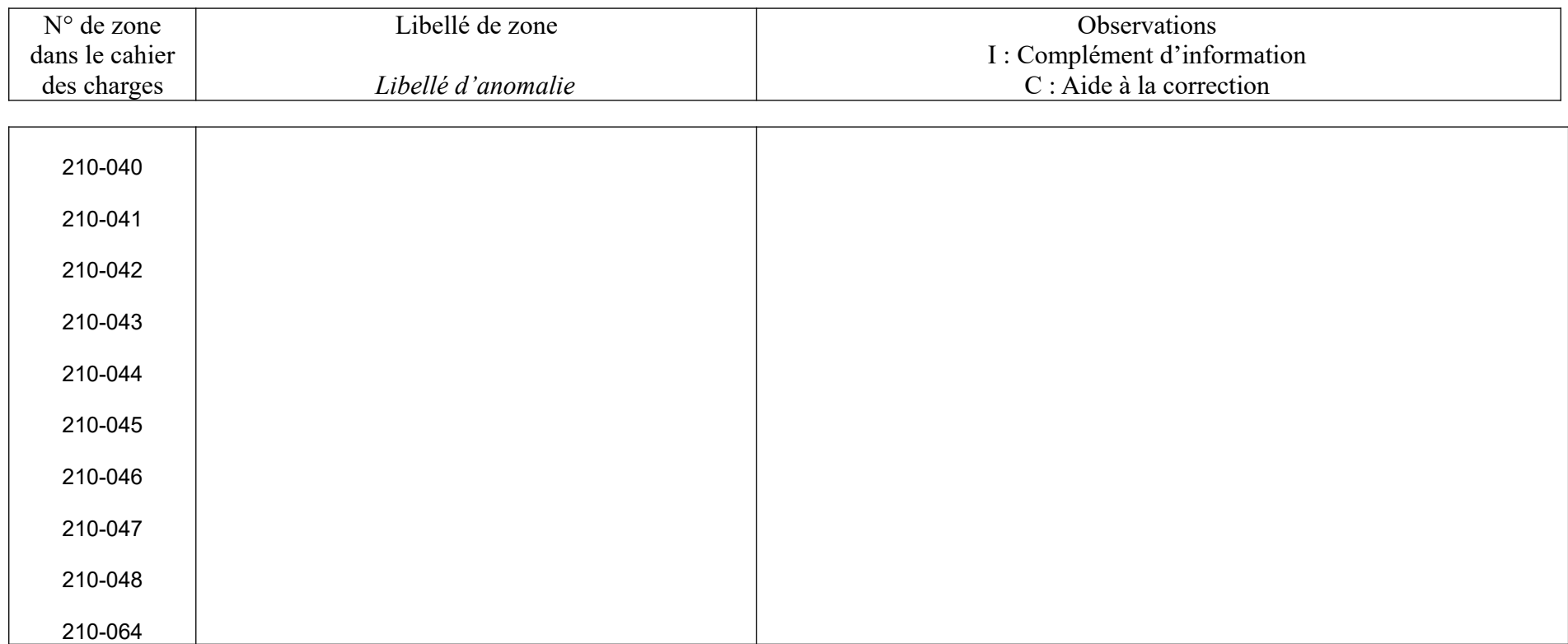

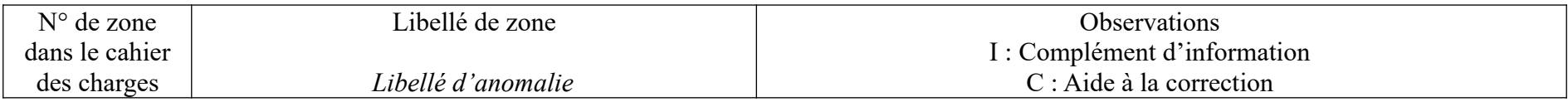

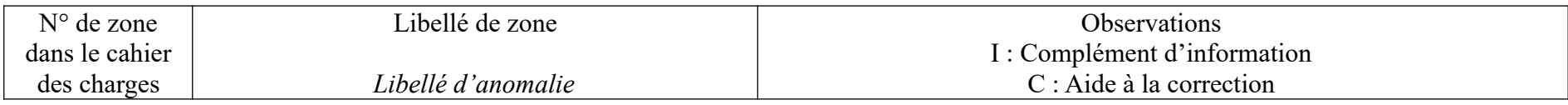

#### **ENREGISTREMENT TOTAL ETABLISSEMENT 300**

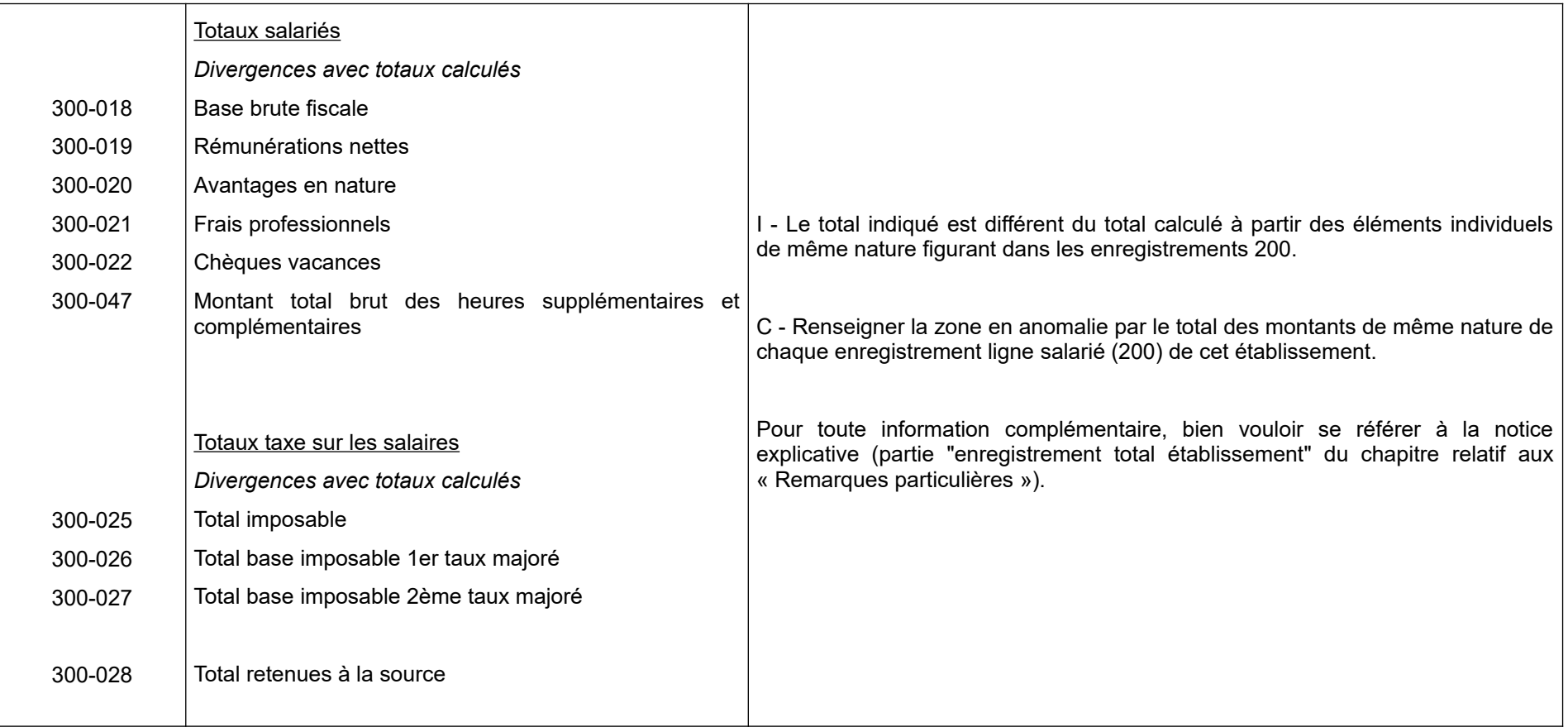

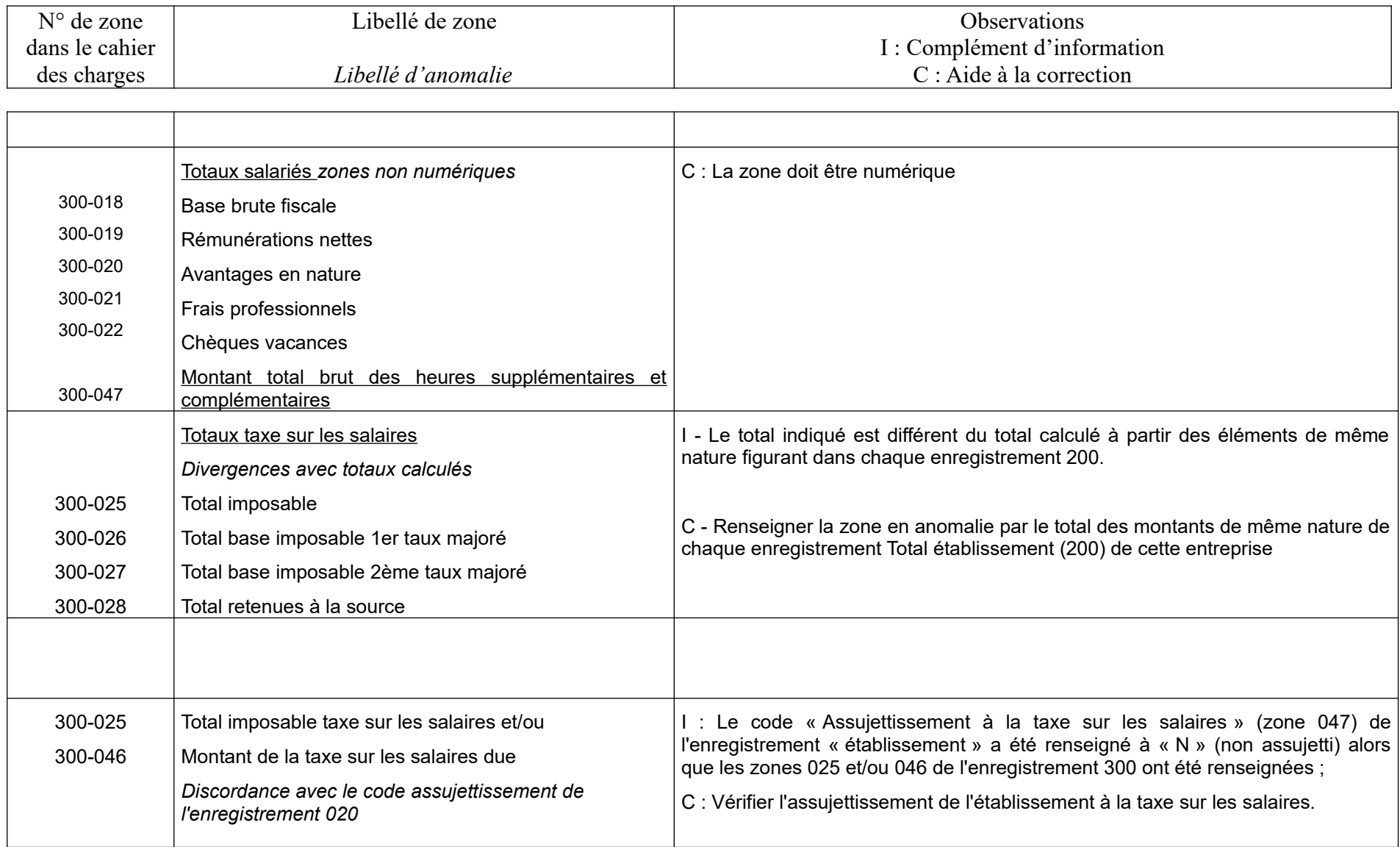

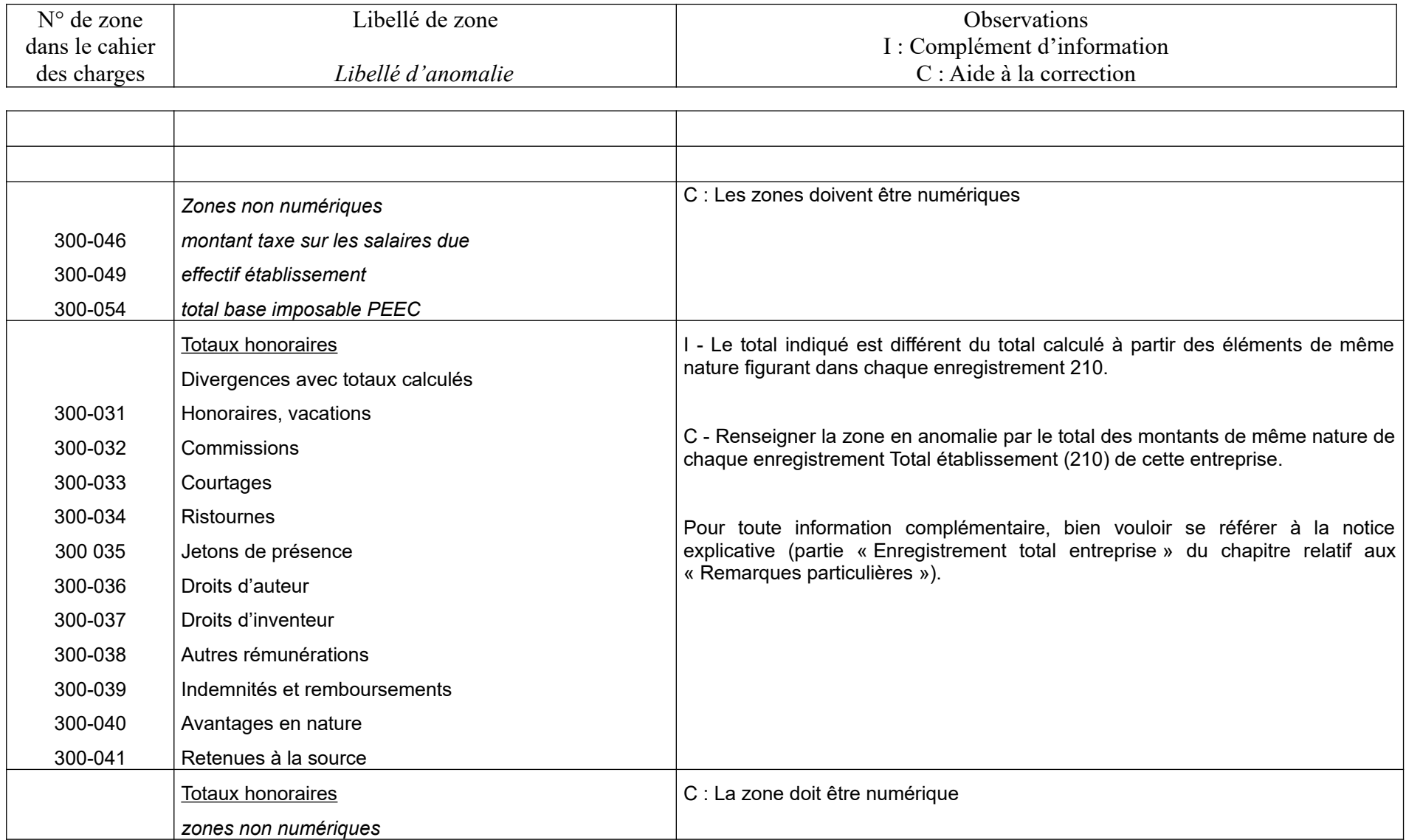

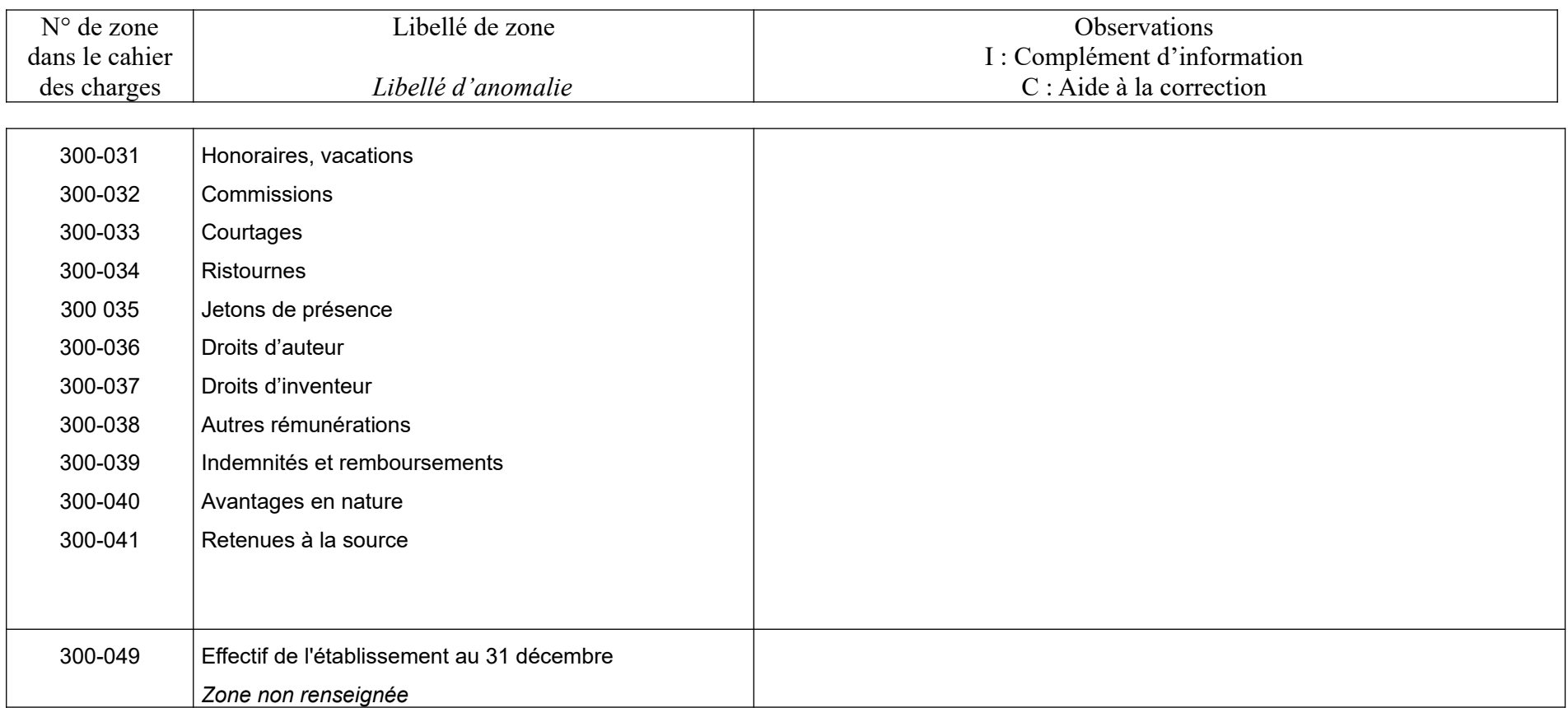

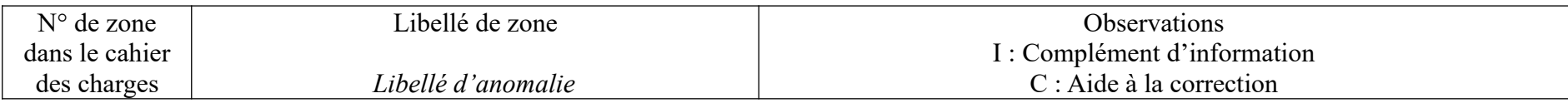

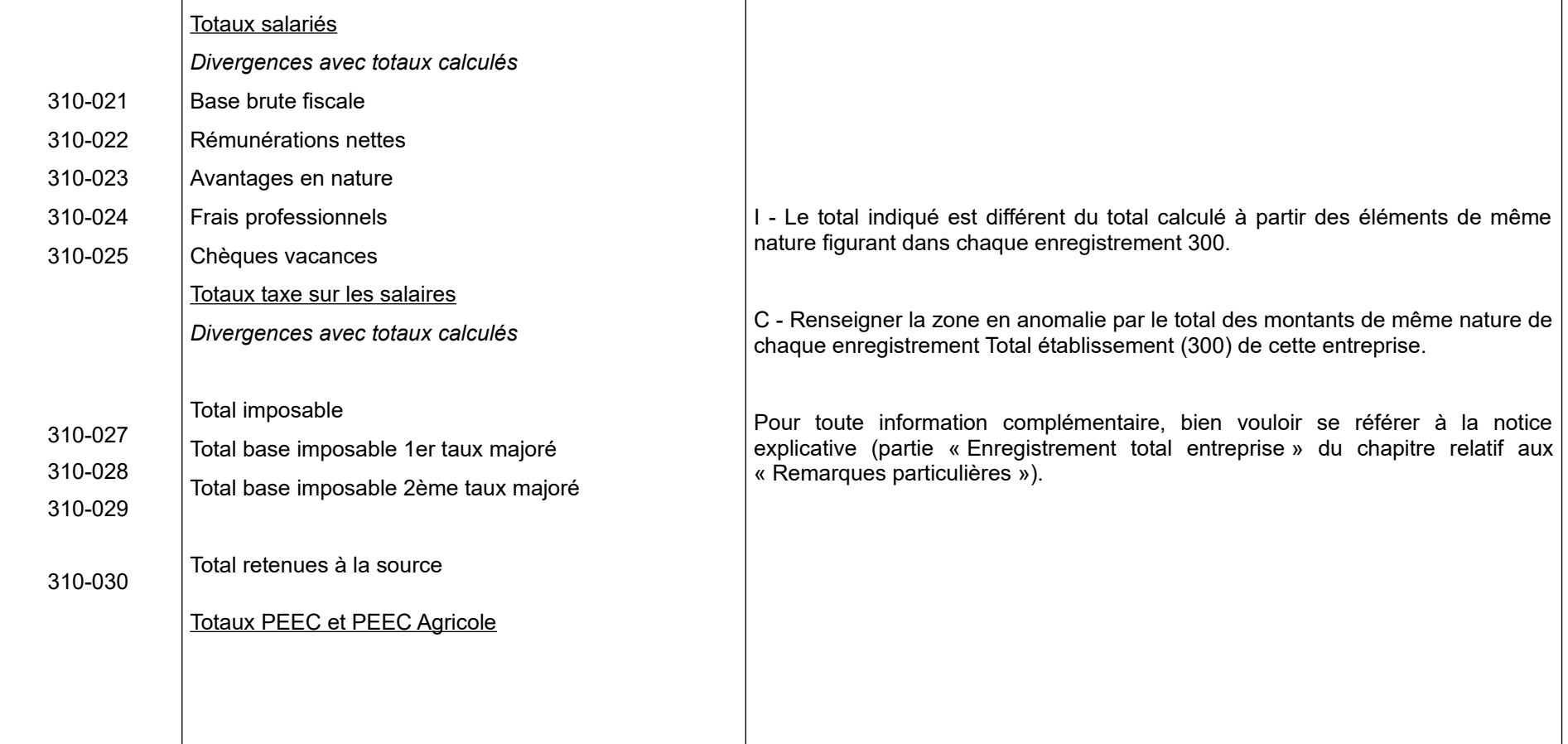

#### **ENREGISTREMENT TOTAL ENTREPRISE 310**

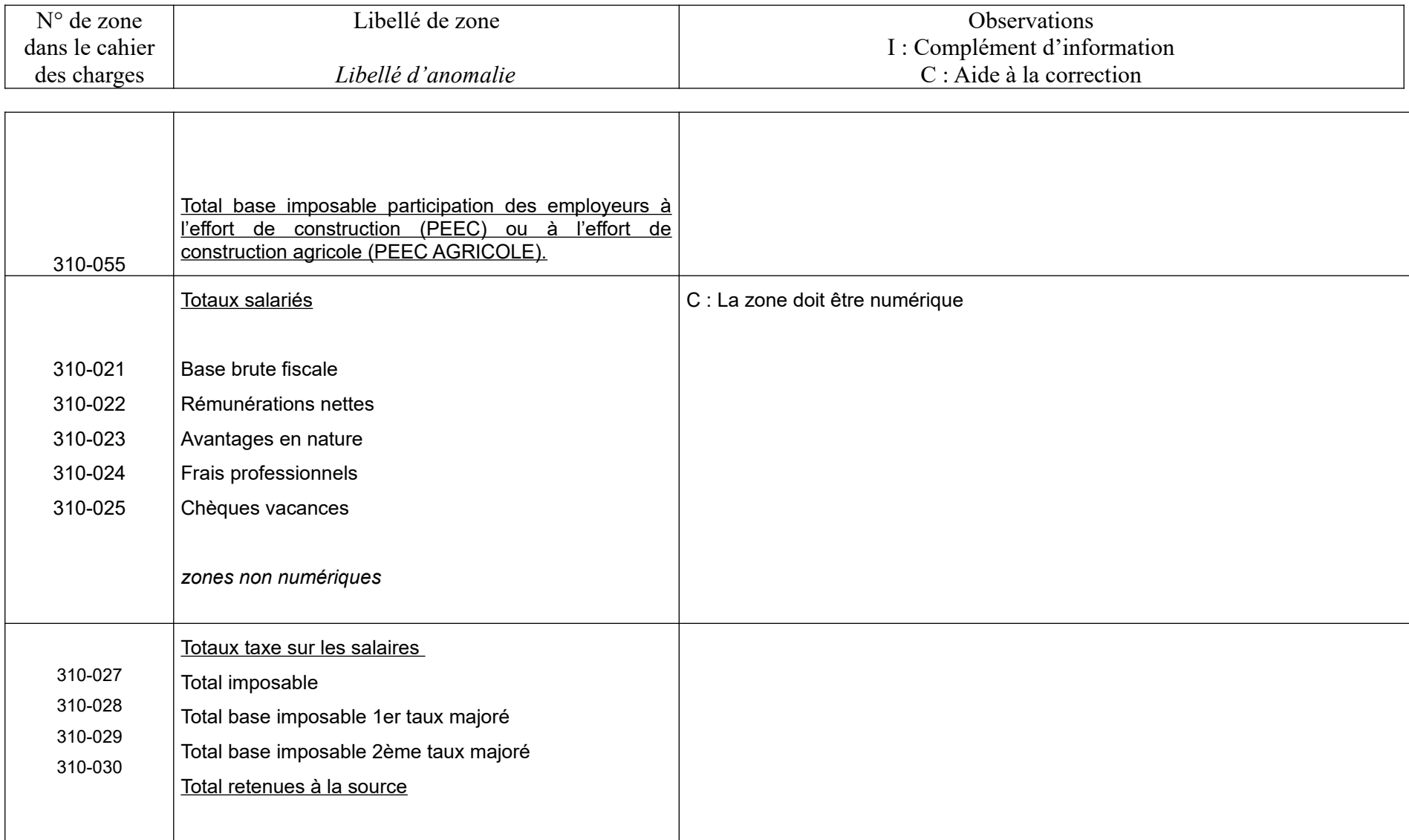

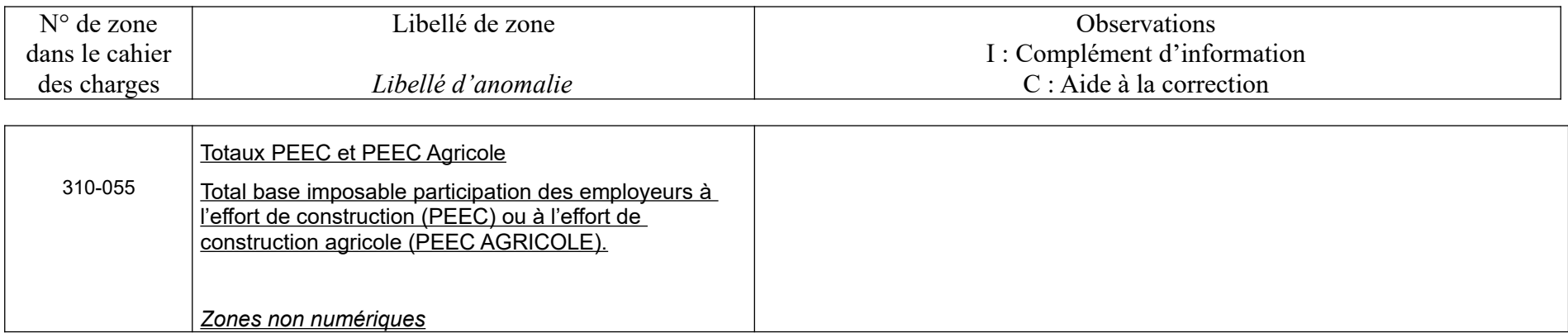

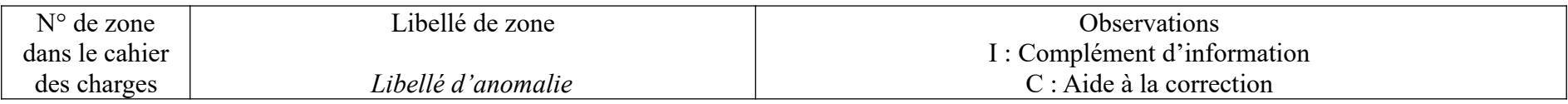

#### **ENREGISTREMENT TOTAL ENTREPRISE 310**

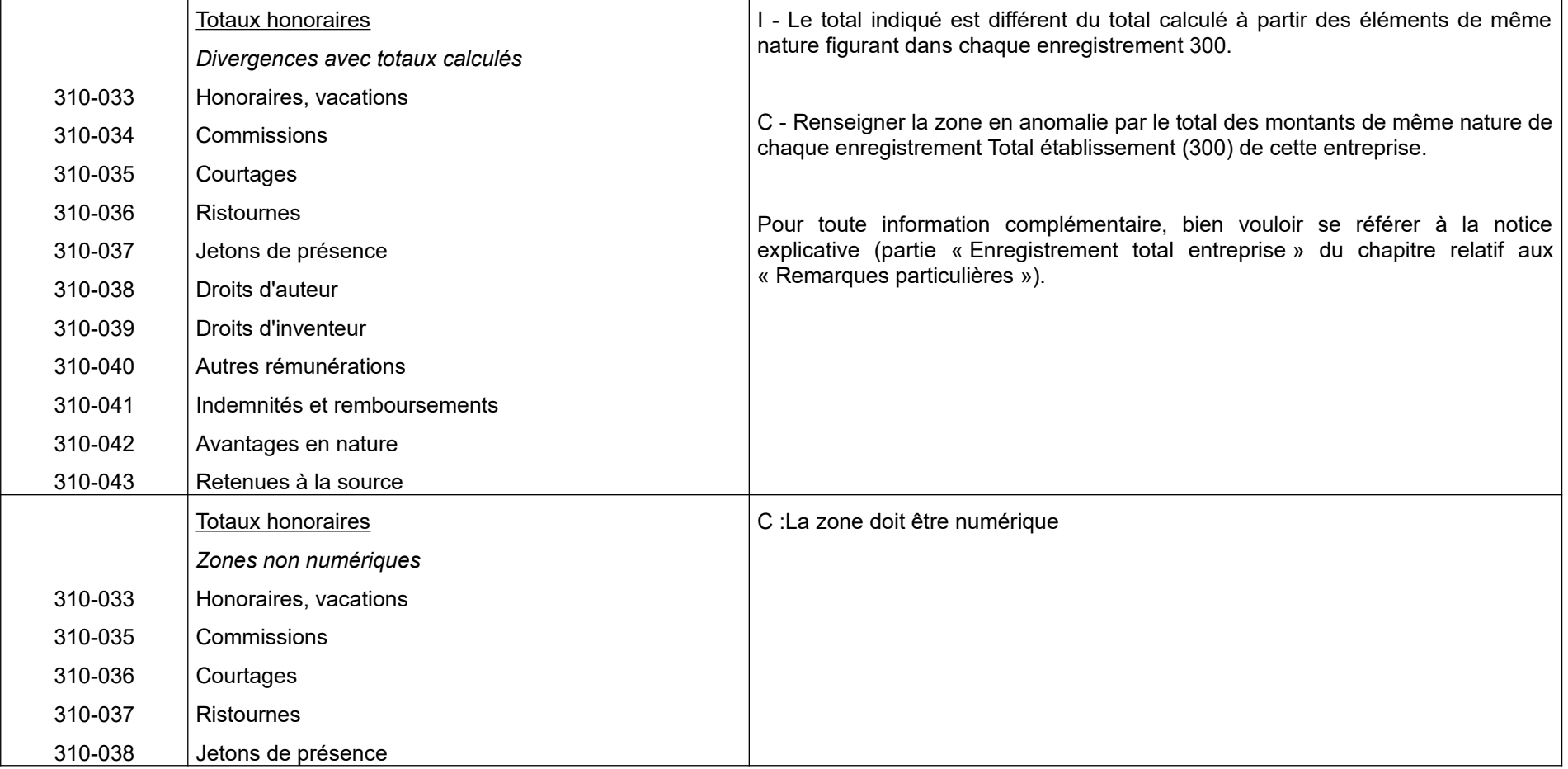

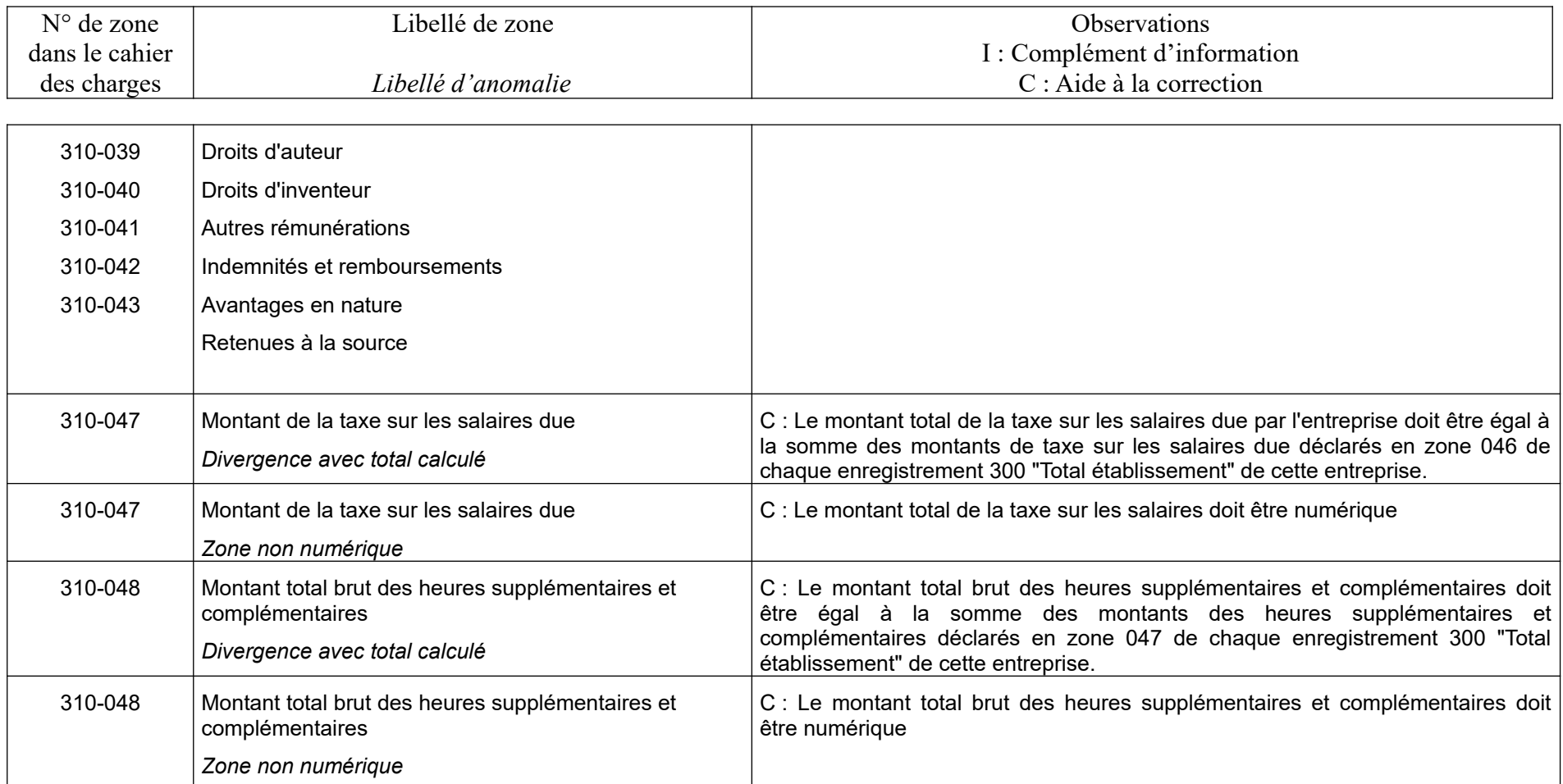

#### **Annexe 1 : Tables des codes Insee des pays et nomenclature professions**

#### **Table des codes INSEE des pays :**

La table INSEE à jour des pays est disponible sur le site [www.insee.fr](http://www.insee.fr/) (rubrique Définitions, méthodes et qualité / Géographie administrative et d'étude / Codification des pays et territoires étrangers).

<http://www.insee.fr/fr/methodes/nomenclatures/cog/pays.asp>

Nomenclature des professions et catégories socio-professionnelles : se reporter au site de l'INSEE (rubrique Définitions, méthodes et qualité / Nomenclatures / Nomenclatures des professions et catégories socioprofessionnelles).

<http://www.insee.fr/fr/methodes/default.asp?page=nomenclatures/pcs2003/pcs2003.htm>

#### **Annexe 2 : Exemple de fichier au format txt honoraires seuls**

Pour obtenir le fichier d'exemple txt, cliquez sur le lien :

[http://www.impots.gouv.fr/sites/default/files/media/1\\_metier/3\\_partenaire/tiers\\_declarants/infos\\_diverses/](http://www.impots.gouv.fr/sites/default/files/media/1_metier/3_partenaire/tiers_declarants/infos_diverses/exemple_fichier_das2_revenu23.zip) exemple\_fichier\_das2\_revenu23.zip

#### **Annexe 3 : Exemple de fichier au format txt salaires seuls**

Pour obtenir le fichier d'exemple txt, cliquez sur le lien :

[http://www.impots.gouv.fr/sites/default/files/media/1\\_metier/3\\_partenaire/tiers\\_declarants/infos\\_diverses/](http://www.impots.gouv.fr/sites/default/files/media/1_metier/3_partenaire/tiers_declarants/infos_diverses/exemple_fichier_2460_revenu23.zip) [exemple\\_fichier\\_2460\\_revenu23.zip](http://www.impots.gouv.fr/sites/default/files/media/1_metier/3_partenaire/tiers_declarants/infos_diverses/exemple_fichier_2460_revenu23.zip) 

#### **Annexe 4 : Exemple de fichier au format txt salaires et honoraires**

Pour obtenir le fichier d'exemple txt, cliquez sur le lien :

[http://www.impots.gouv.fr/sites/default/files/media/1\\_metier/3\\_partenaire/tiers\\_declarants/infos\\_diverses/exemple](http://www.impots.gouv.fr/sites/default/files/media/1_metier/3_partenaire/tiers_declarants/infos_diverses/exemple-fichier-salaire-et-honoraire_revenu23.zip)[fichier-salaire-et-honoraire\\_revenu23.zip](http://www.impots.gouv.fr/sites/default/files/media/1_metier/3_partenaire/tiers_declarants/infos_diverses/exemple-fichier-salaire-et-honoraire_revenu23.zip)

#### **Annexe 5 :** Liste des codes nature de voie – Répertoire Fantoir

Pour l'alimentation des zones « nature et nom de la voie », l'information sur la nature de voie doit être alimentée sur quatre caractères, en fonction de la liste ci-dessous (répertoire Fantoir). Lorsque le code nature de voie comporte moins de quatre caractères, il doit être complété d'un nombre suffisant de caractères espace pour former une séquence de quatre caractères.

Exemple : le code AV (avenue) doit être suivi de deux caractères « espace », afin de former une séquence de quatre caractères.

Les codes mentionnés ci-dessus renvoient à une même nature de voie, quelle que soit l'orthographe retenue pour cette voie :

Exemple 1 : rond-point ou rond point renvoient au code RPT

Exemple 2 : terreplein, terre-plein ou terre plein renvoient au code TPL

Exemple 3 : grande-place , grand place ou grand'place renvoient au code GPL

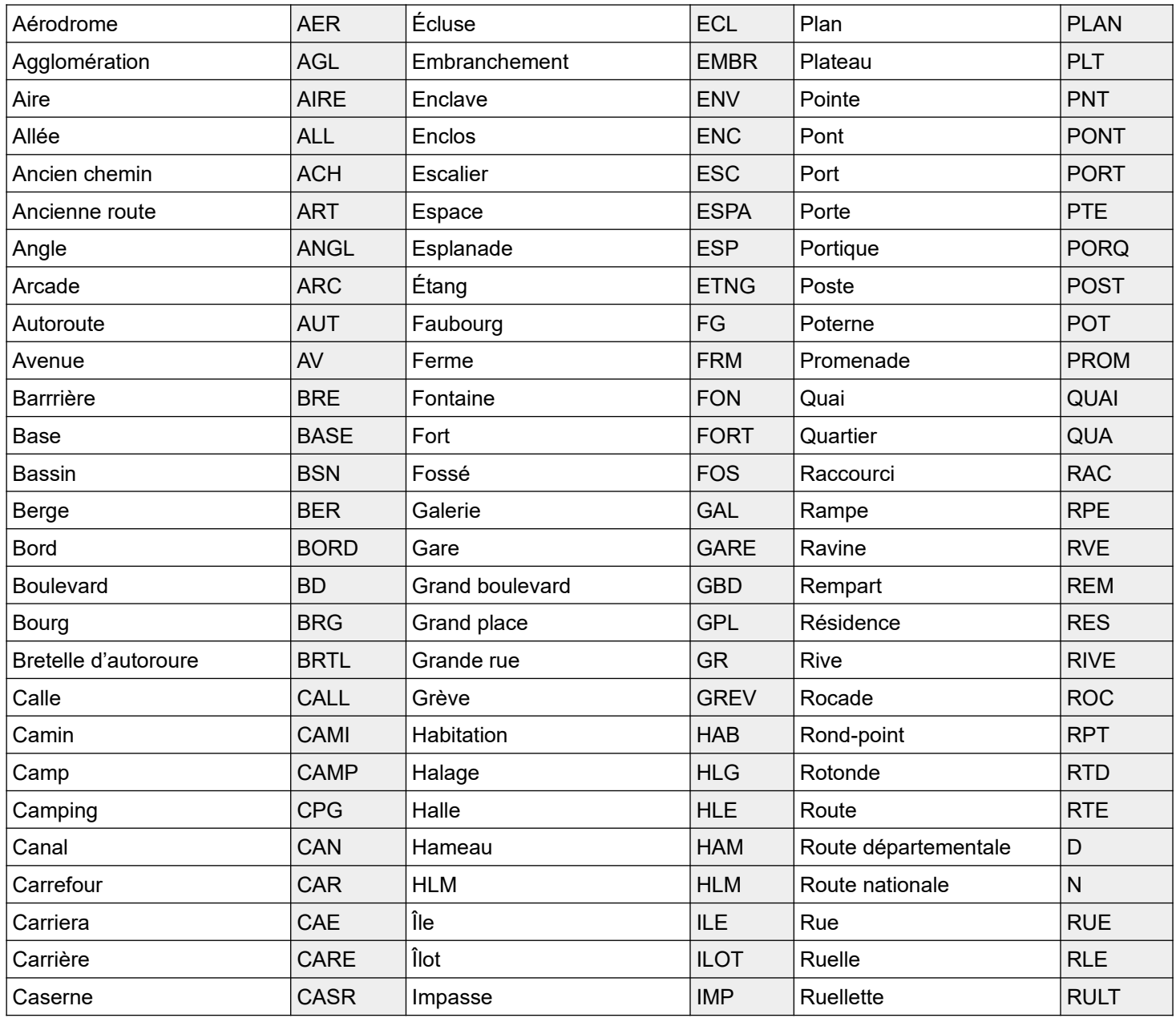

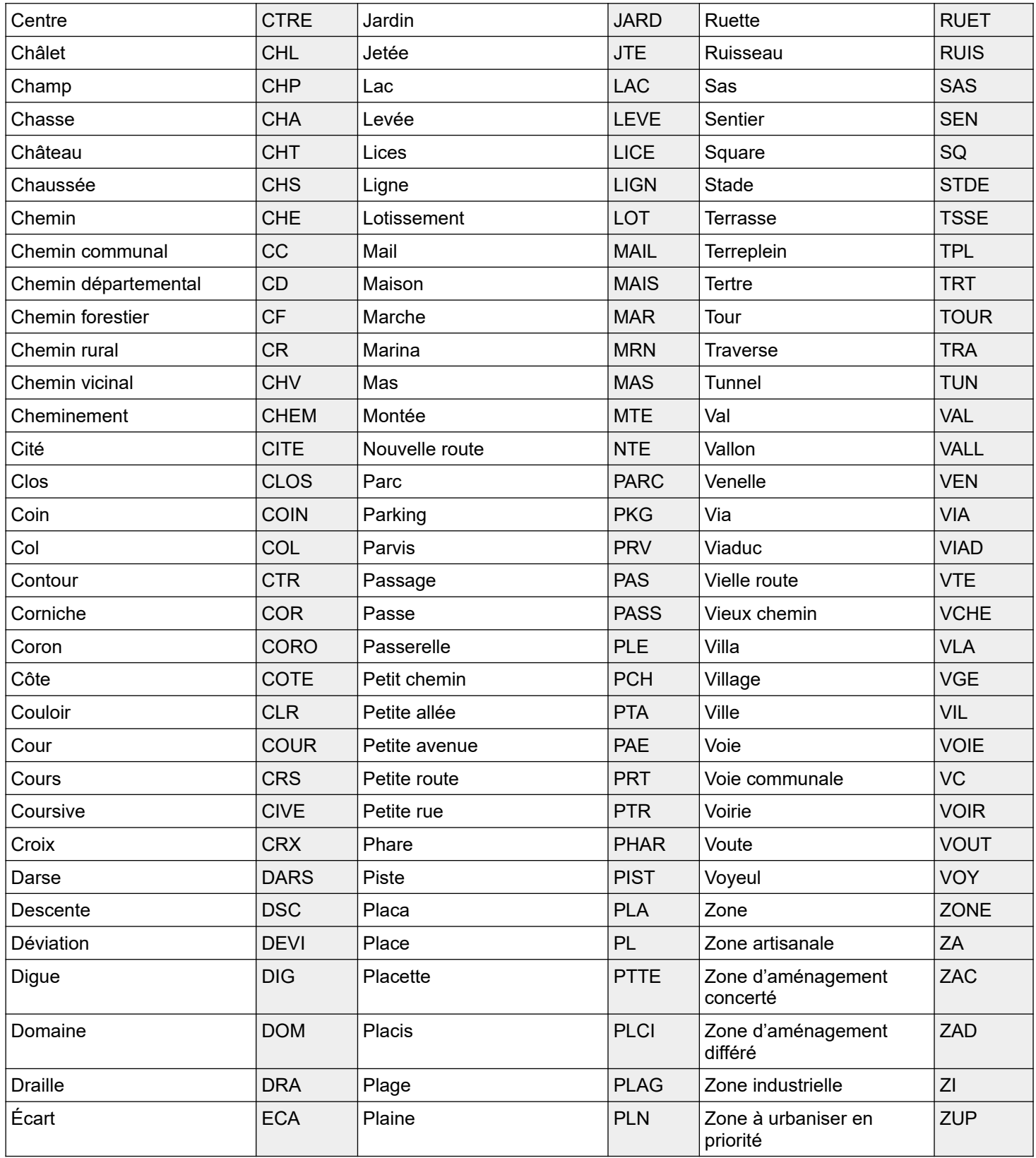